## CPSC 231:

# Functions: Decomposition And Code Reuse

You will learn how to write functions that can be used to: decompose large problems, and to reduce program size by creating reusable sections.

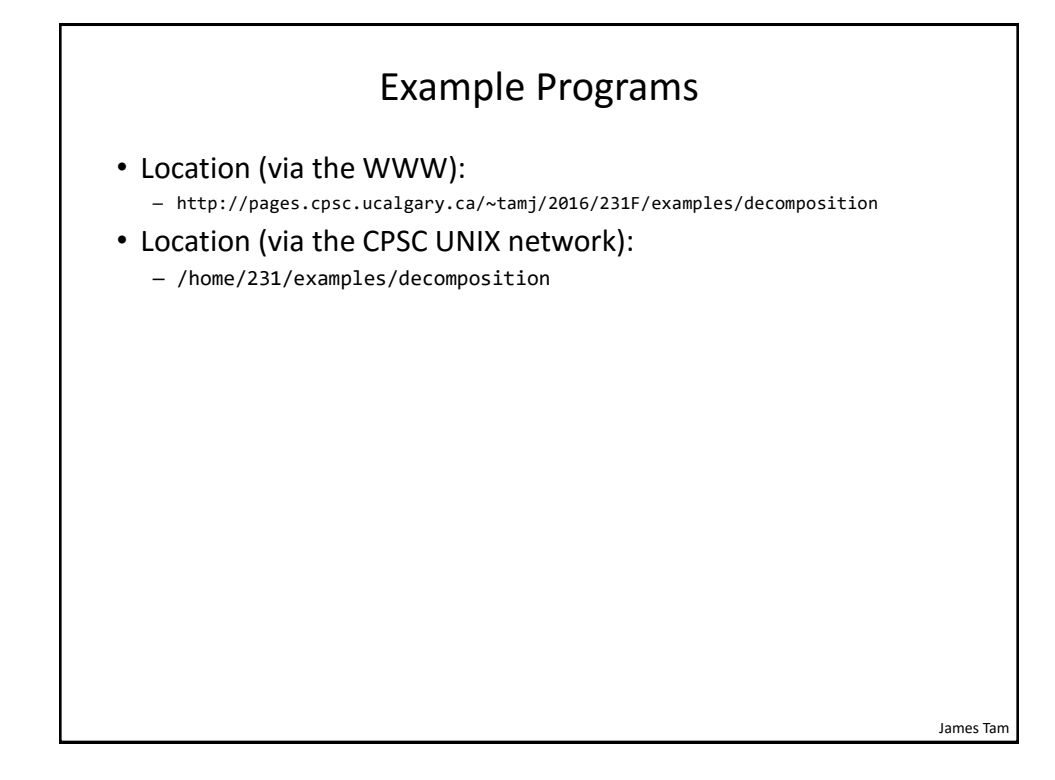

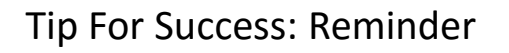

- Look through the examples and notes before class.
- This is especially important for this section because the execution of these programs will not be sequential order.
- Instead execution will appear to 'jump around' so it will be harder to follow the examples if you don't do a little preparatory work.
- Also it would be helpful to take notes that include greater detail:
	- For example: Literally just sketching out the diagrams that I draw without the extra accompanying verbal description that I provide in class probably won't be useful to study from later.

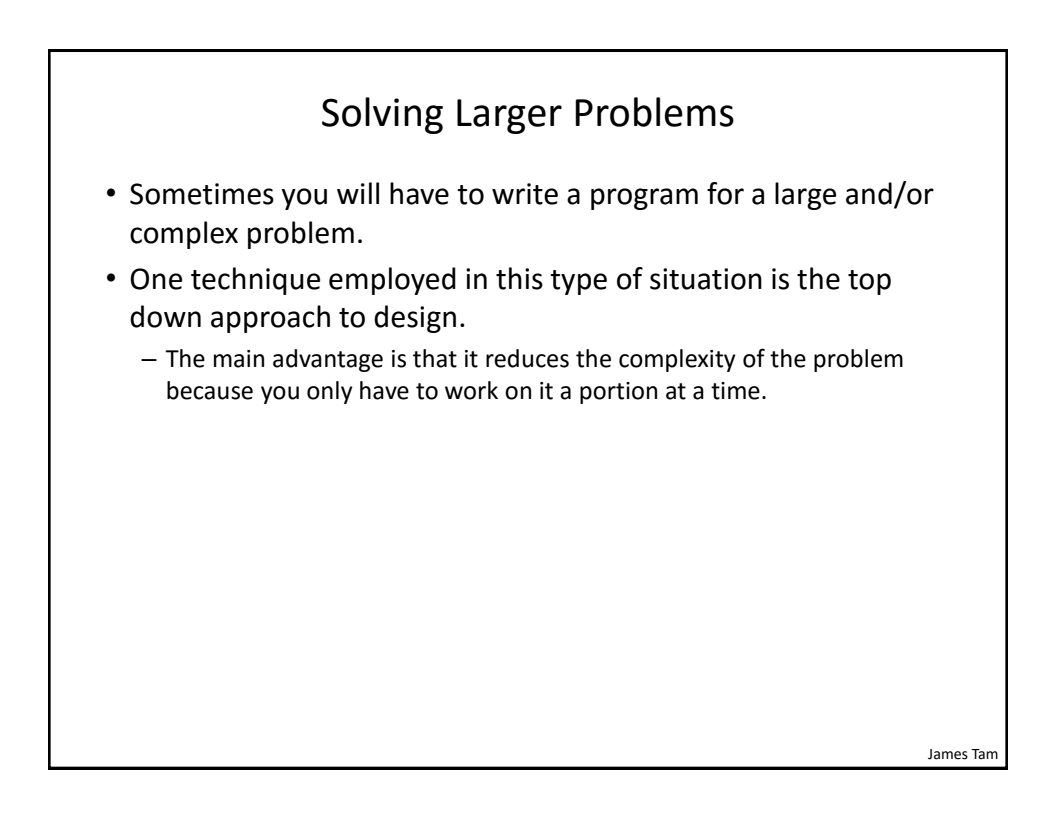

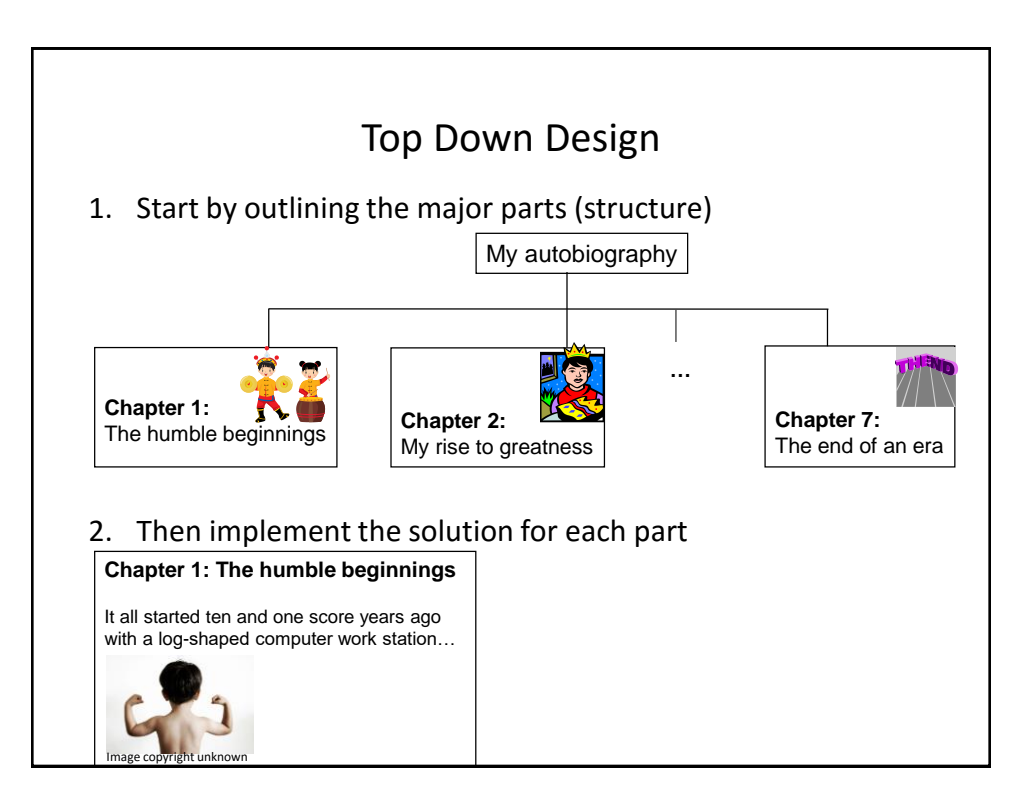

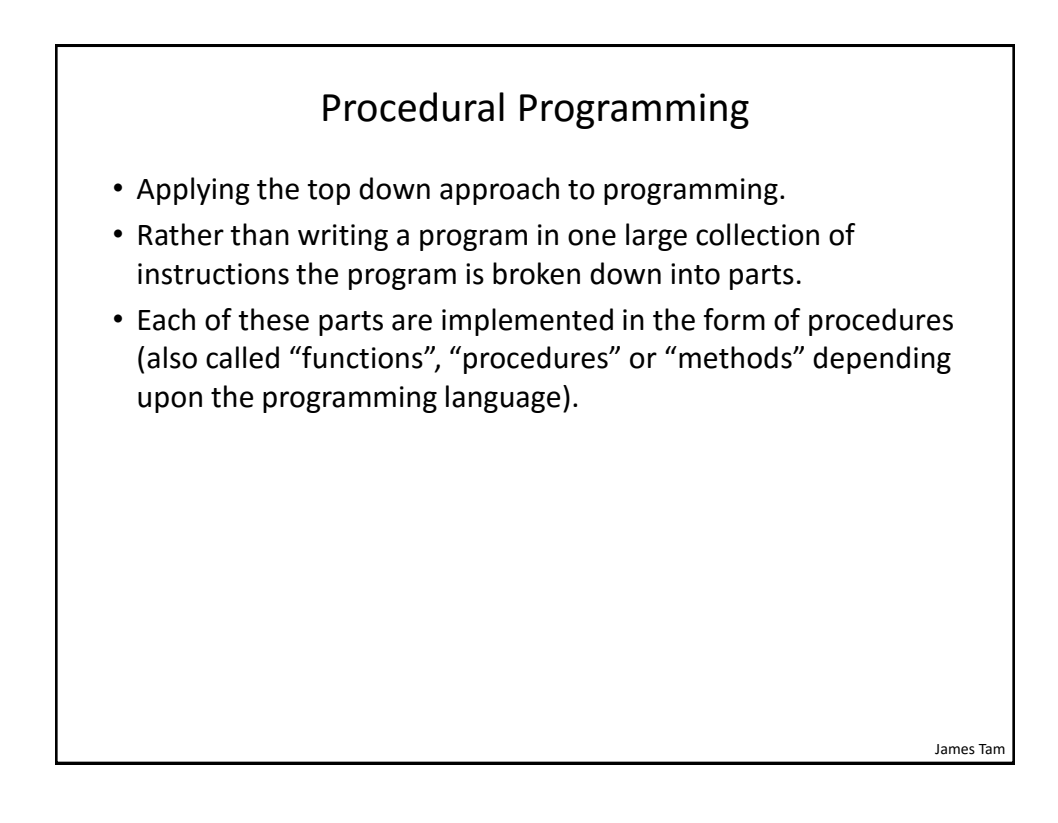

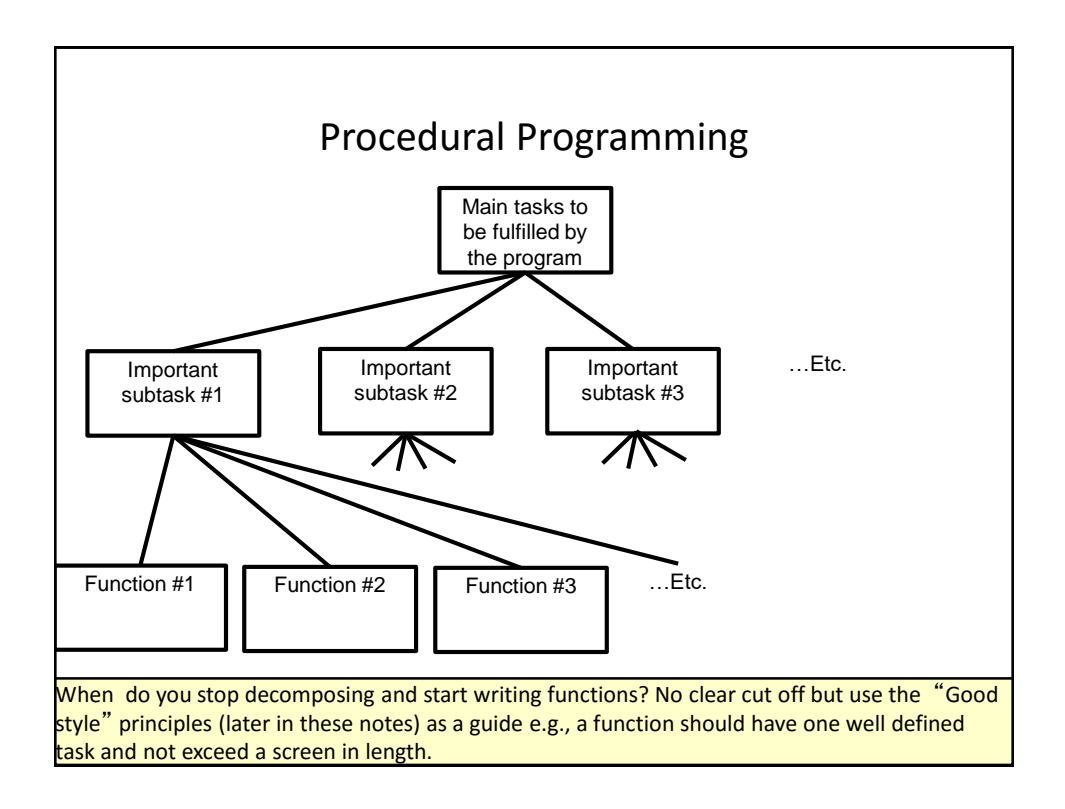

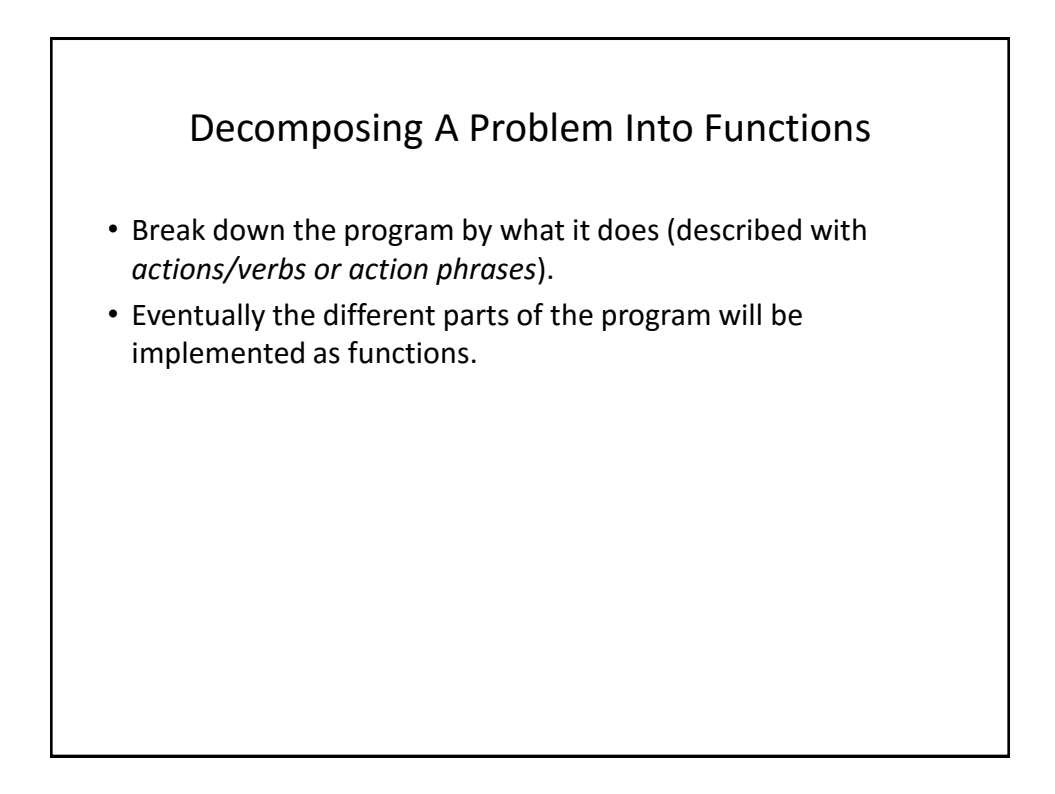

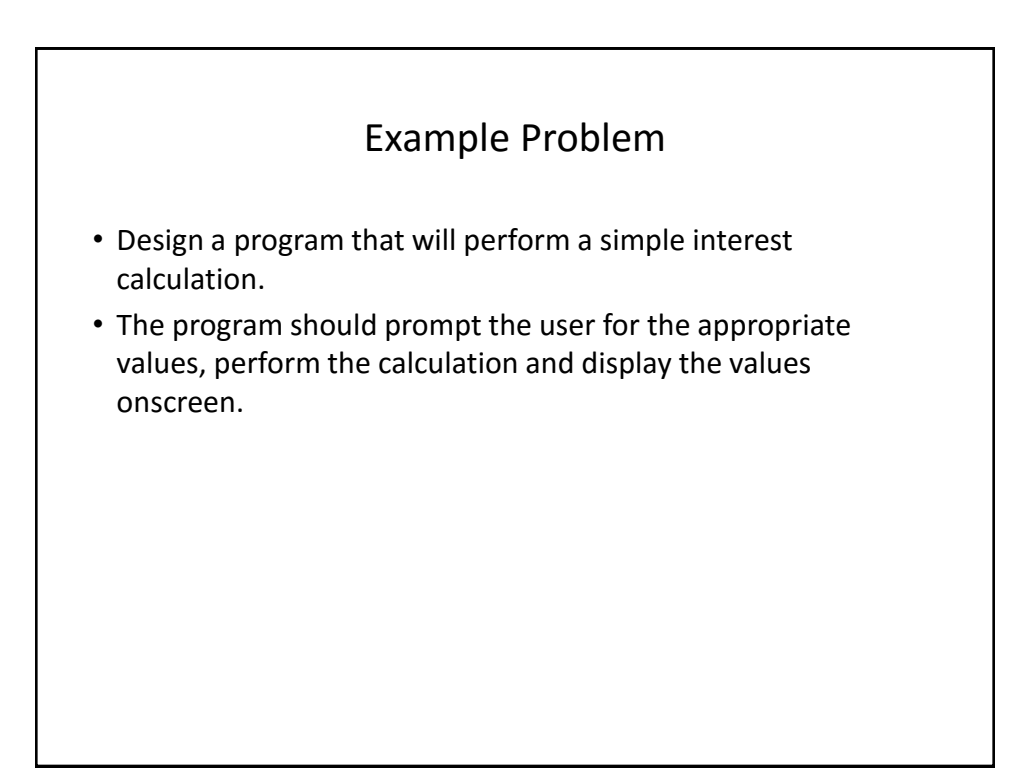

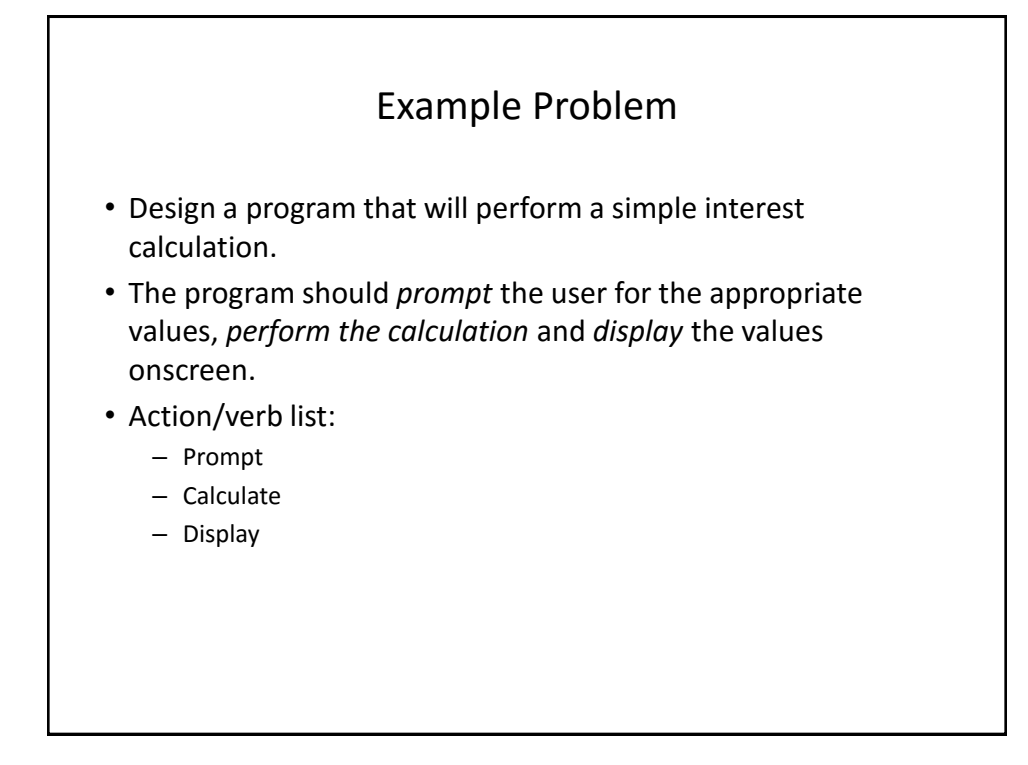

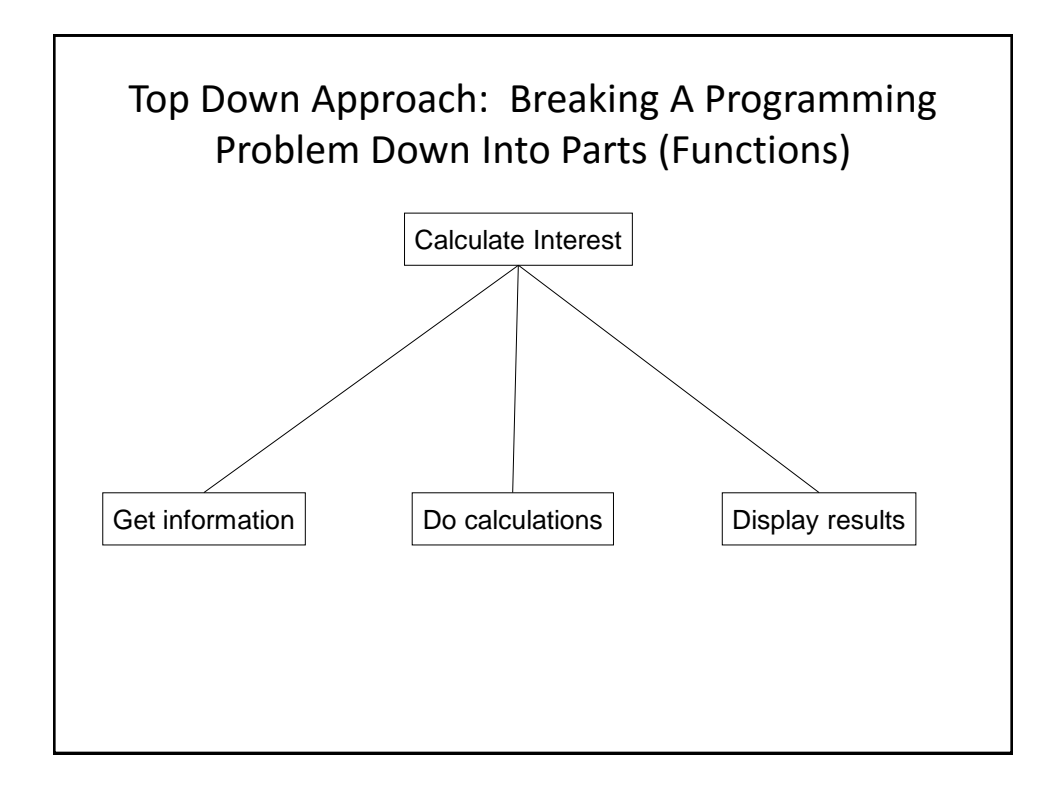

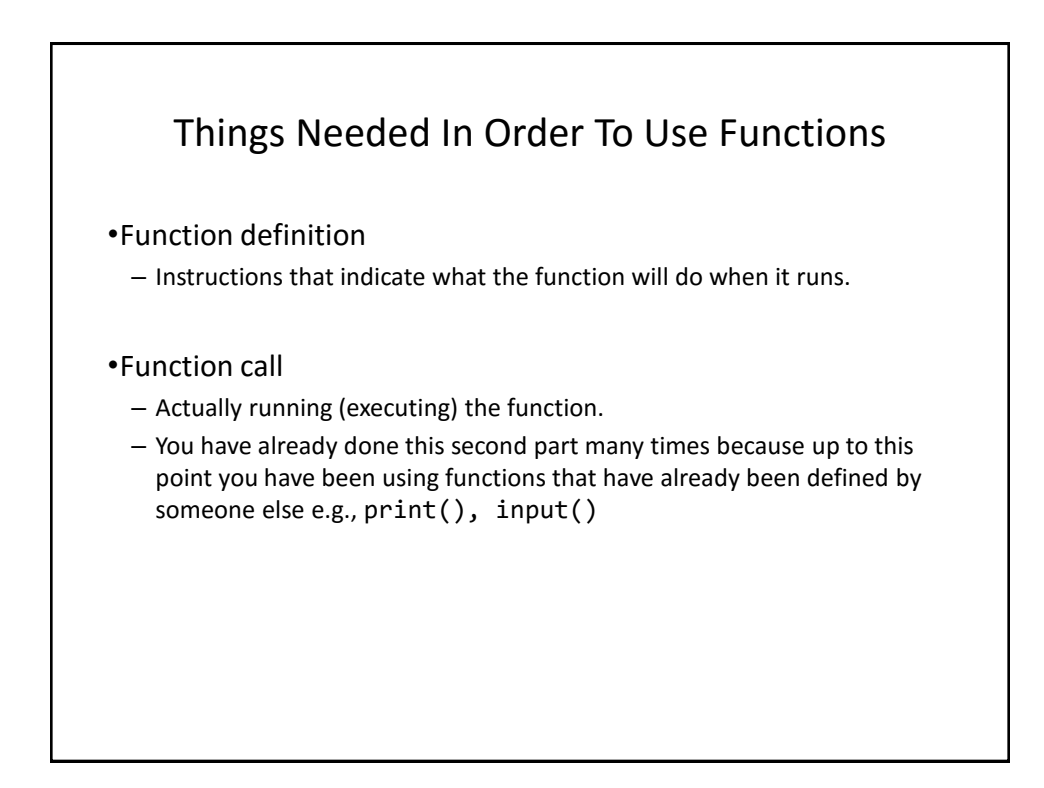

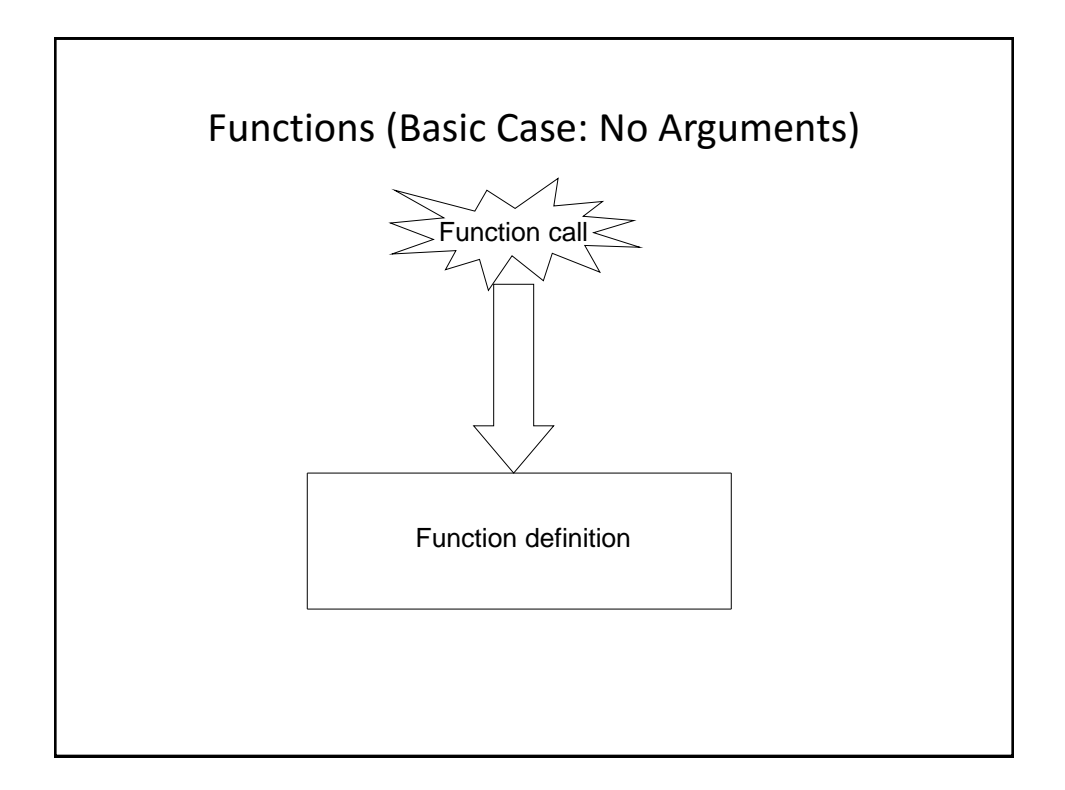

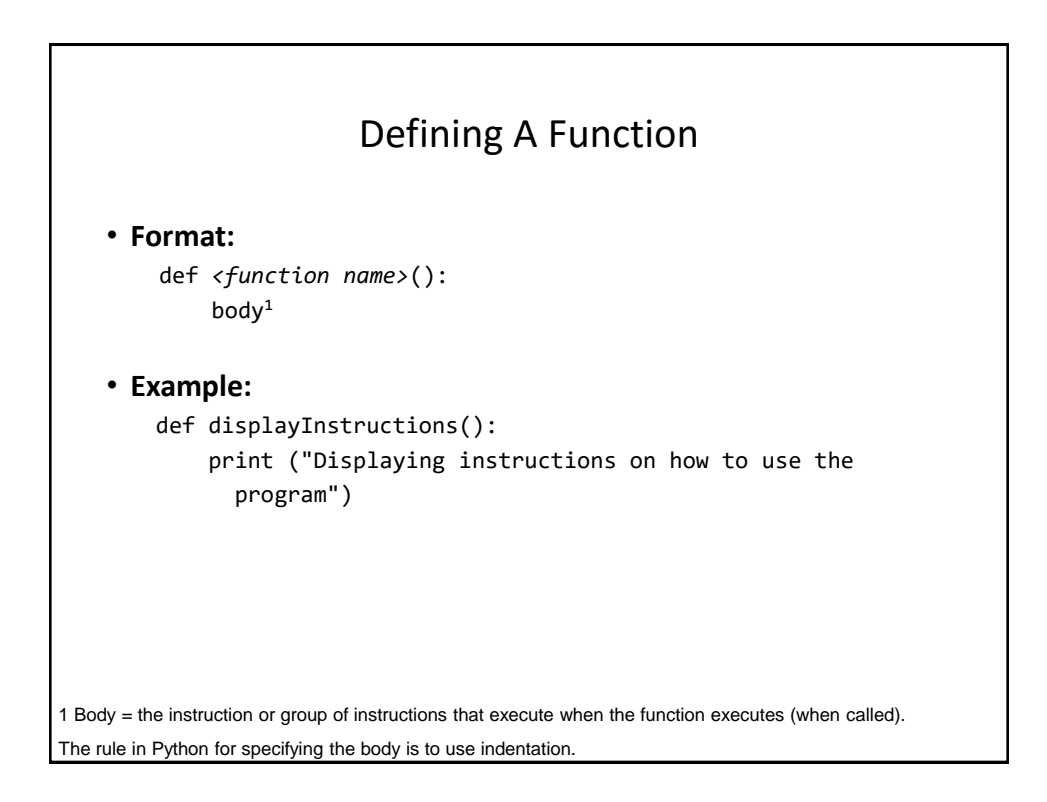

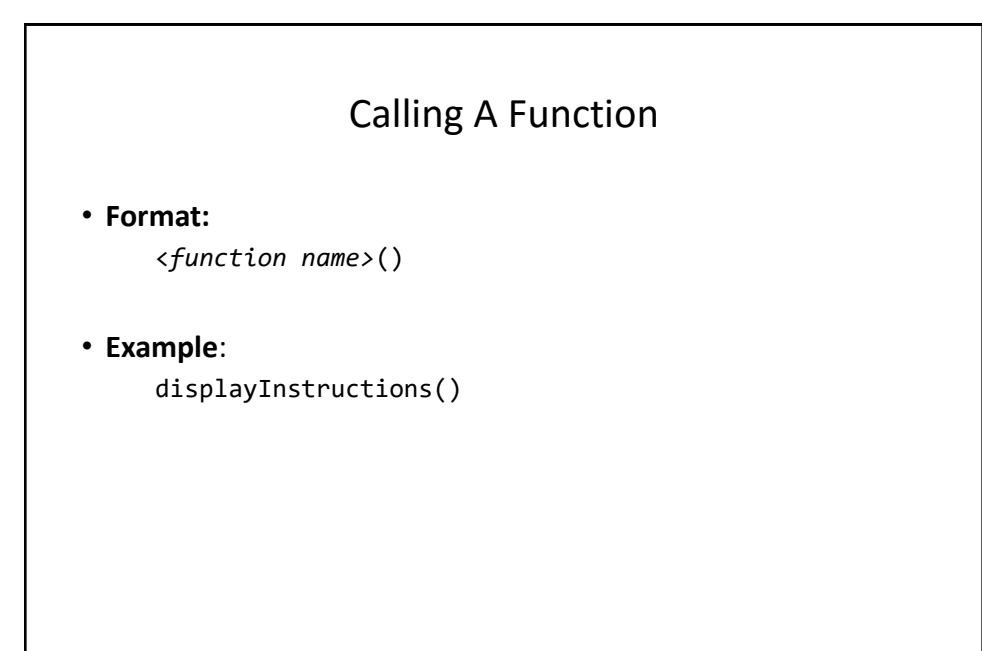

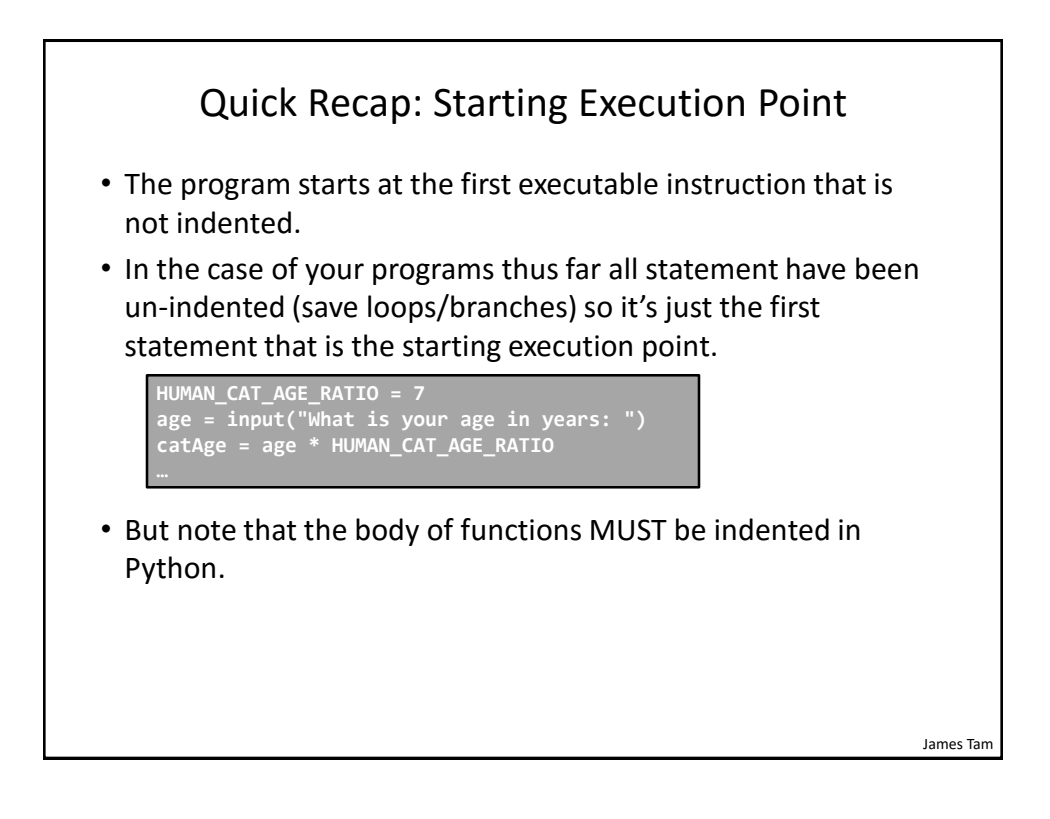

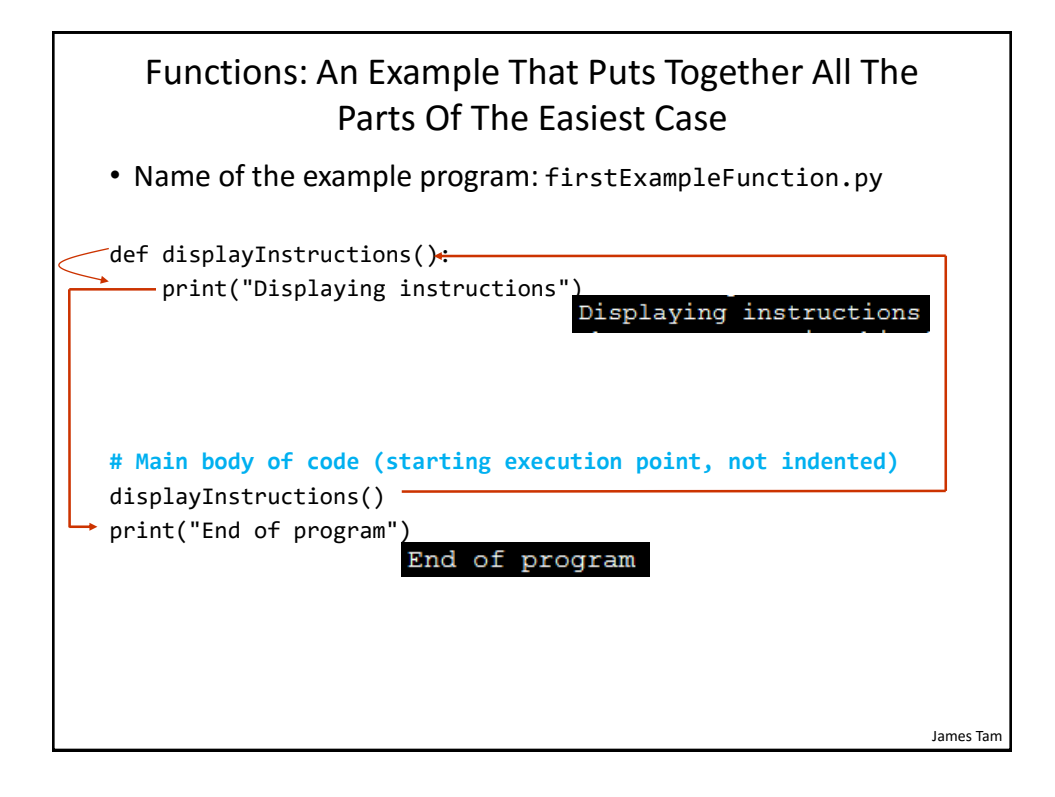

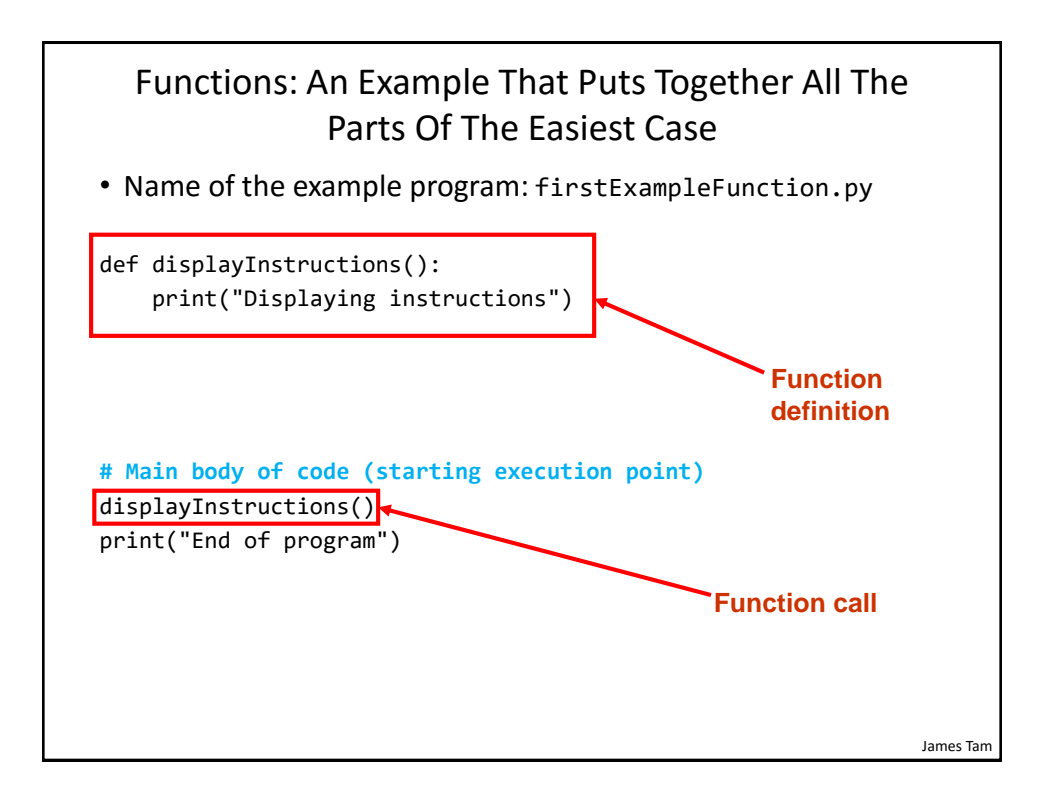

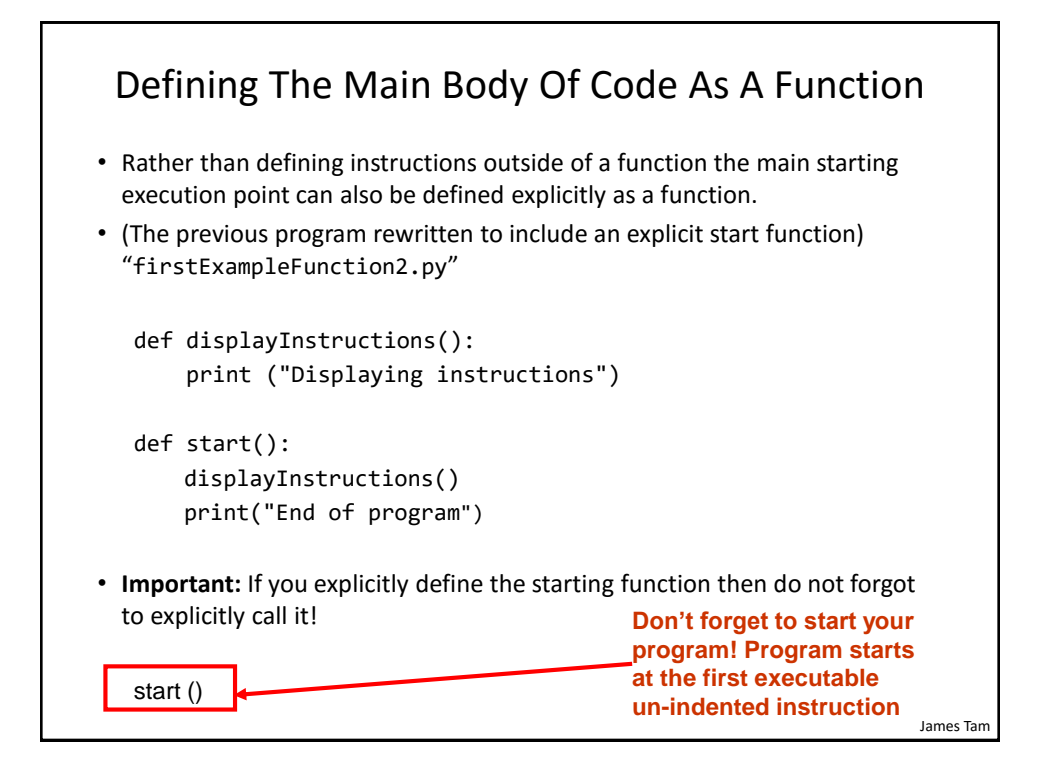

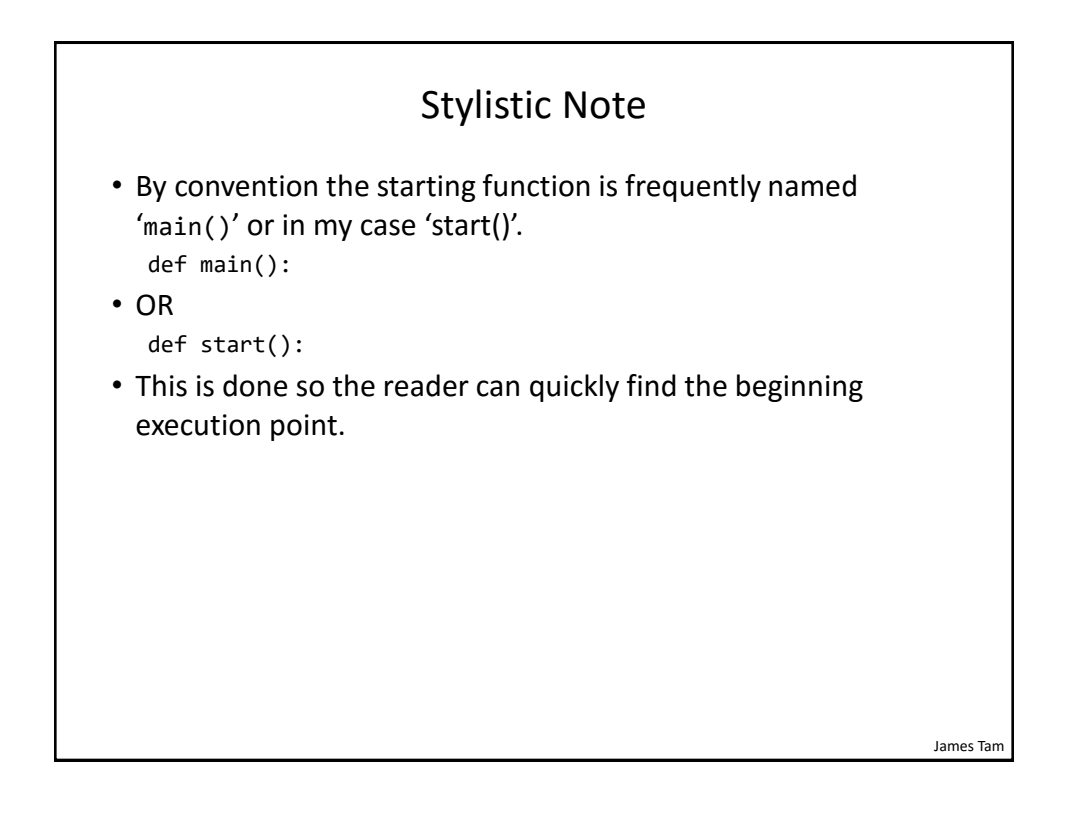

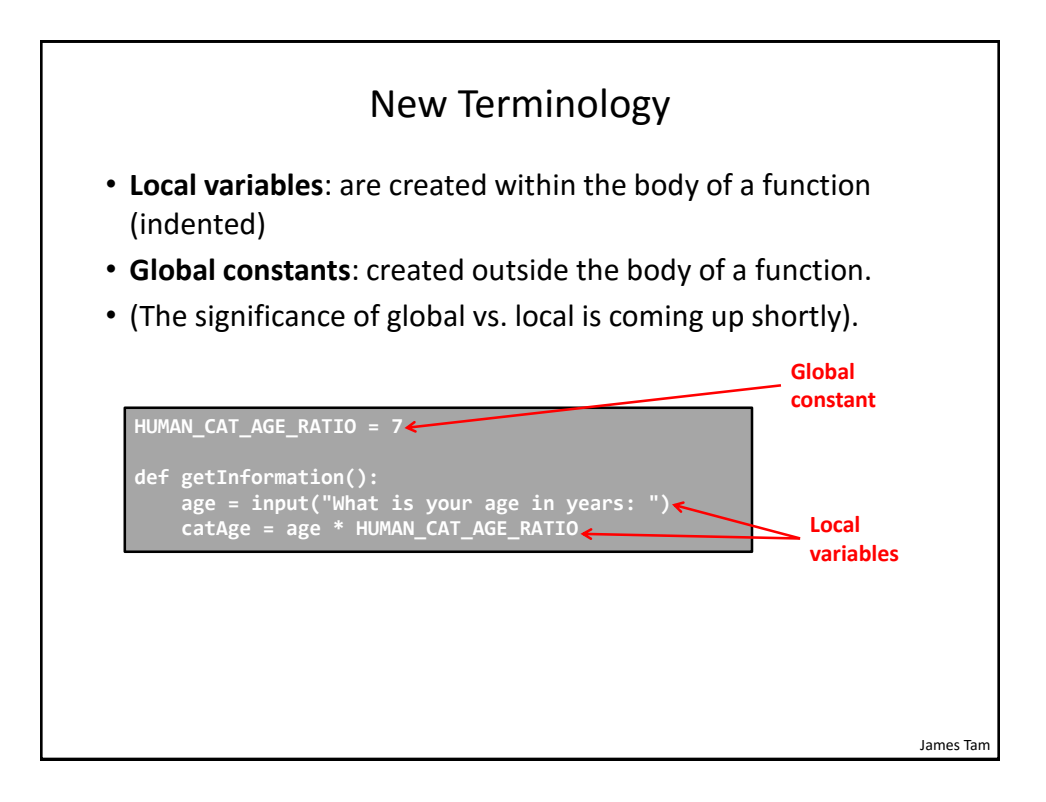

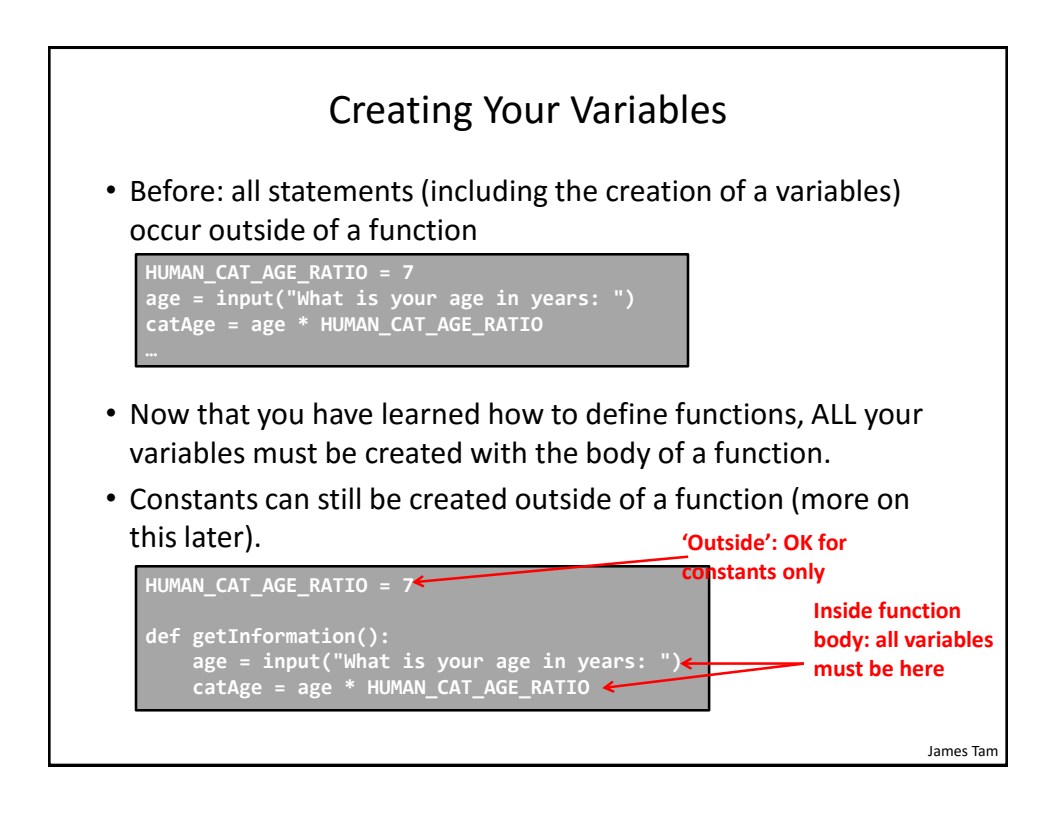

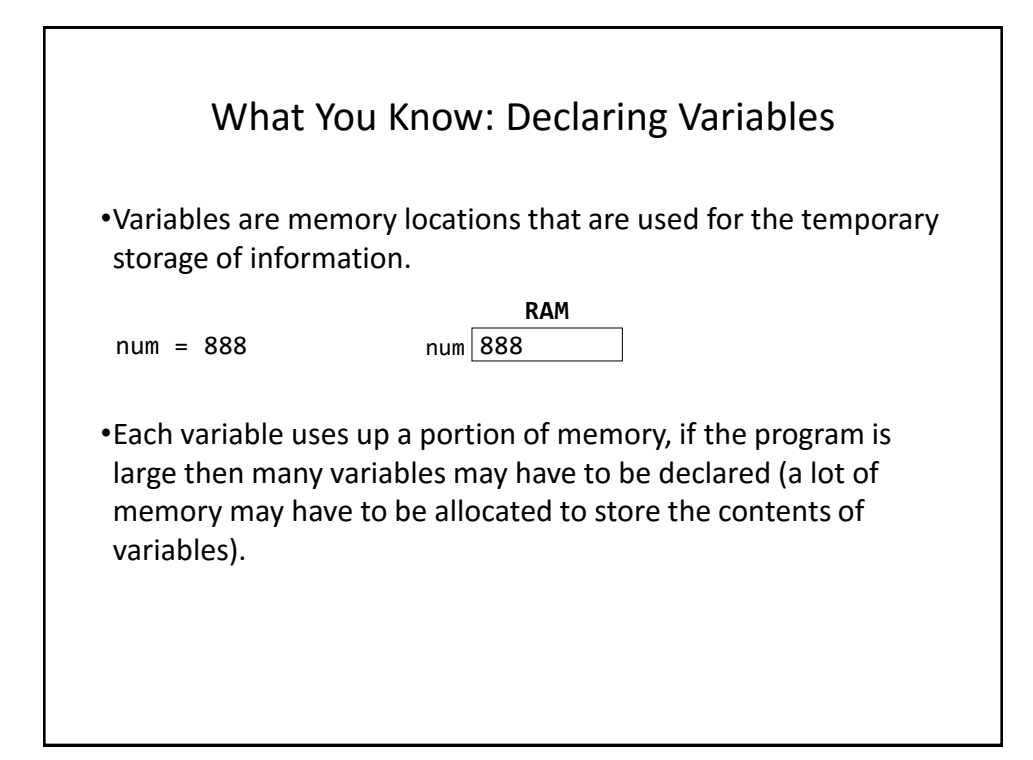

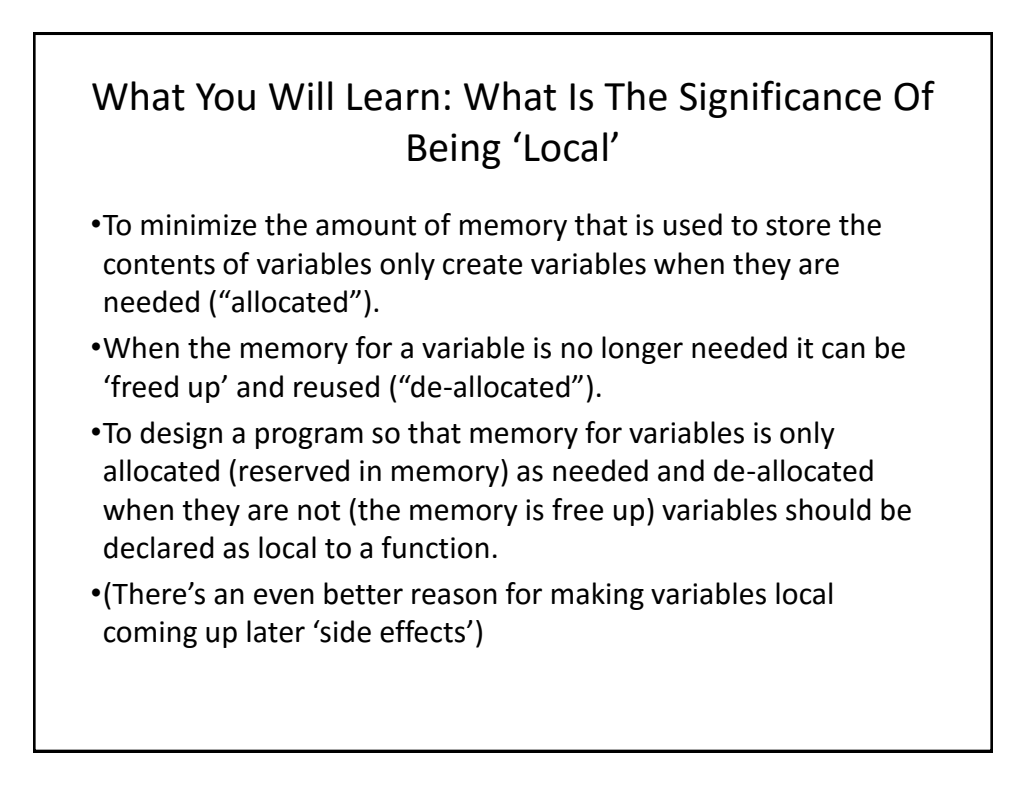

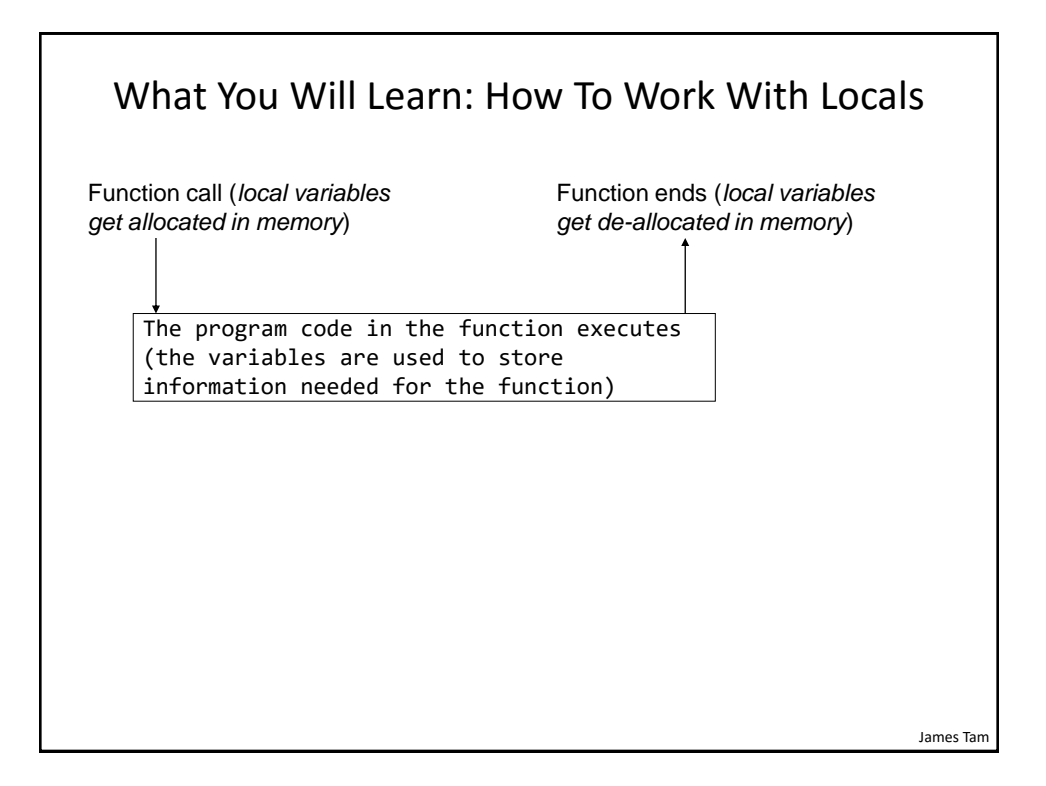

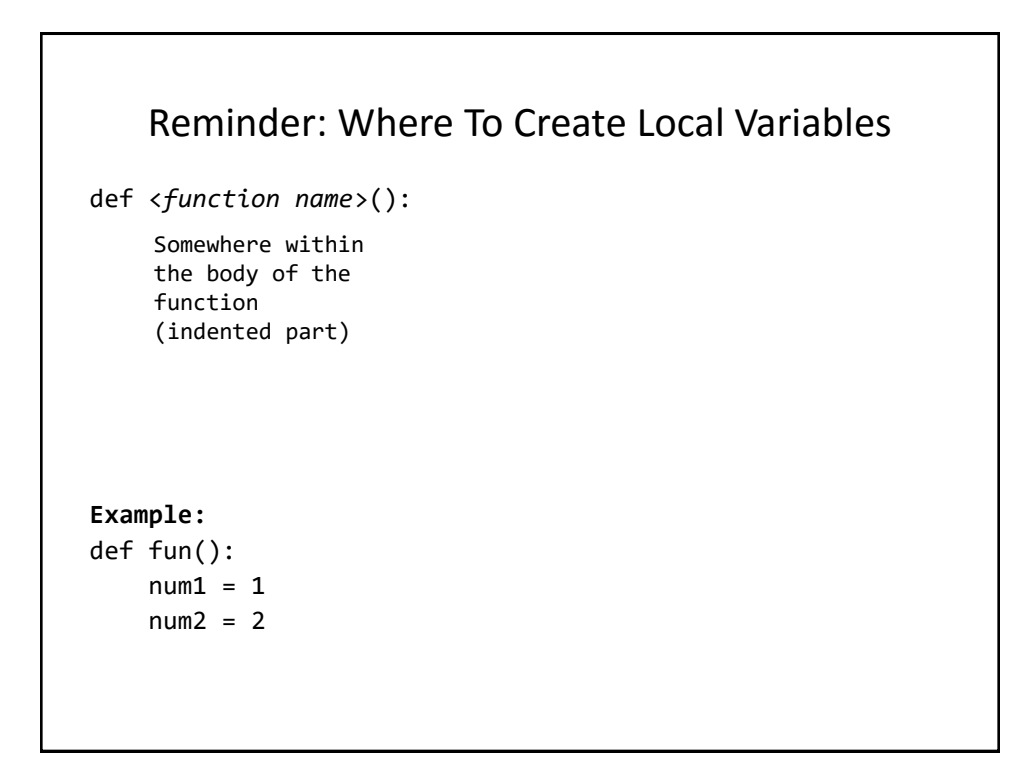

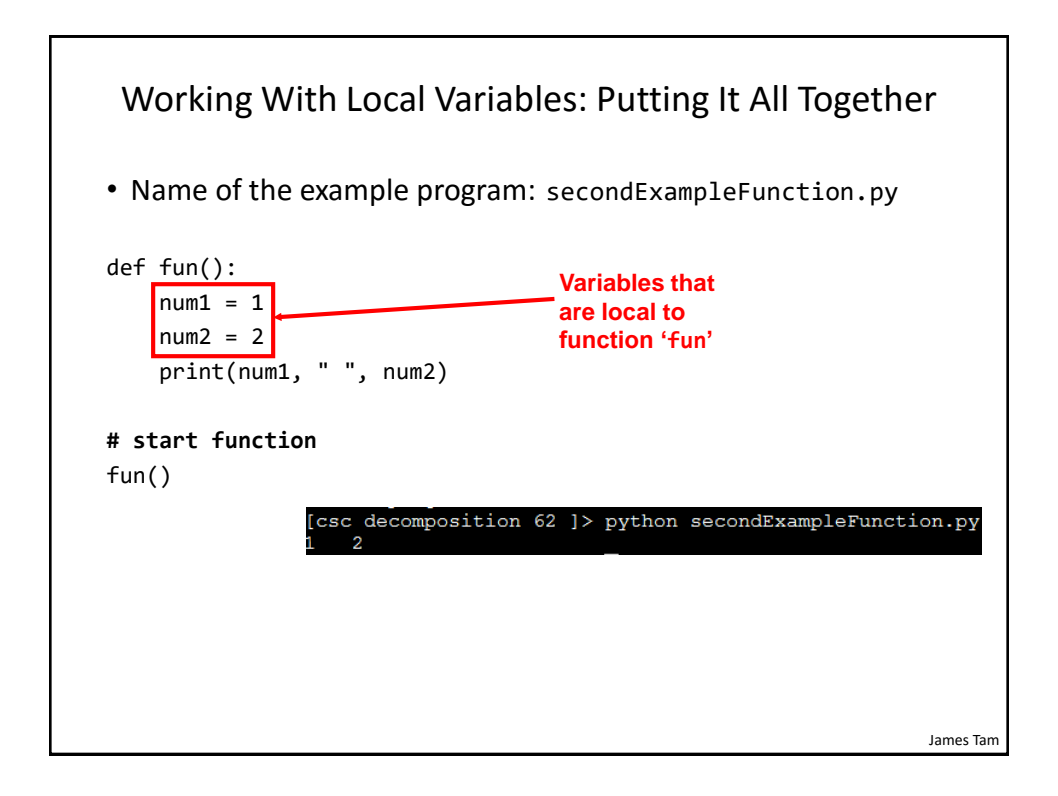

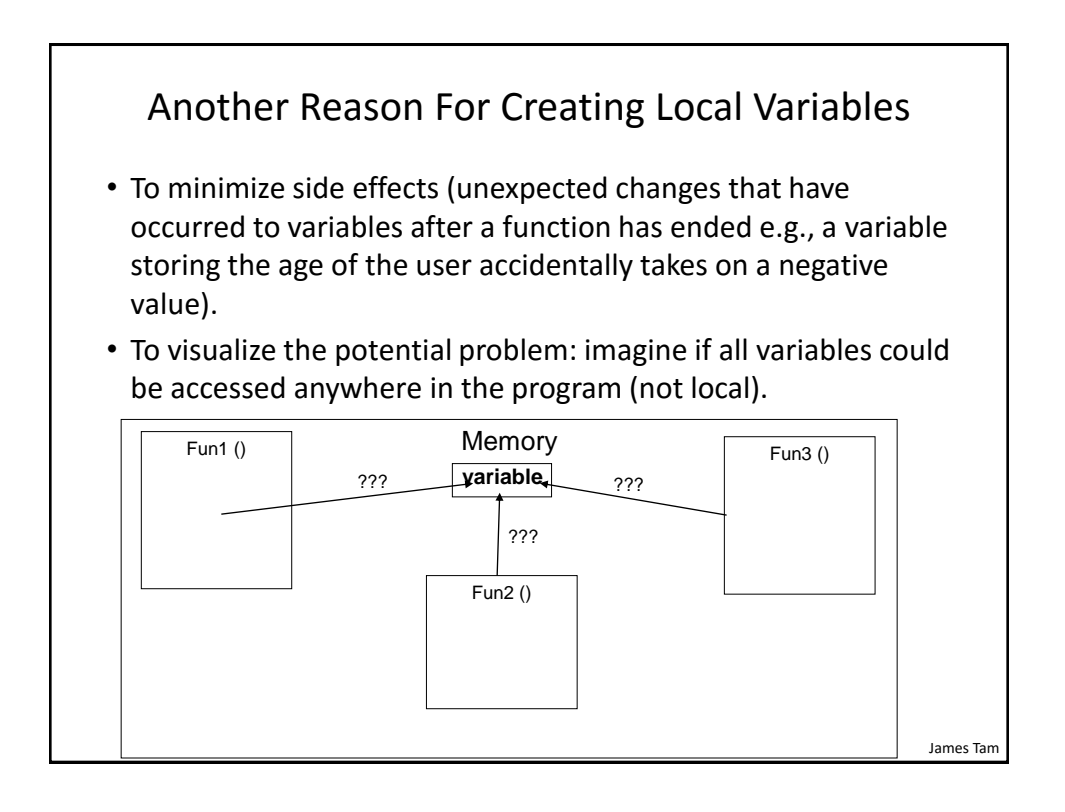

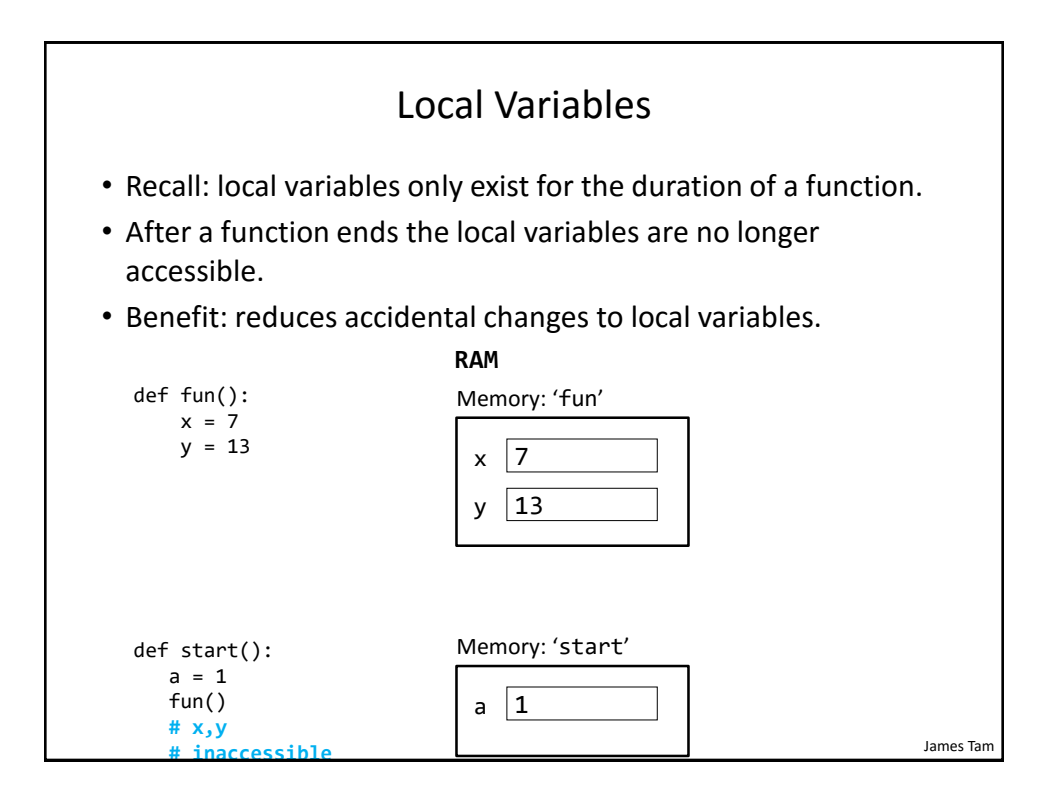

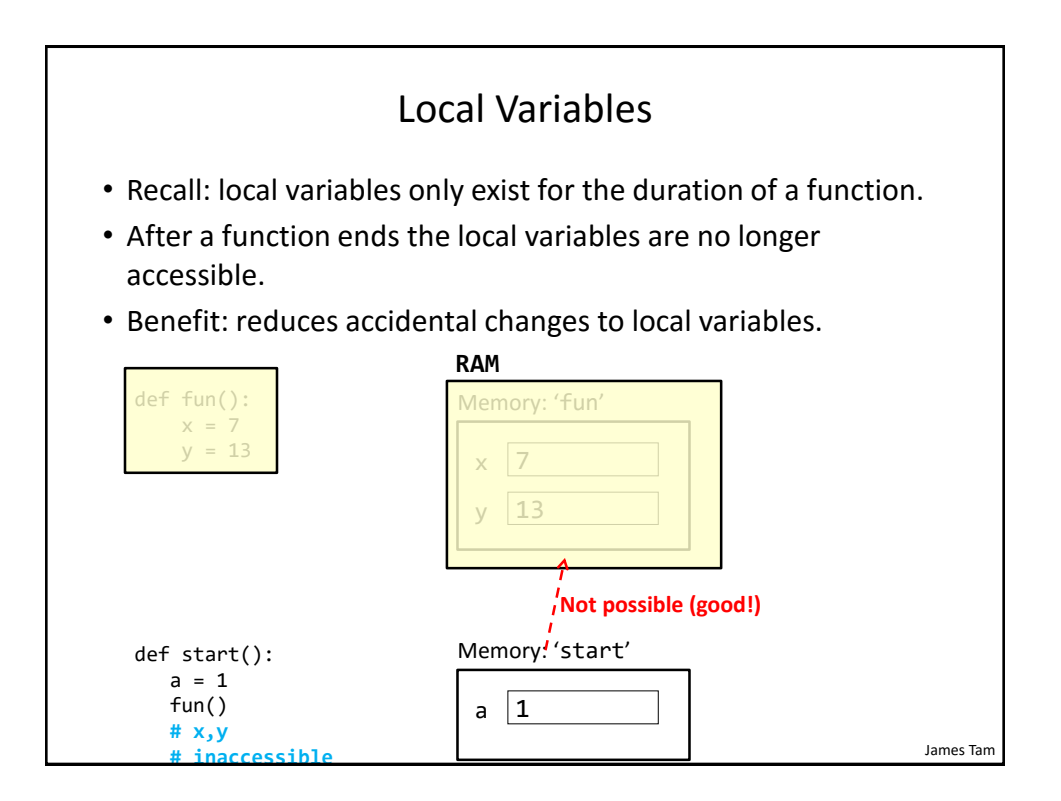

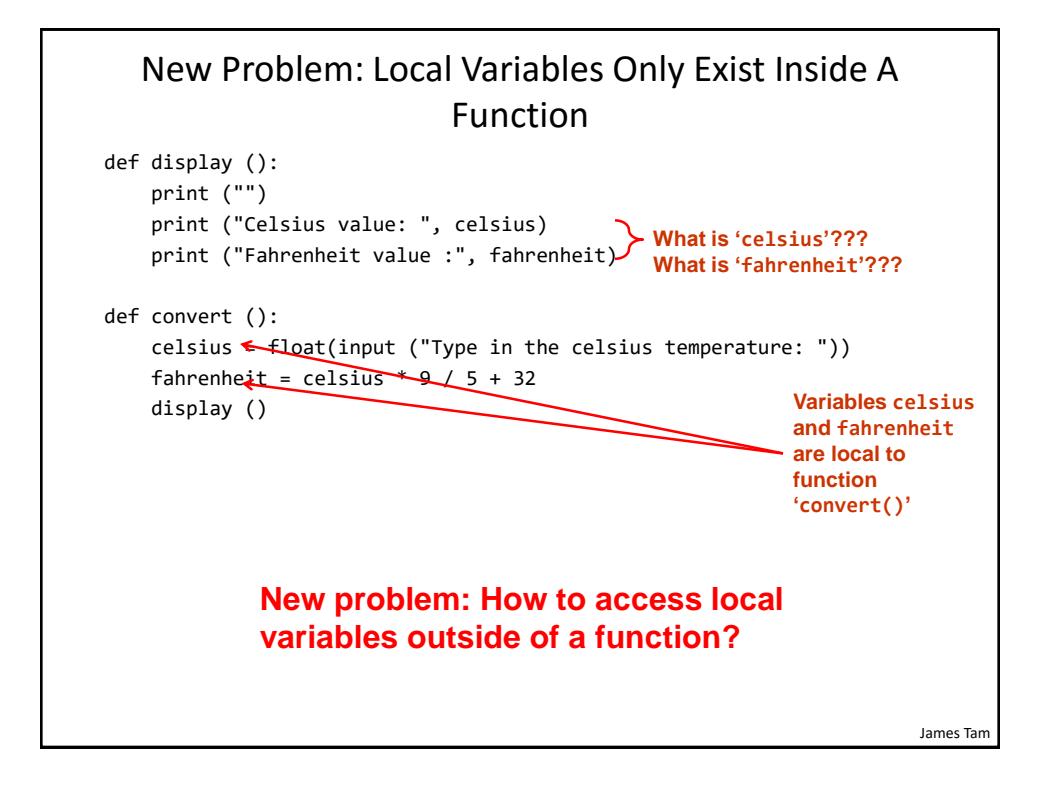

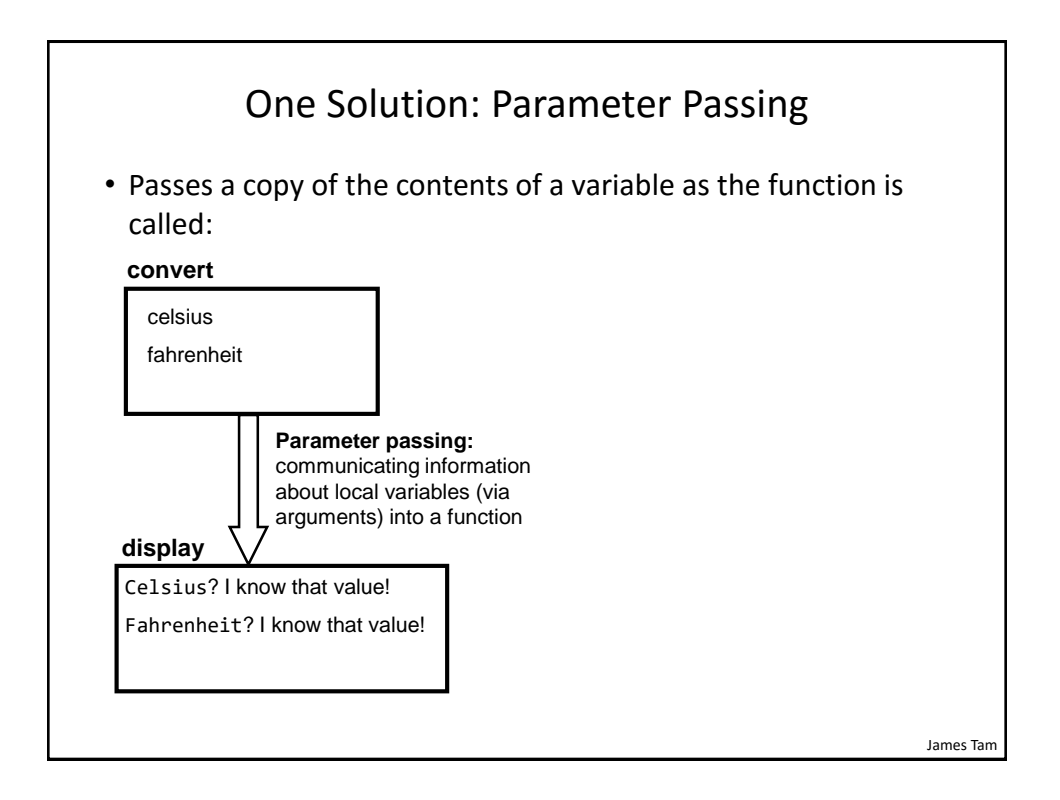

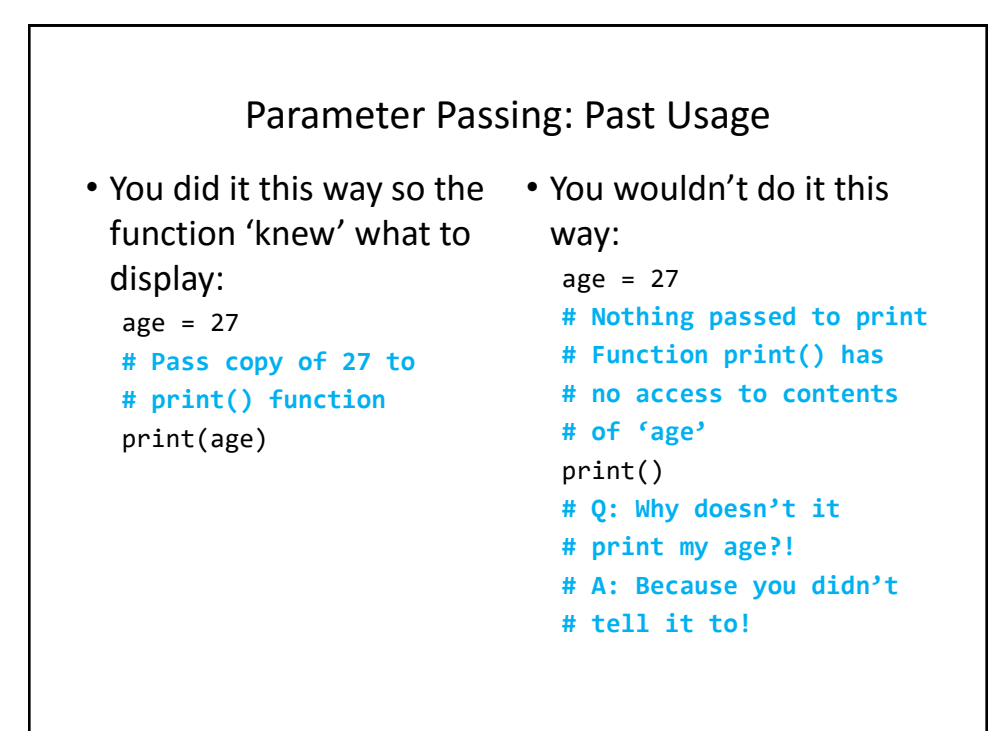

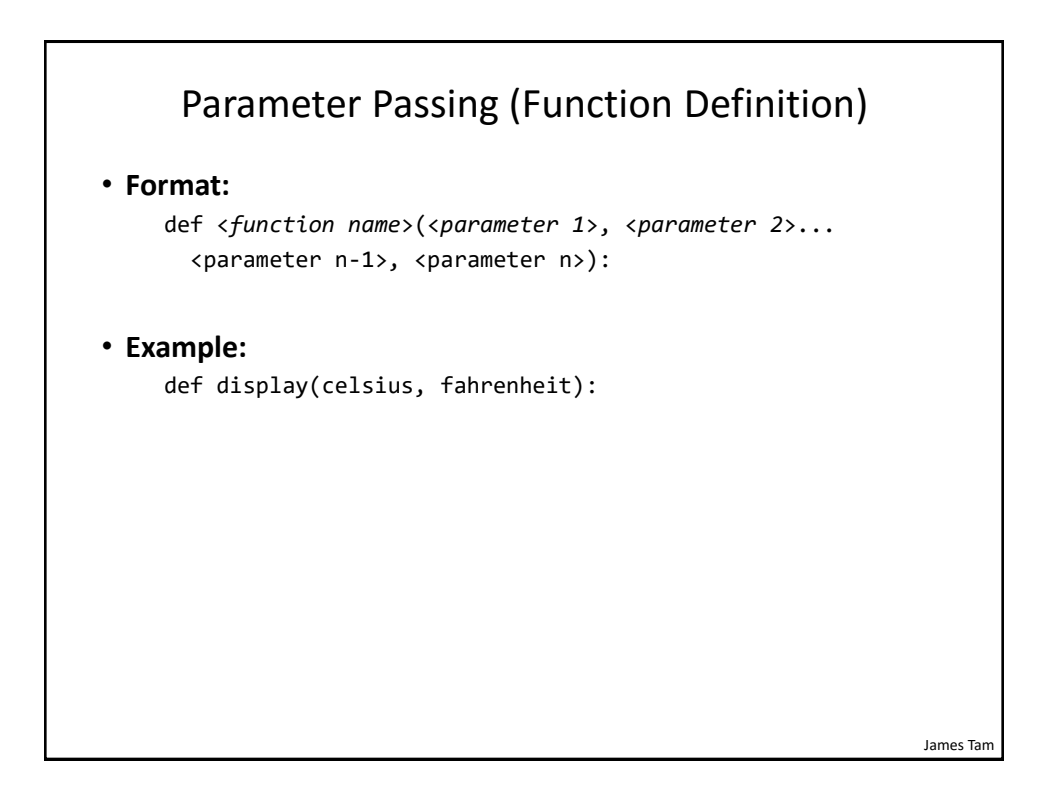

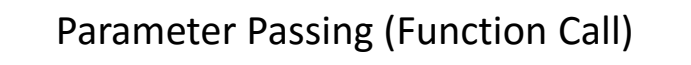

• **Format:**

<*function name*>(<*parameter 1*>, <*parameter 2*>... <*parameter n-1*>, <*parameter n*>)

• **Example:**

display(celsius, fahrenheit)

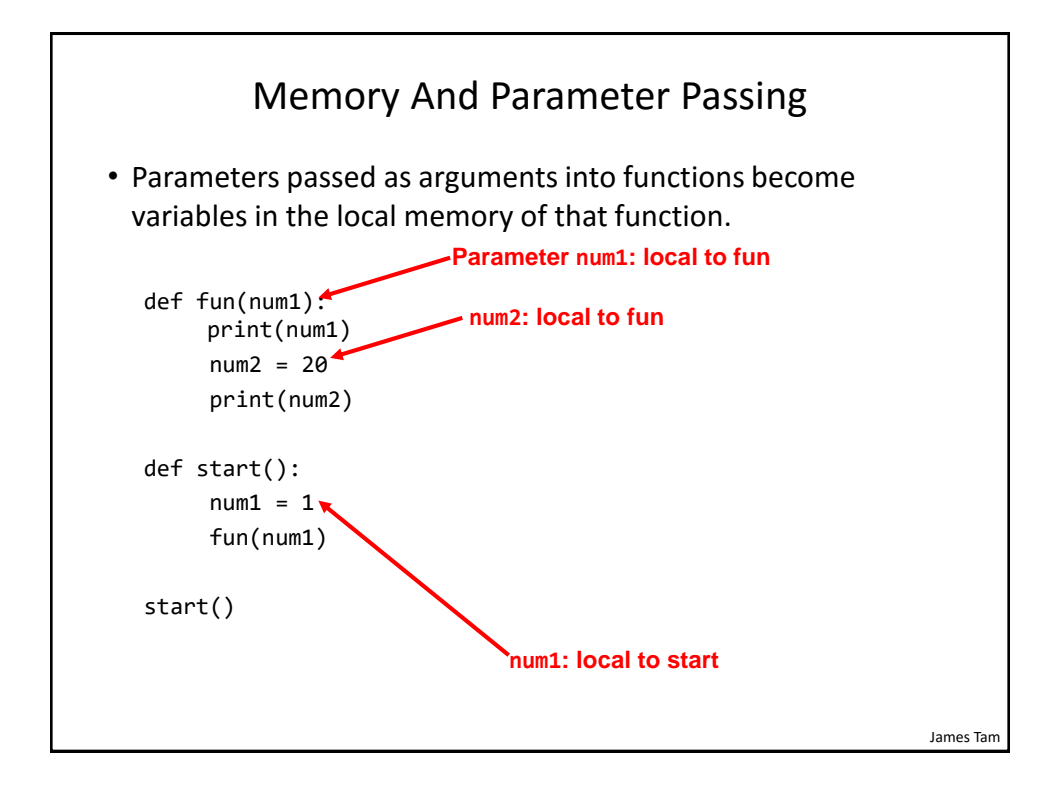

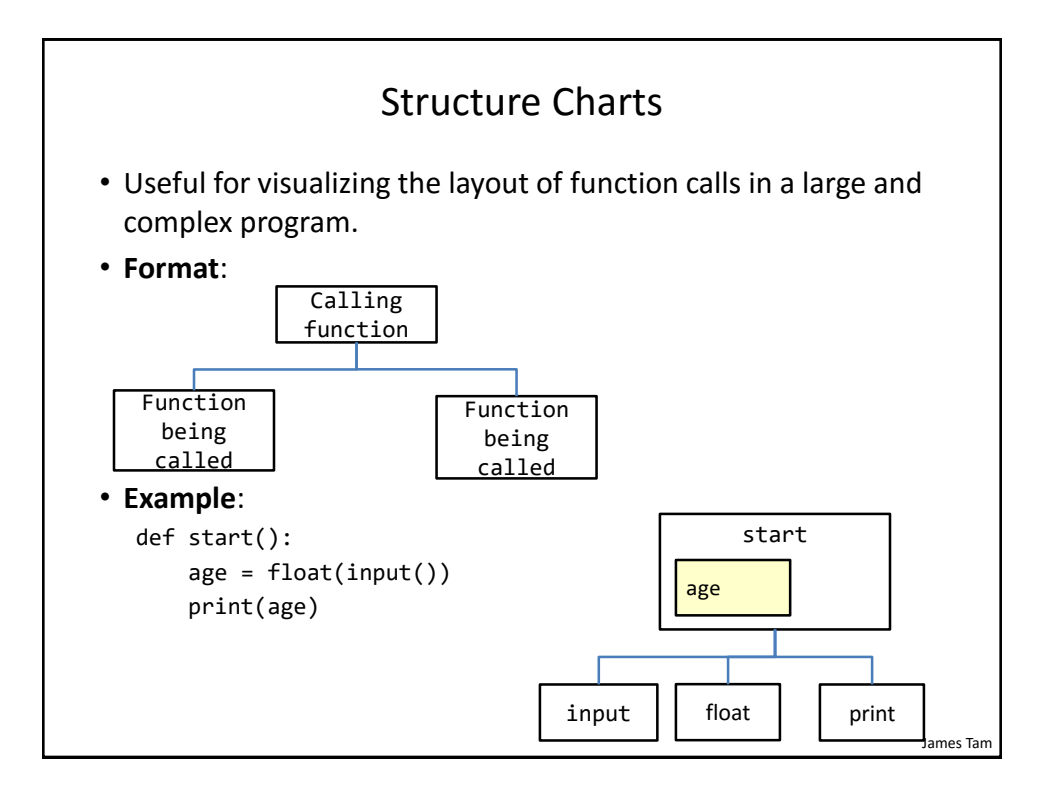

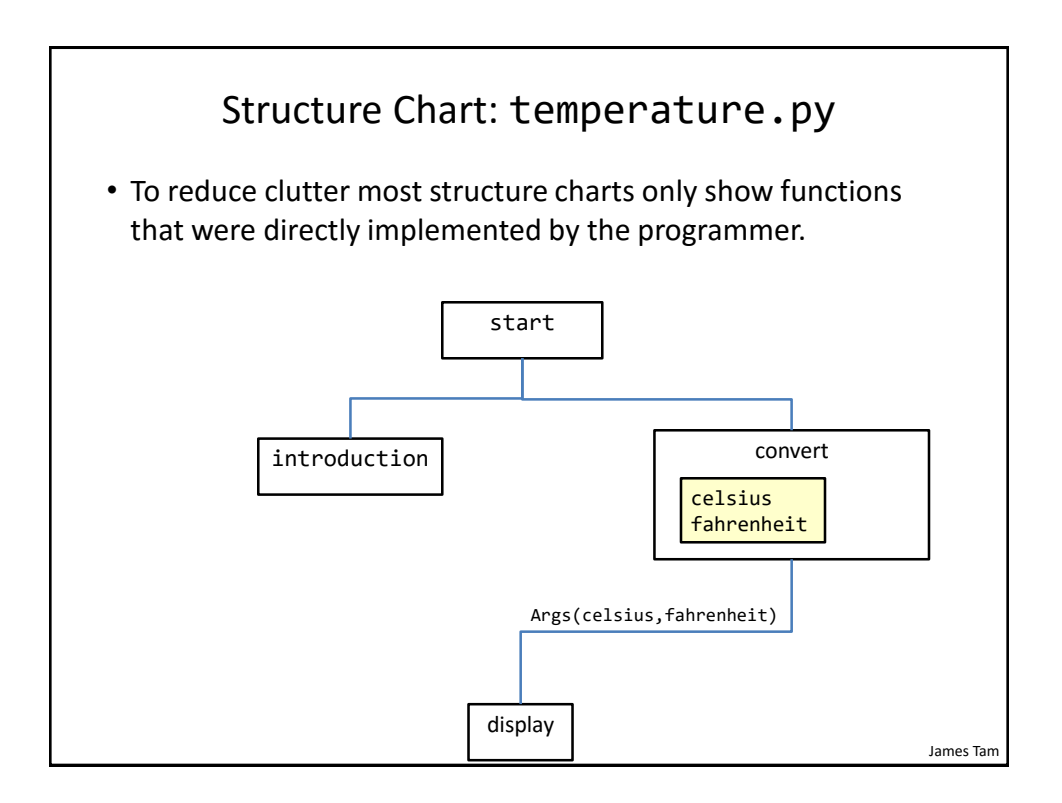

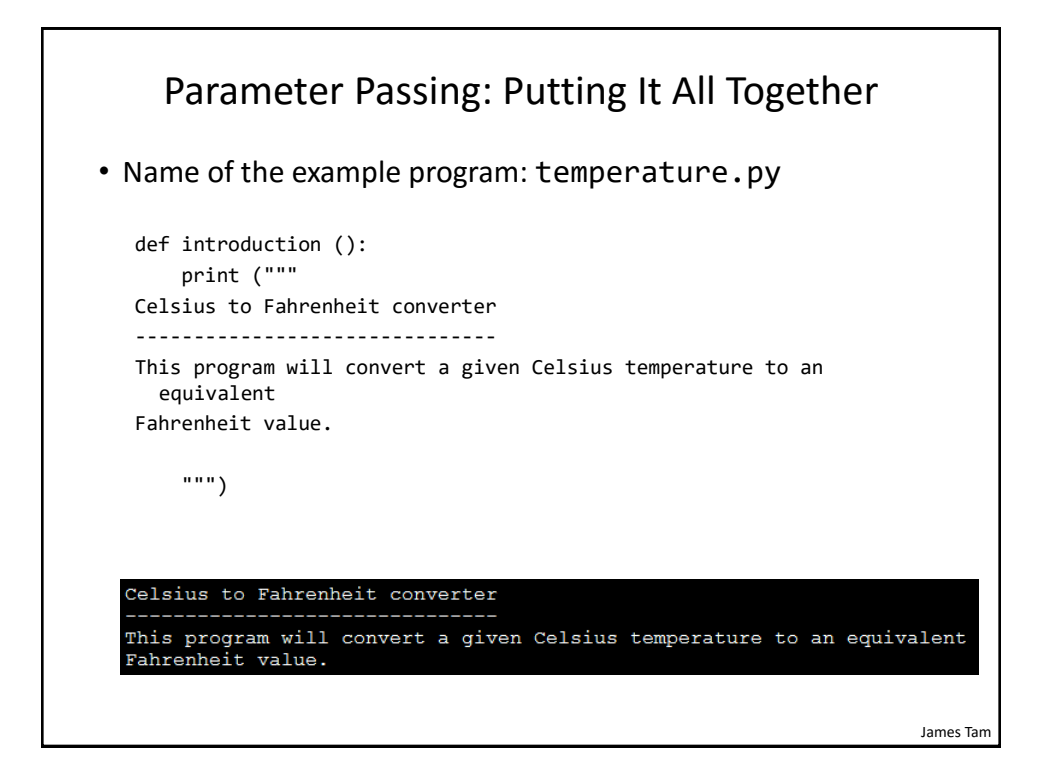

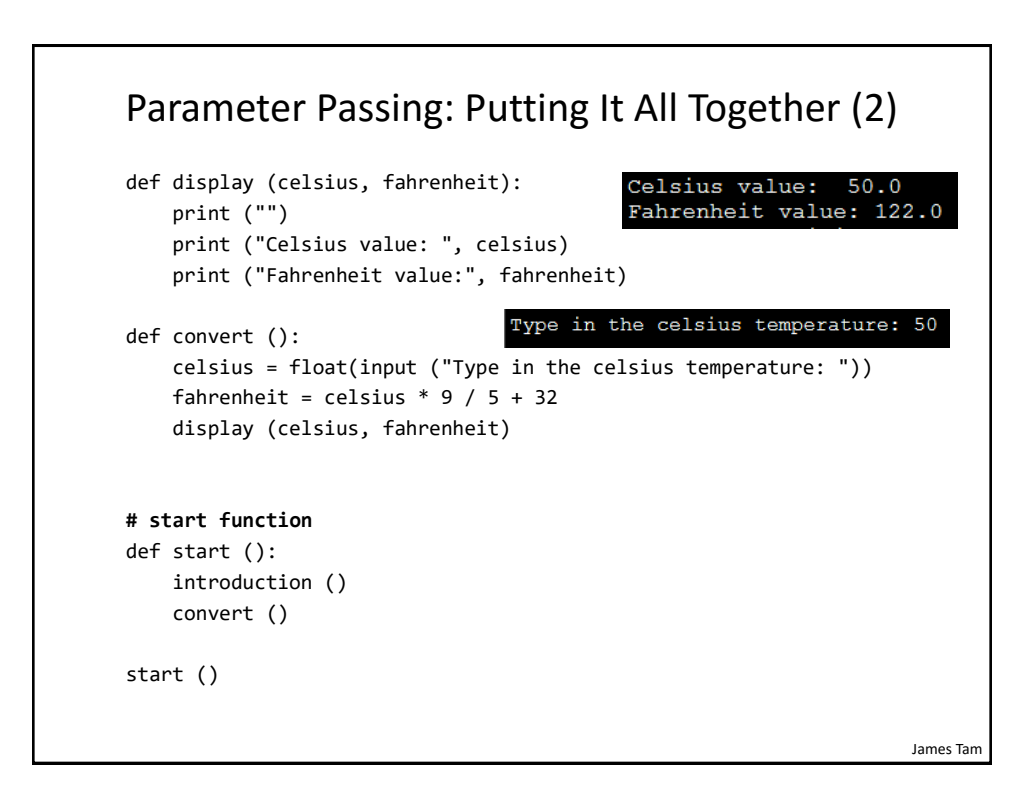

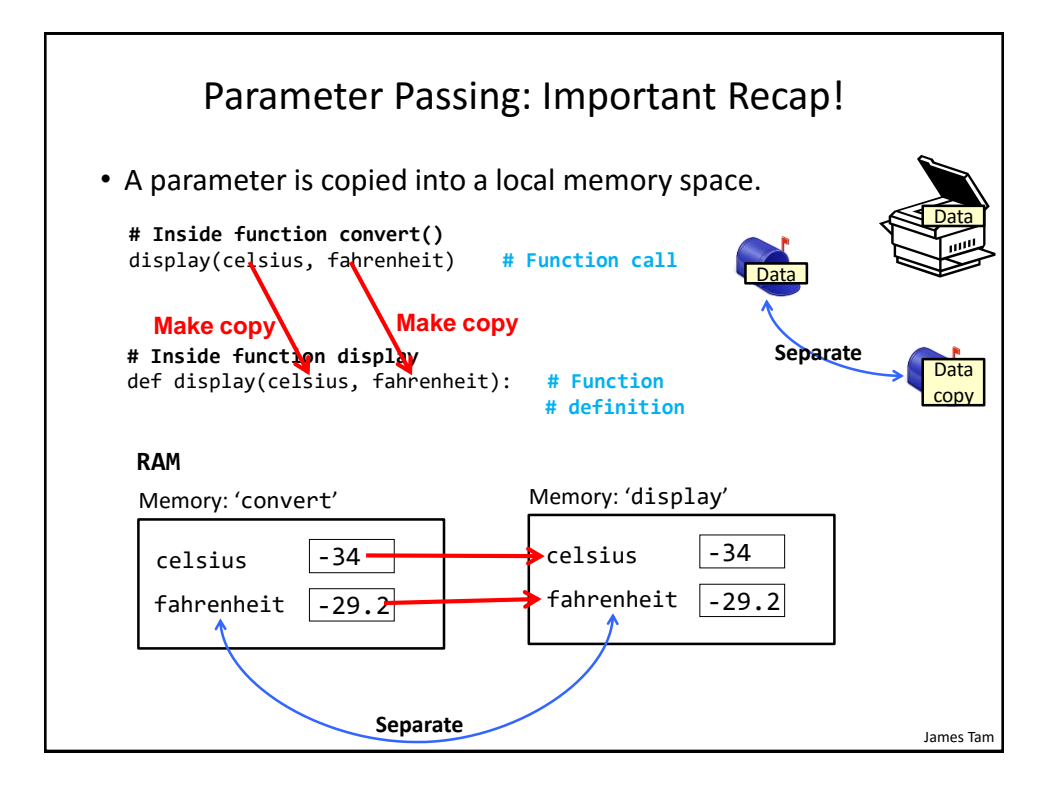

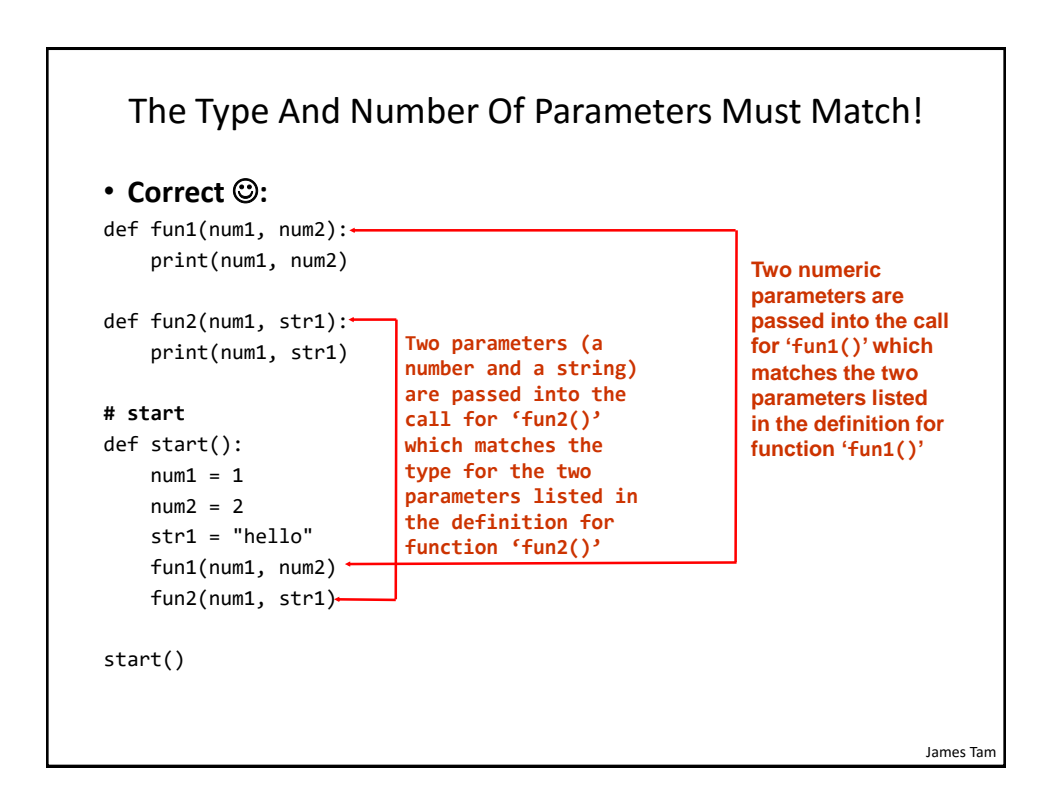

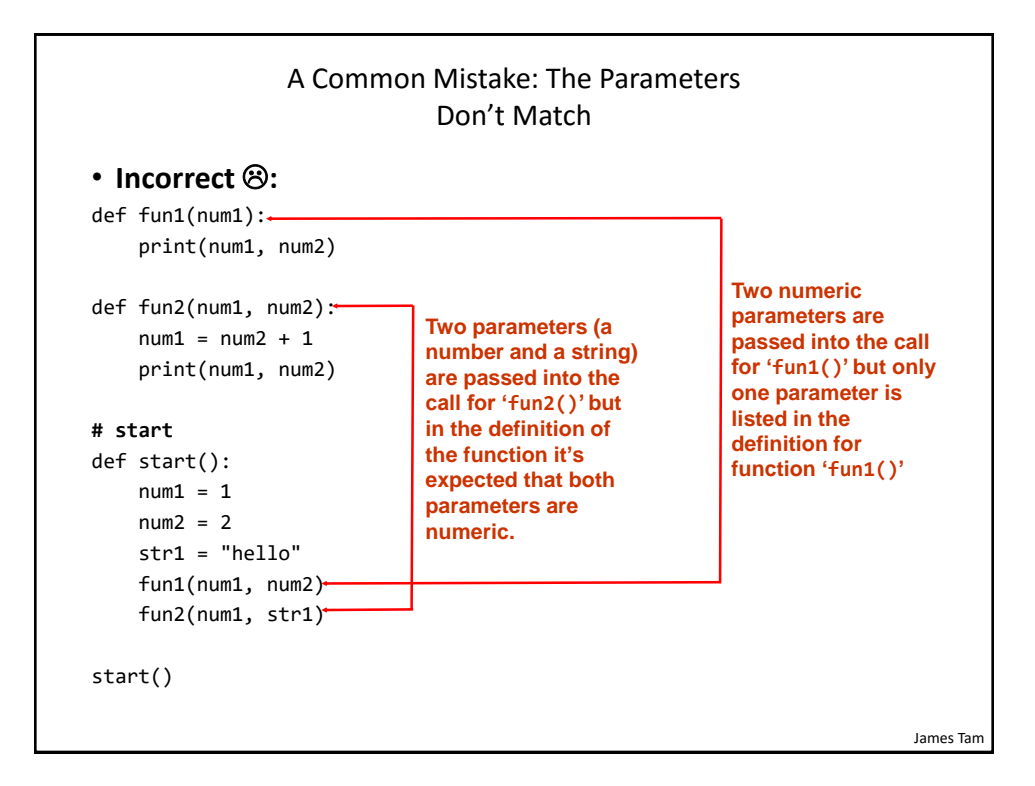

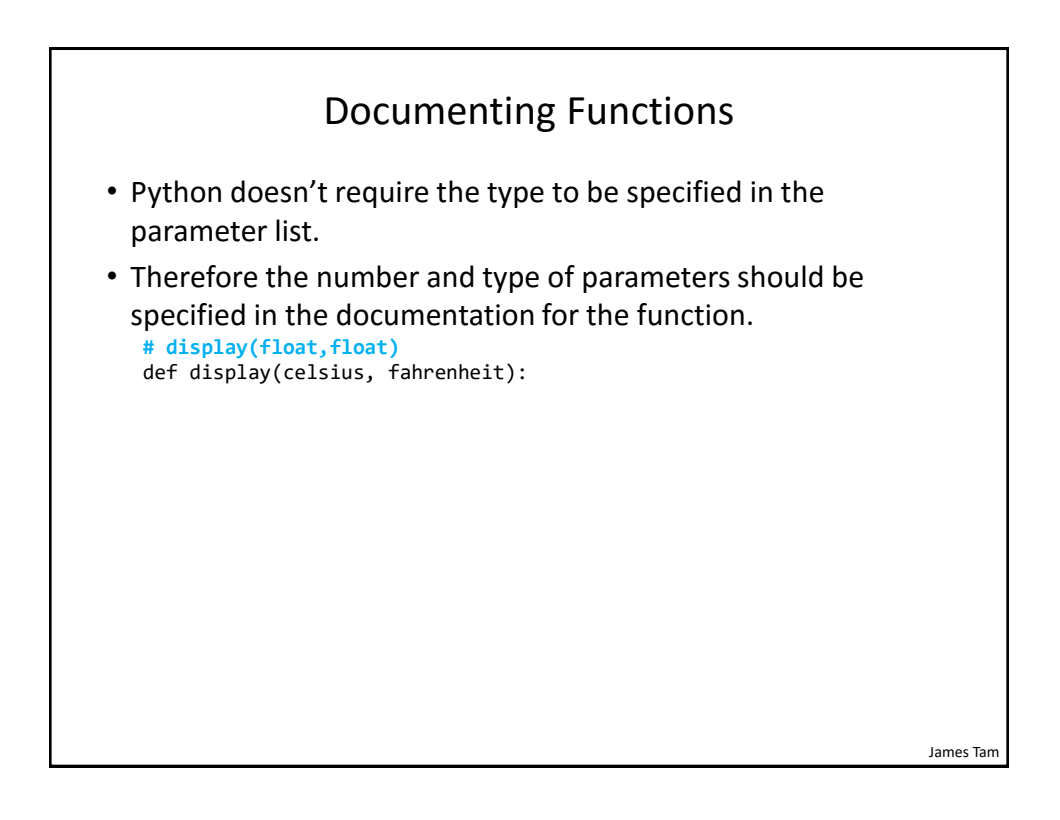

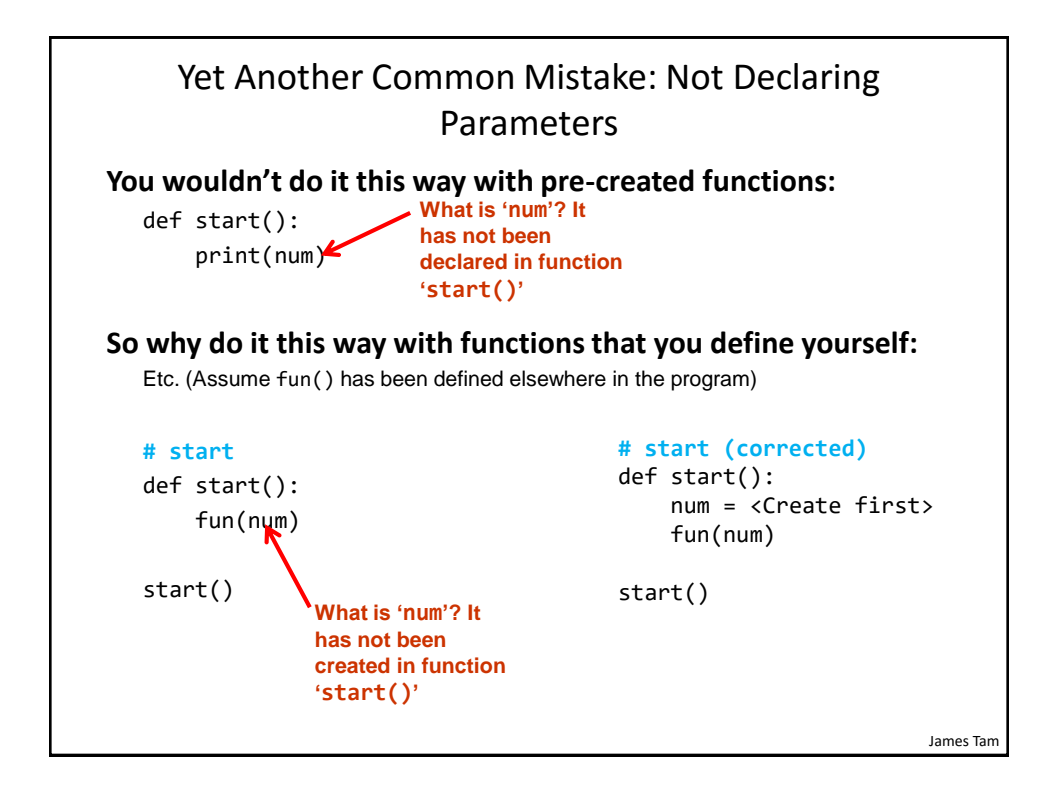

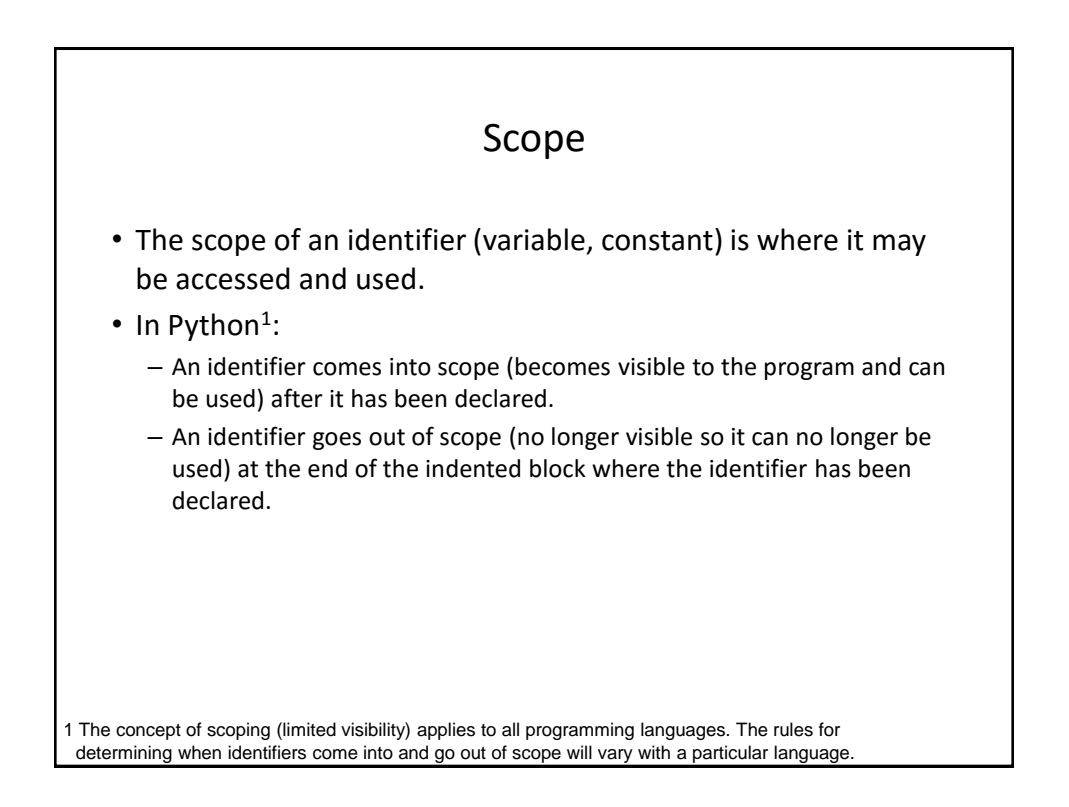

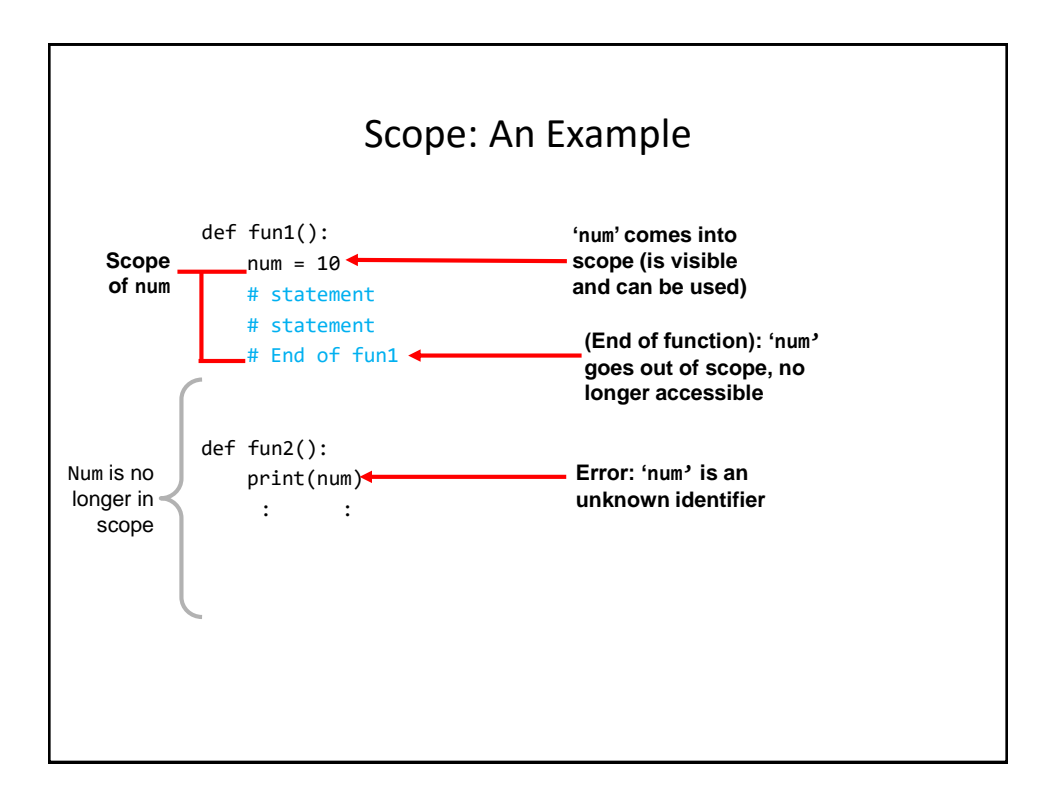

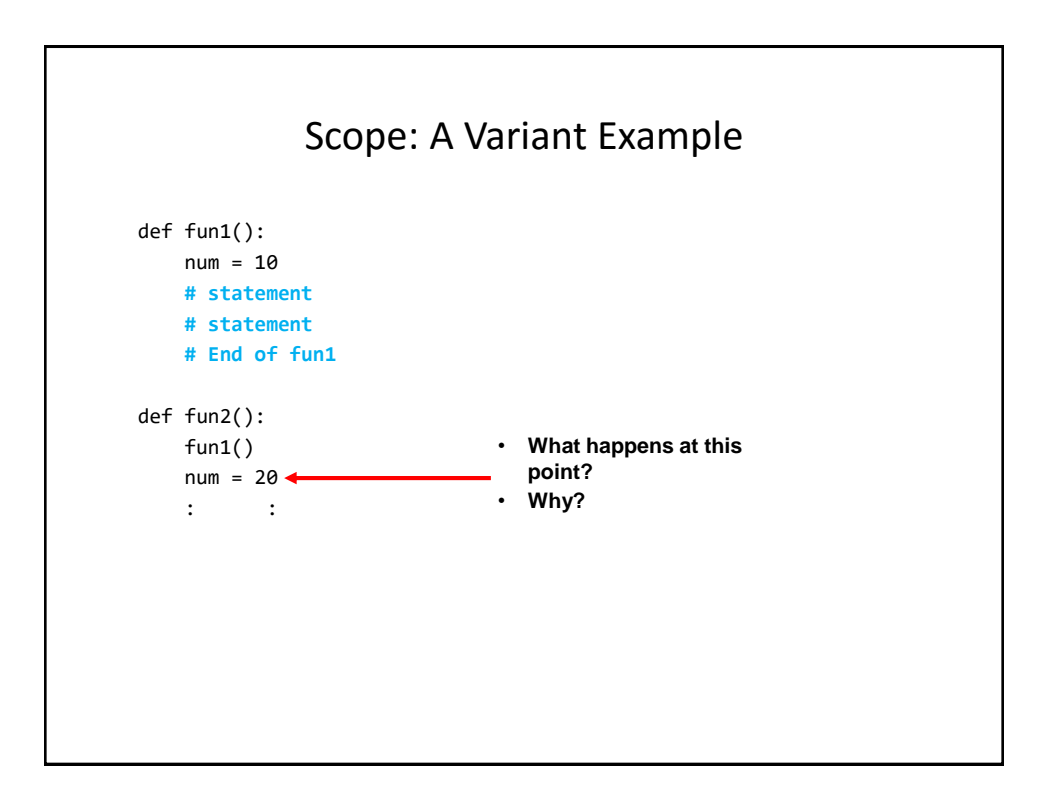

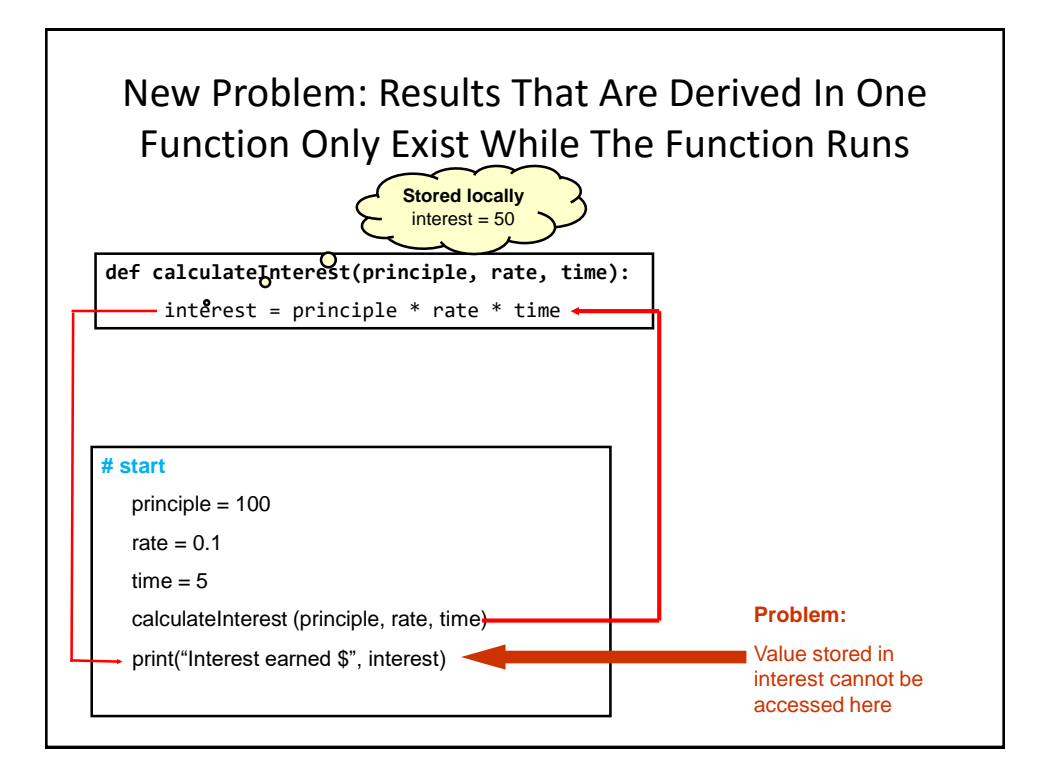

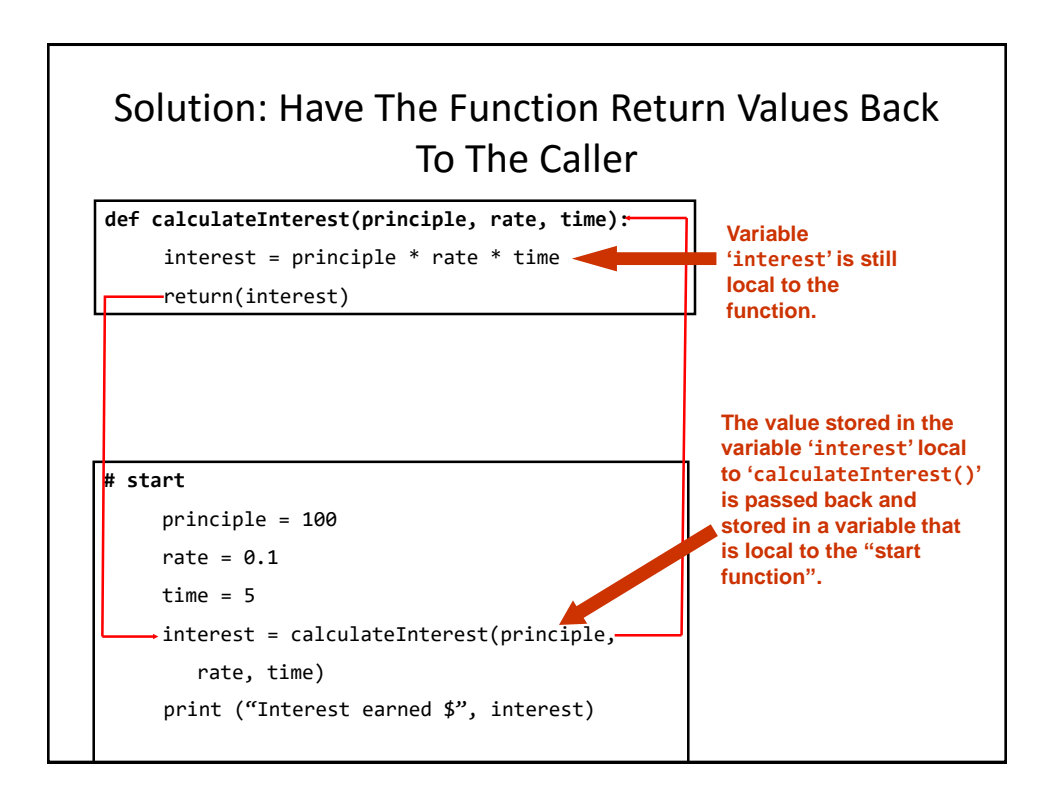

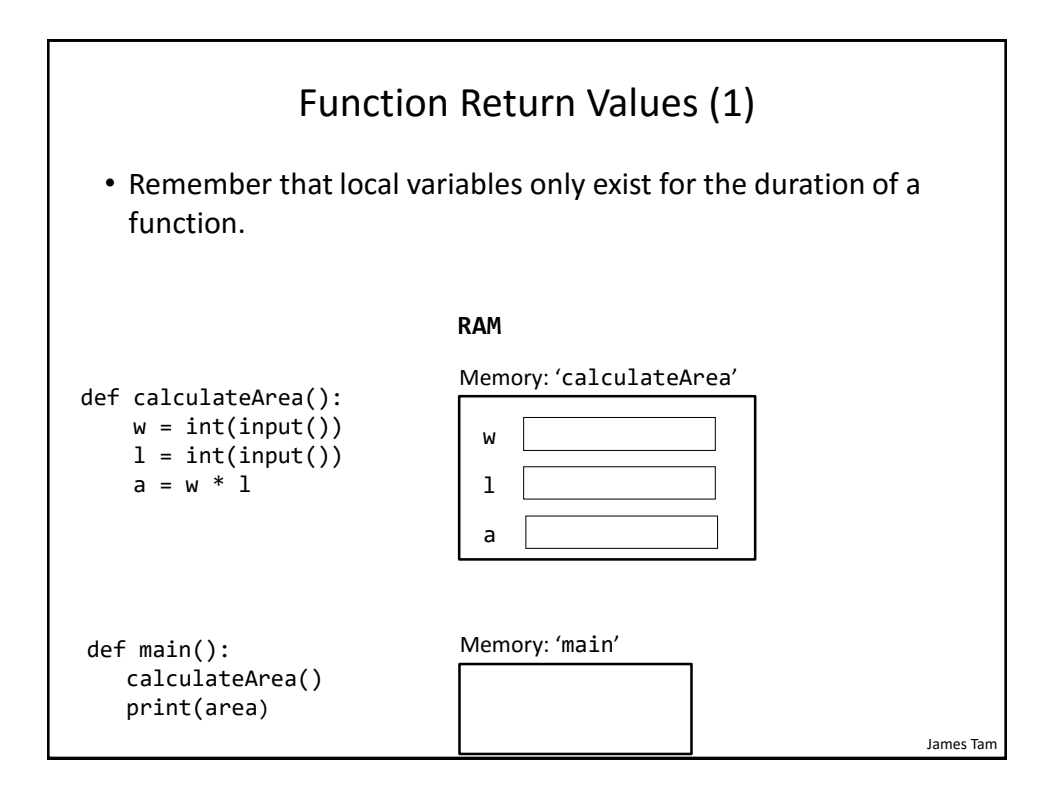

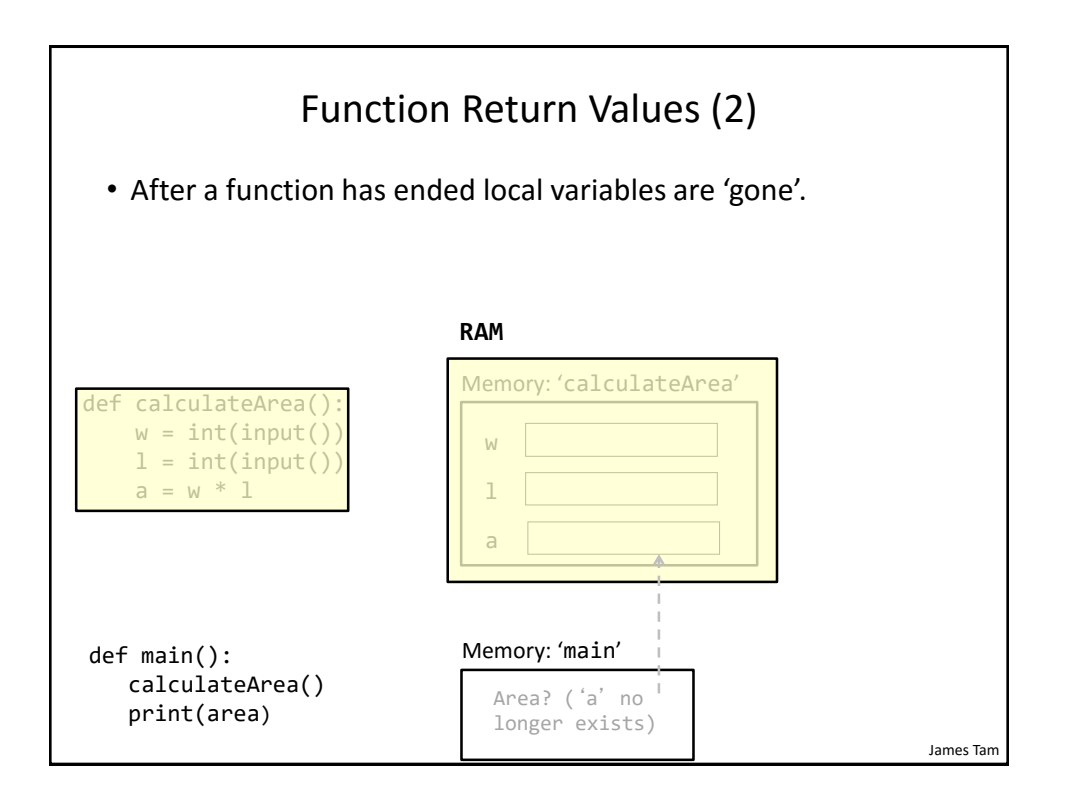

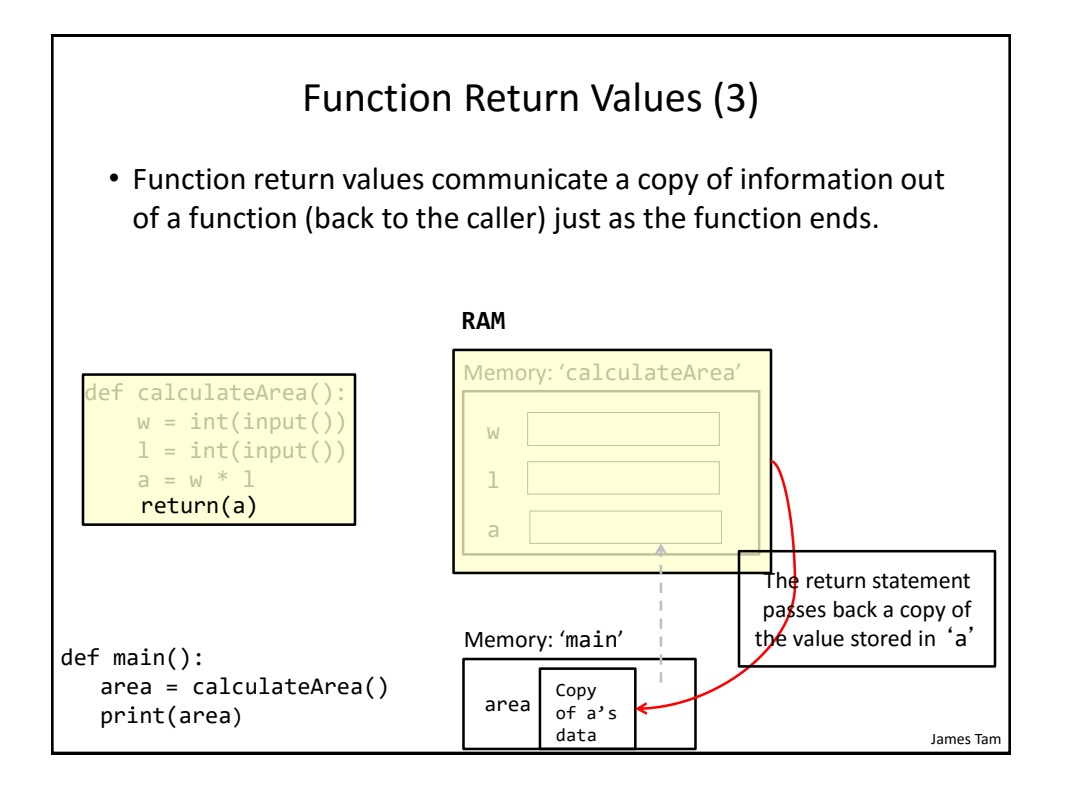

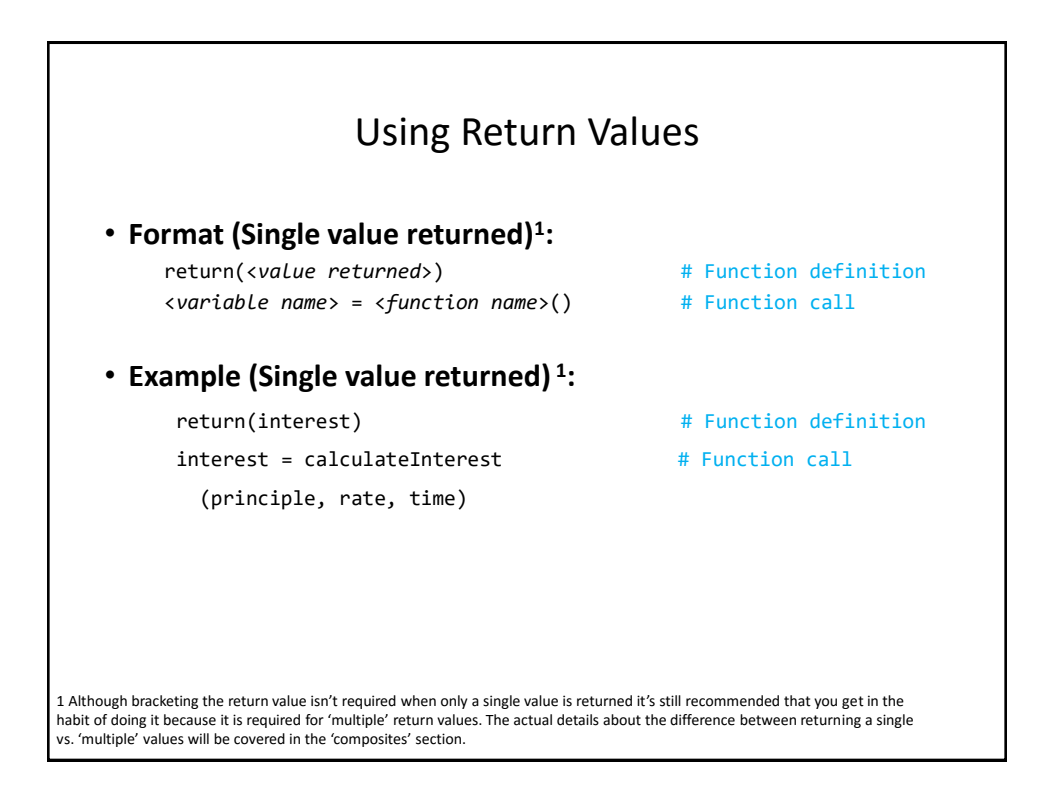

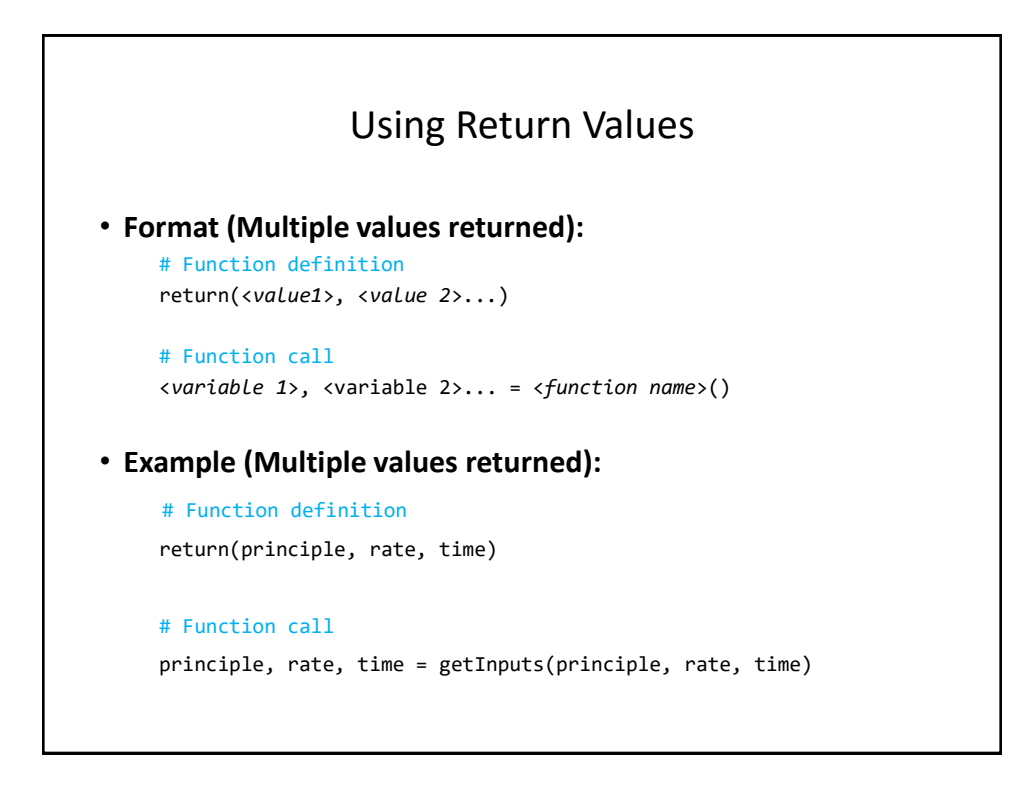

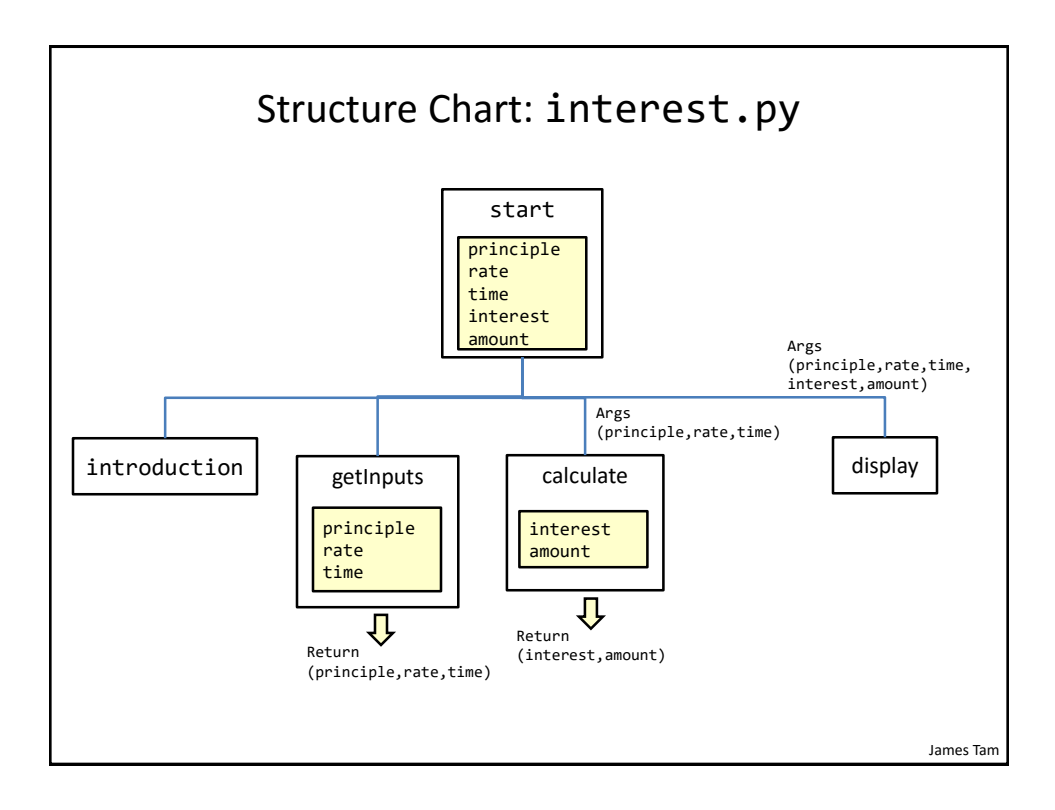

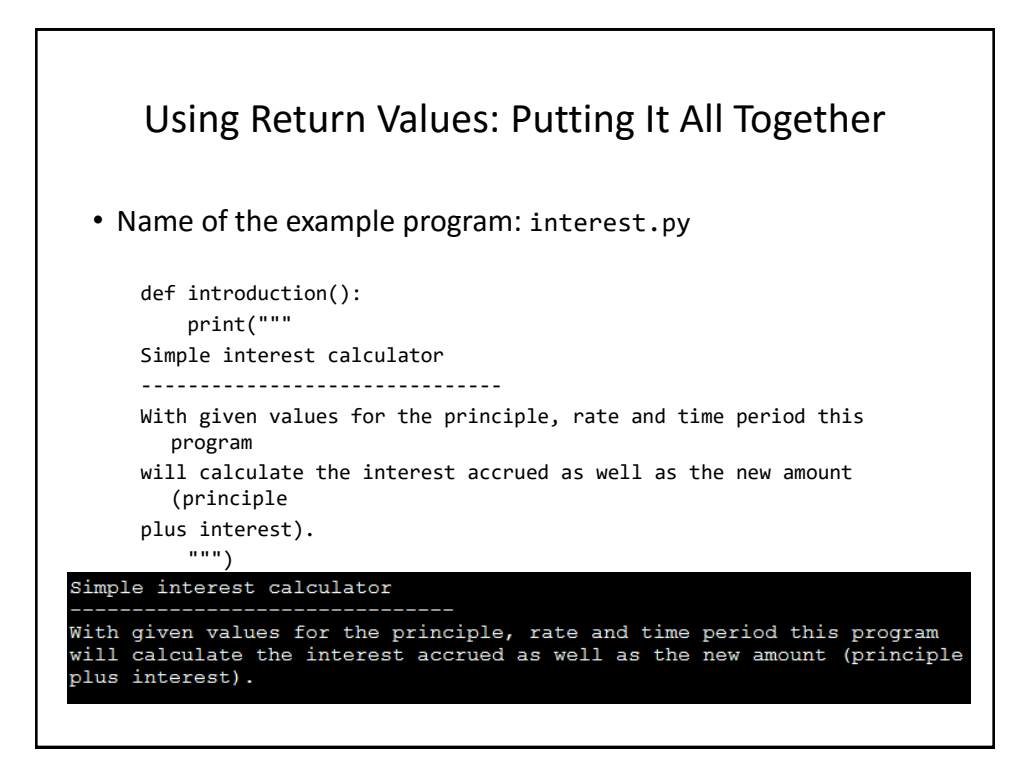

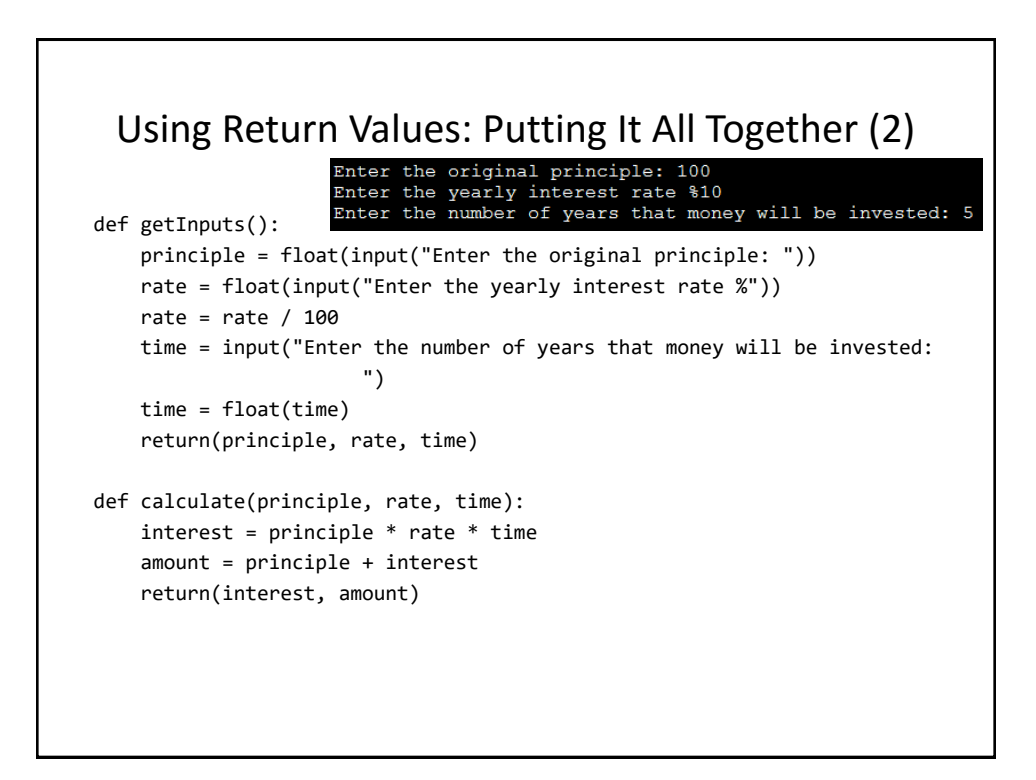

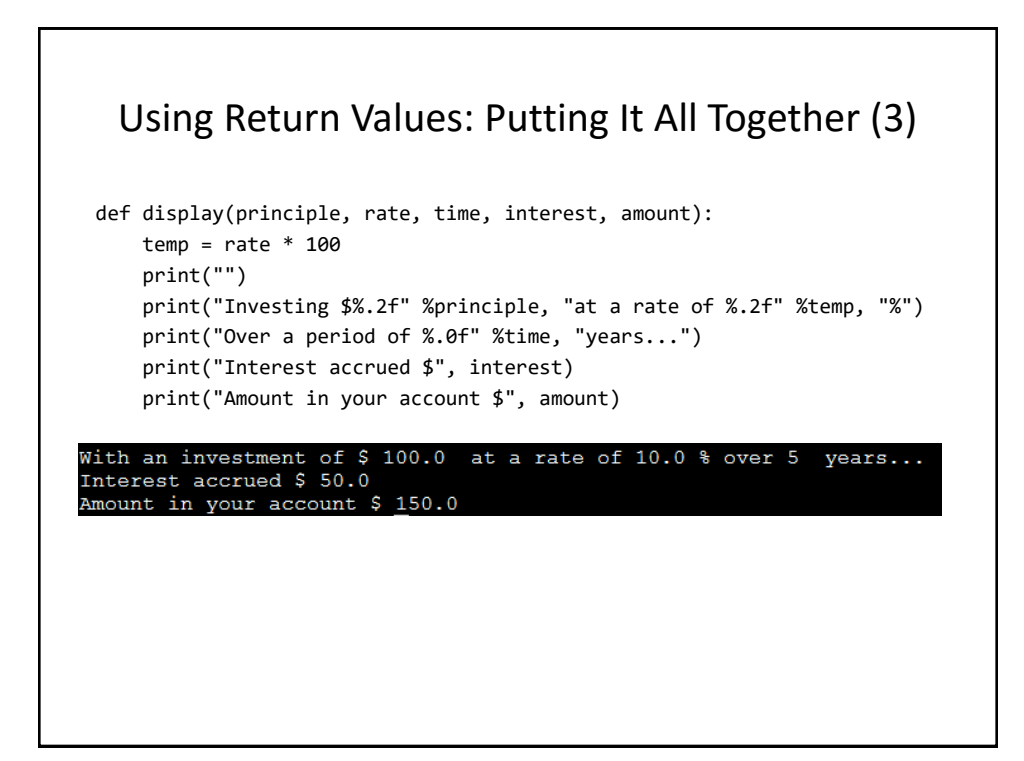

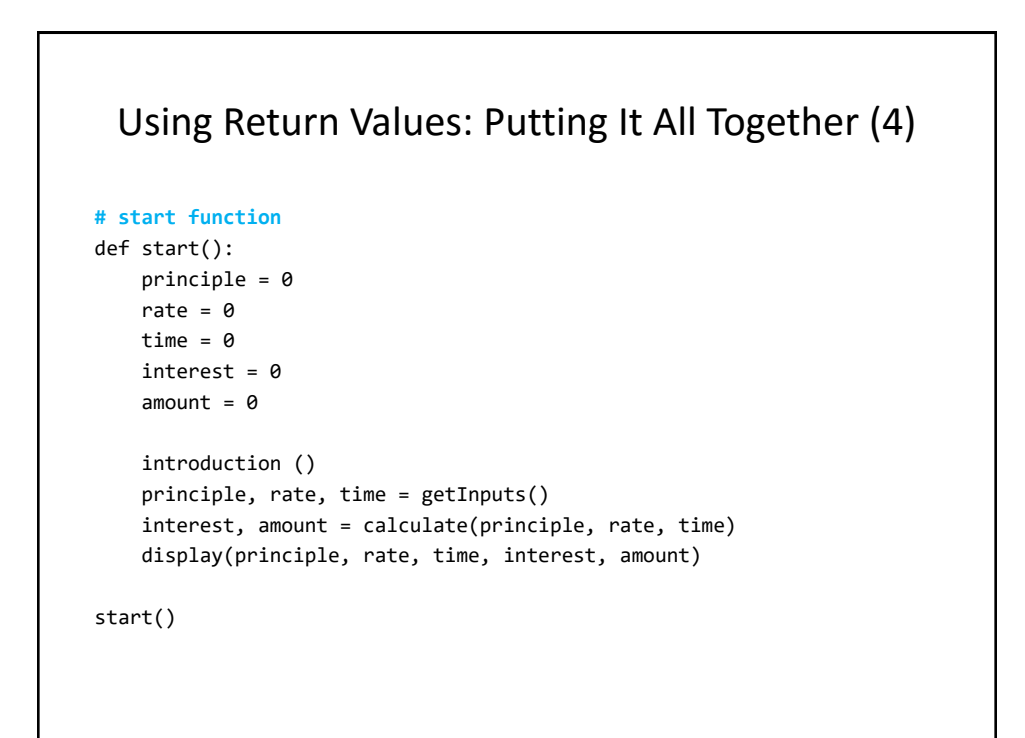

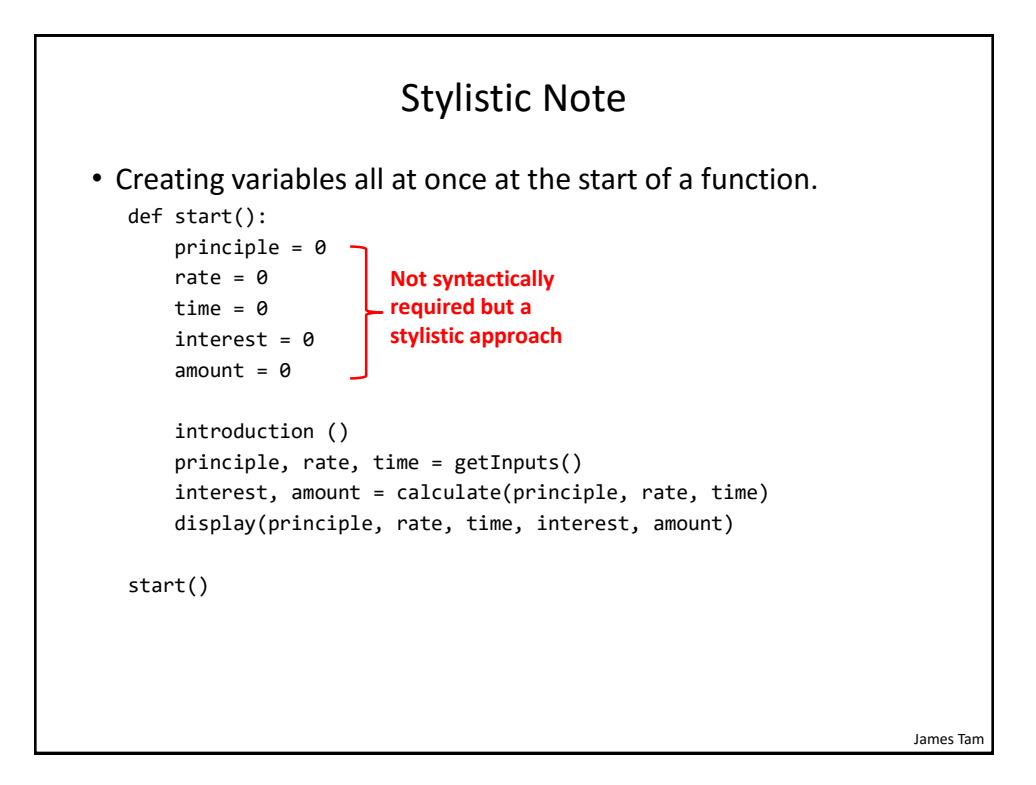

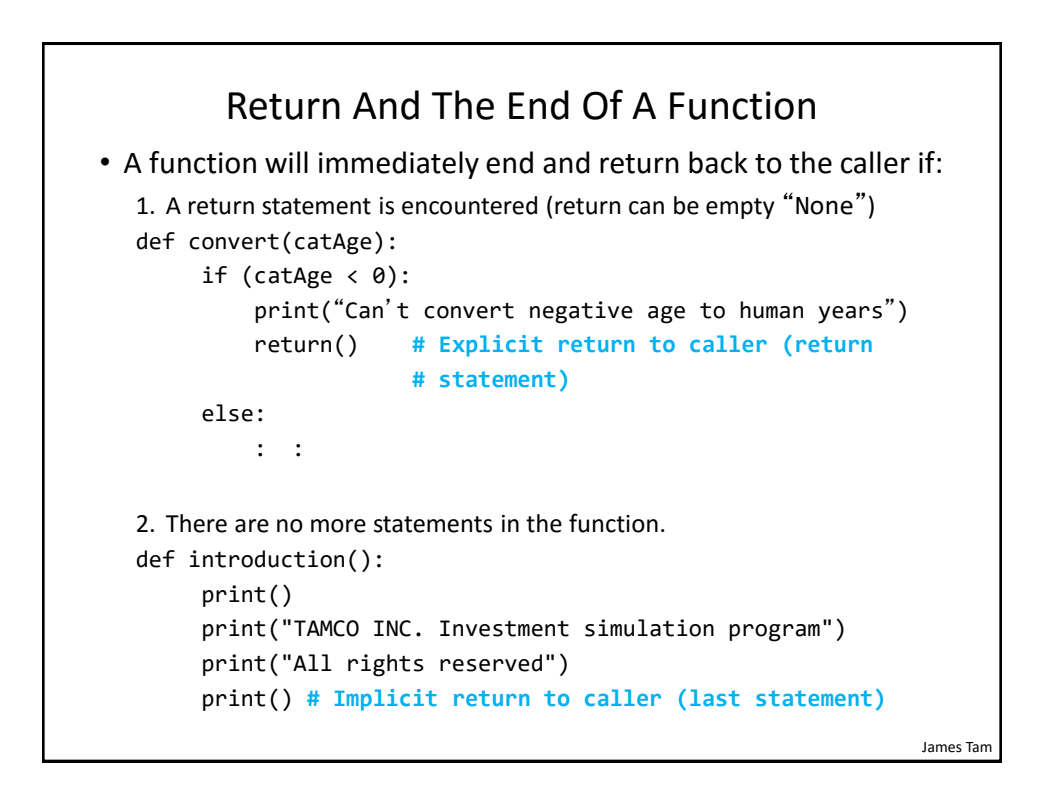

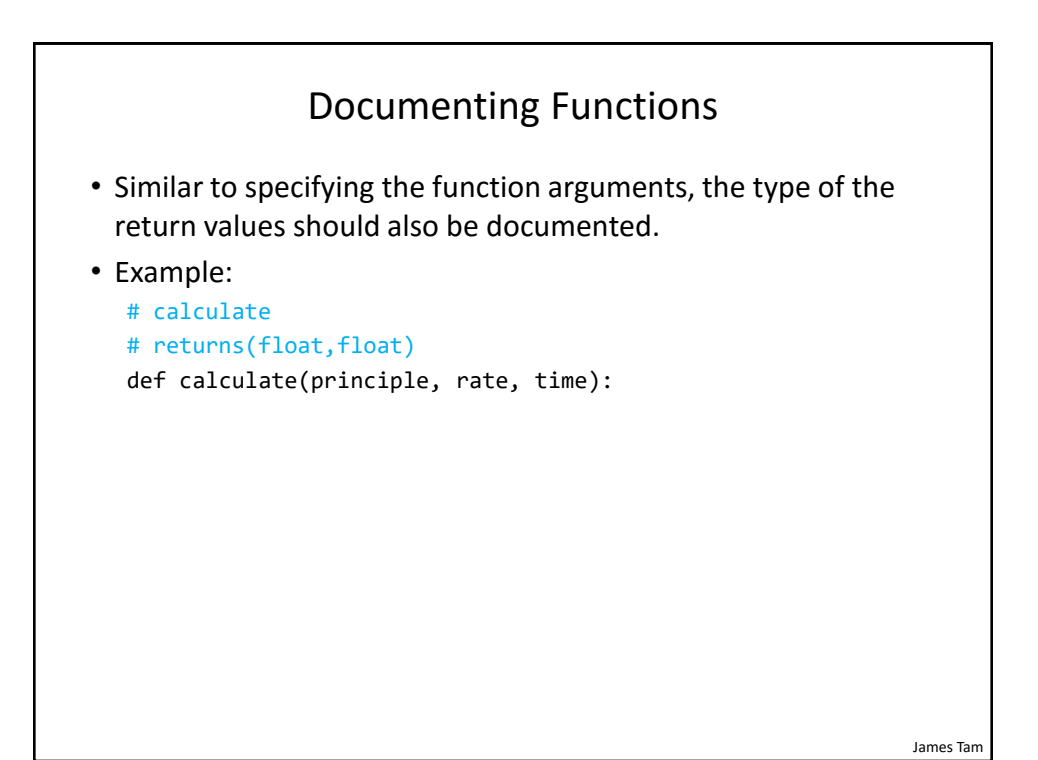

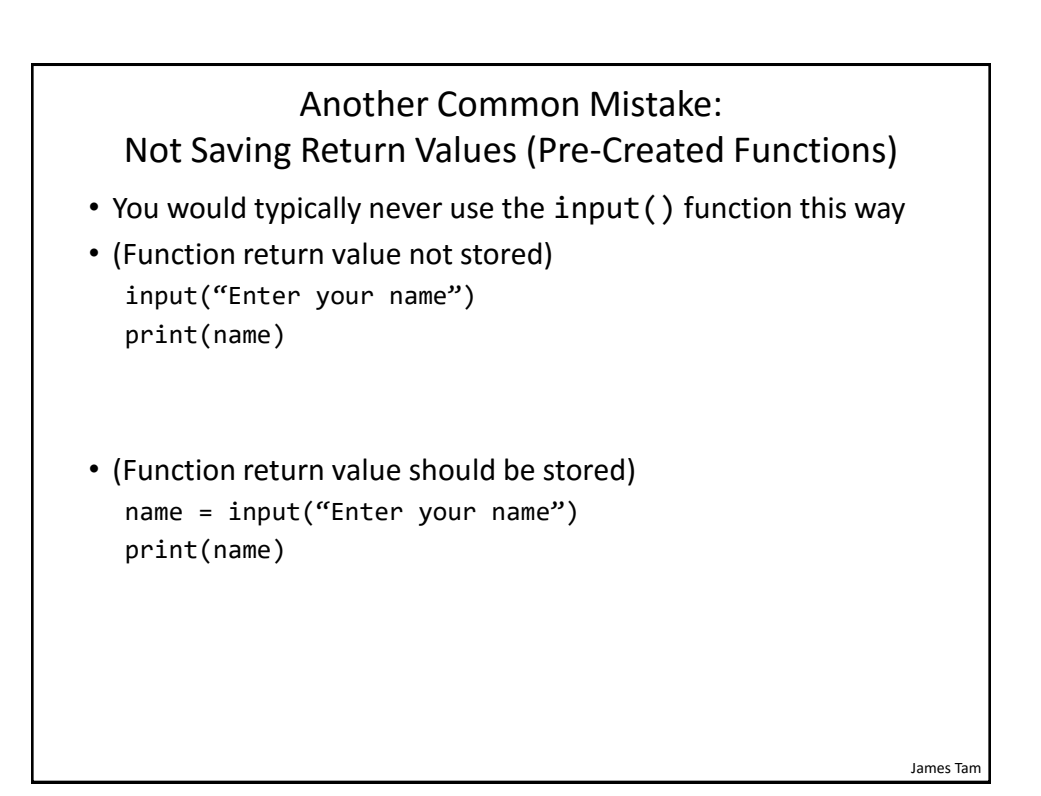

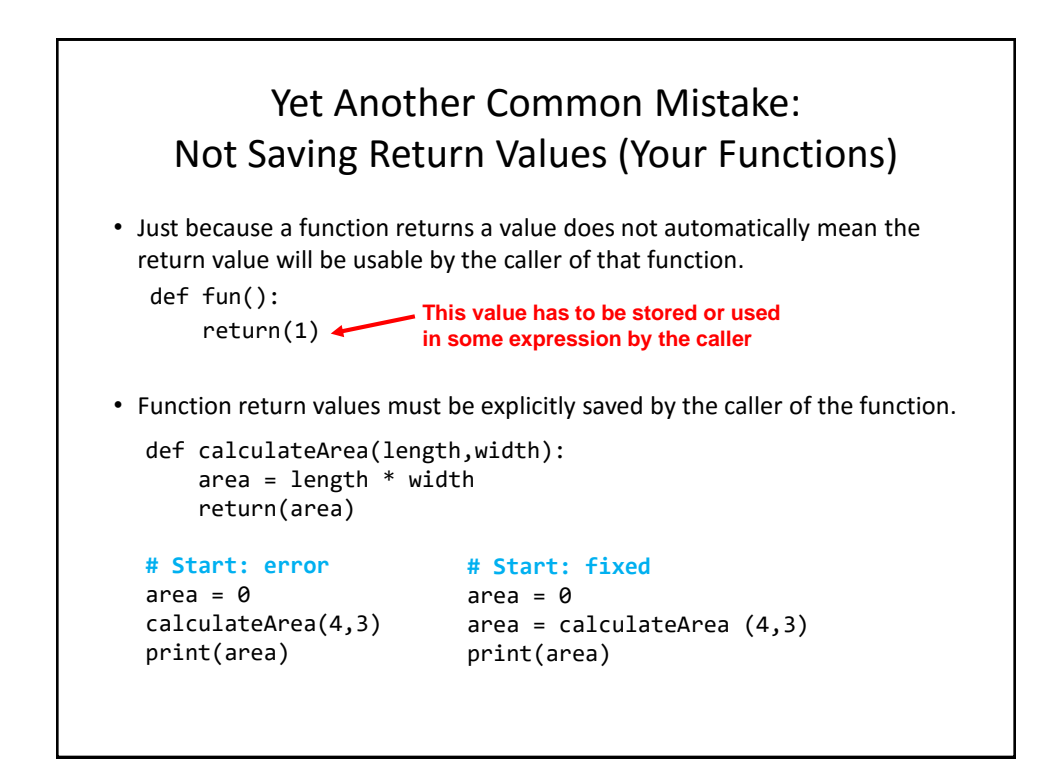

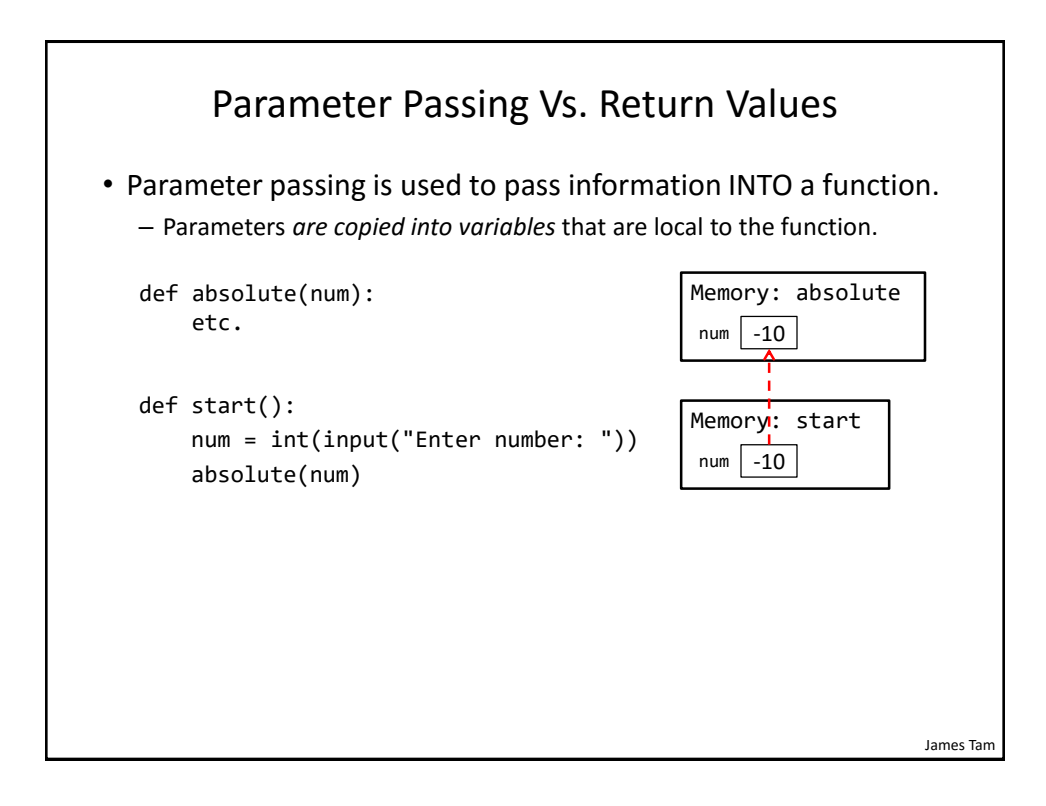

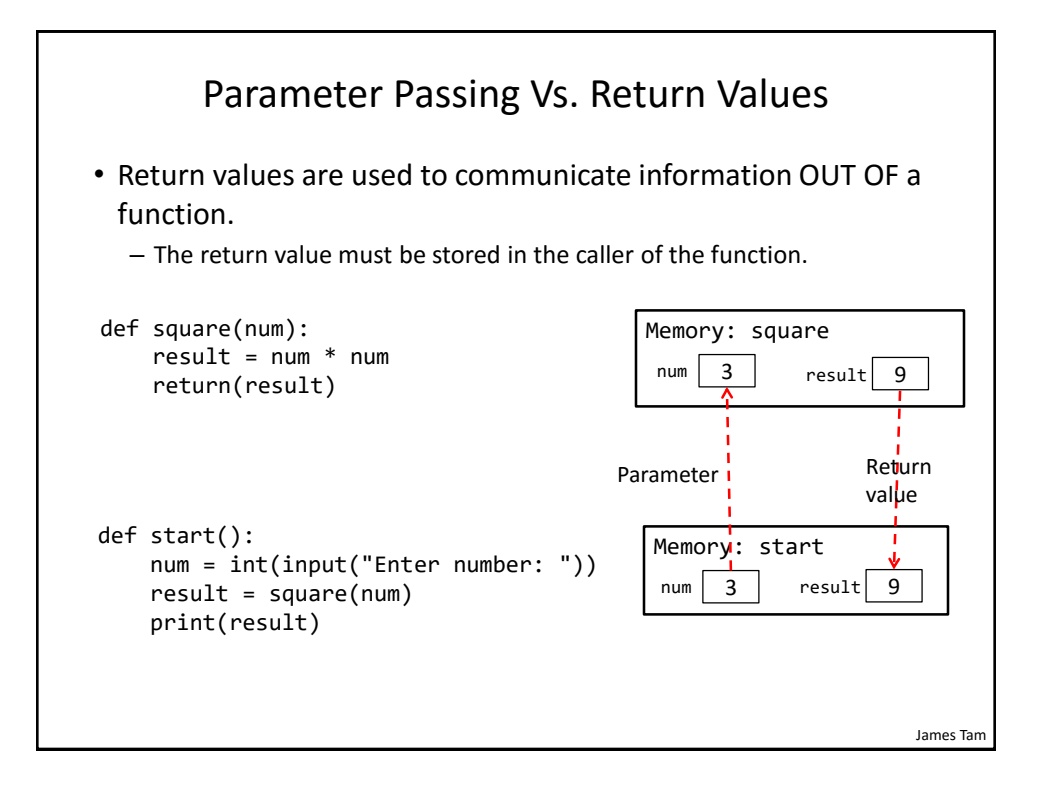

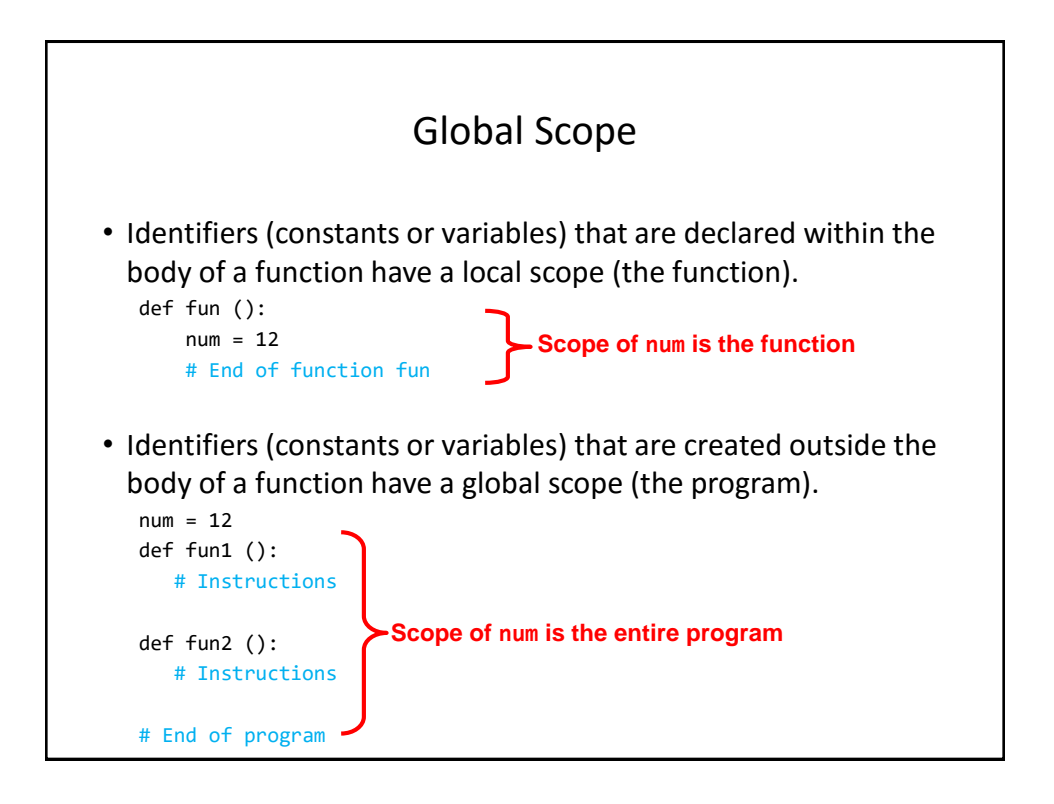

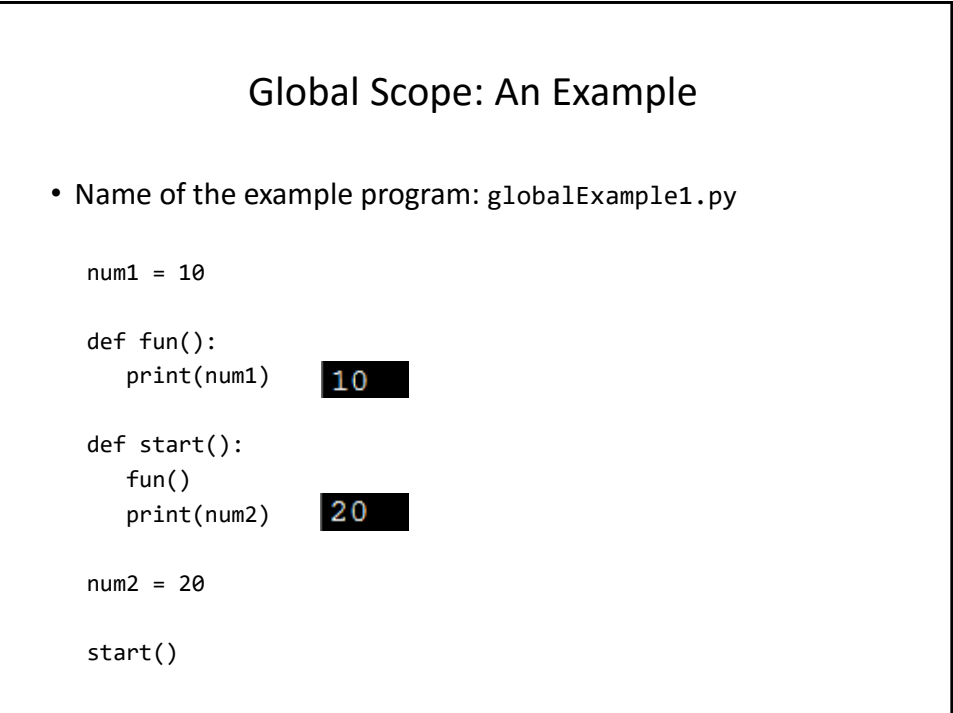

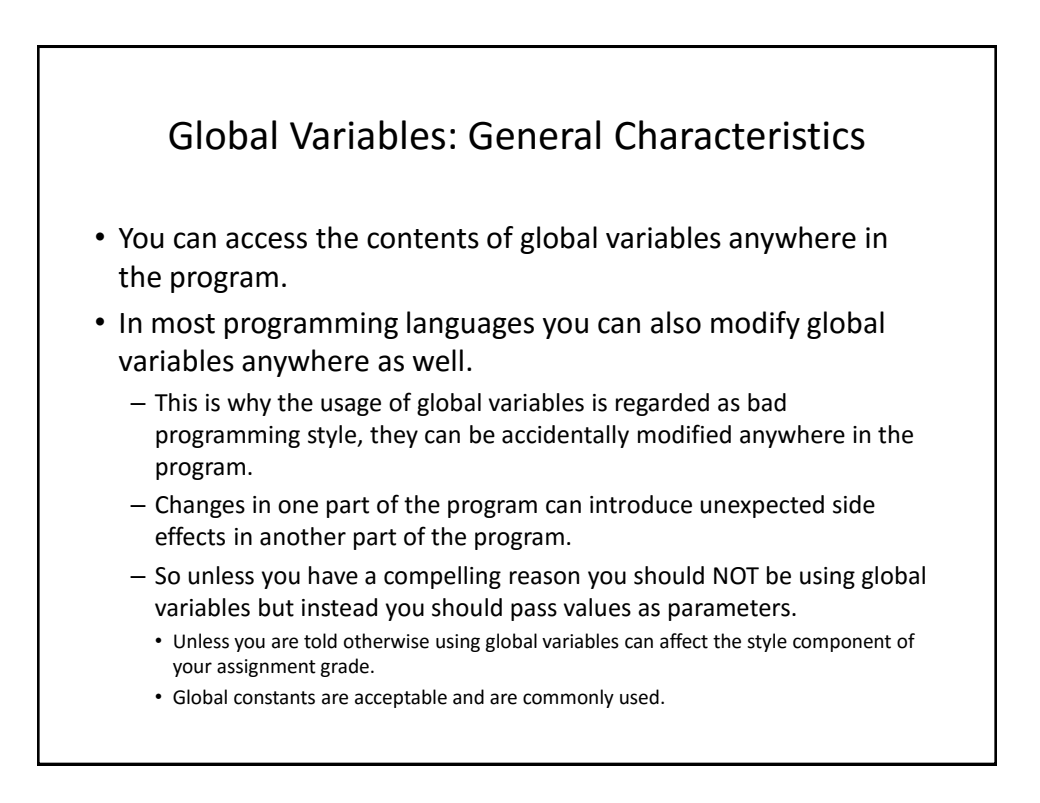

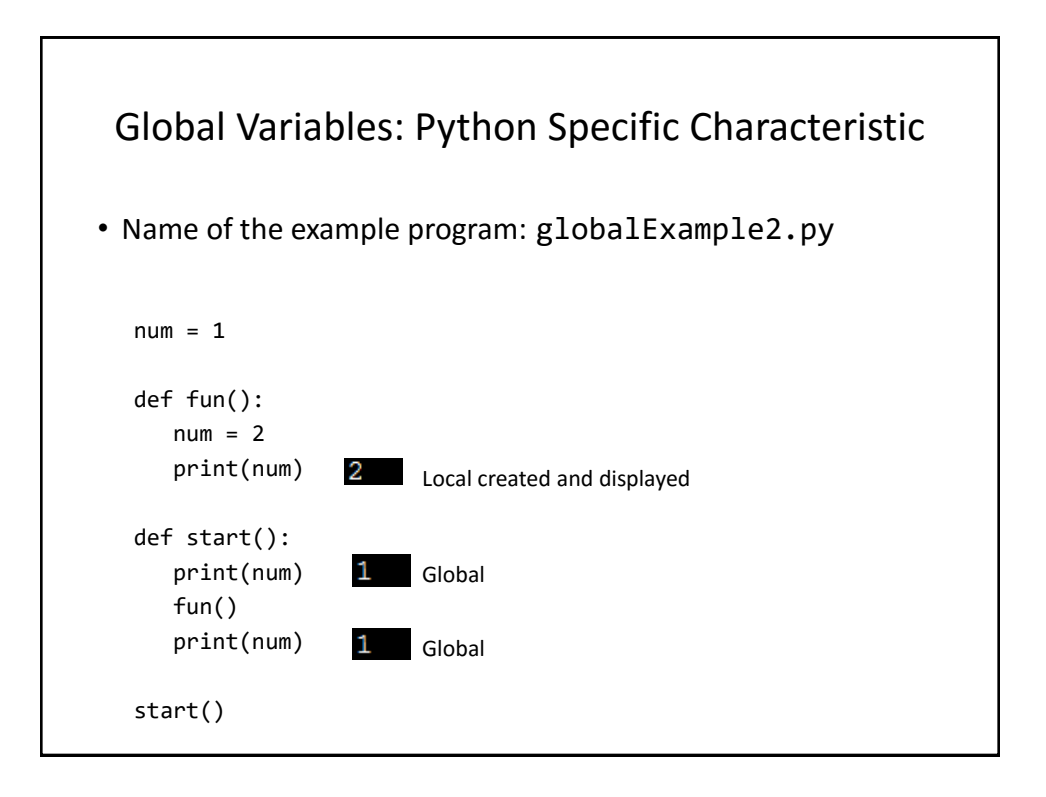

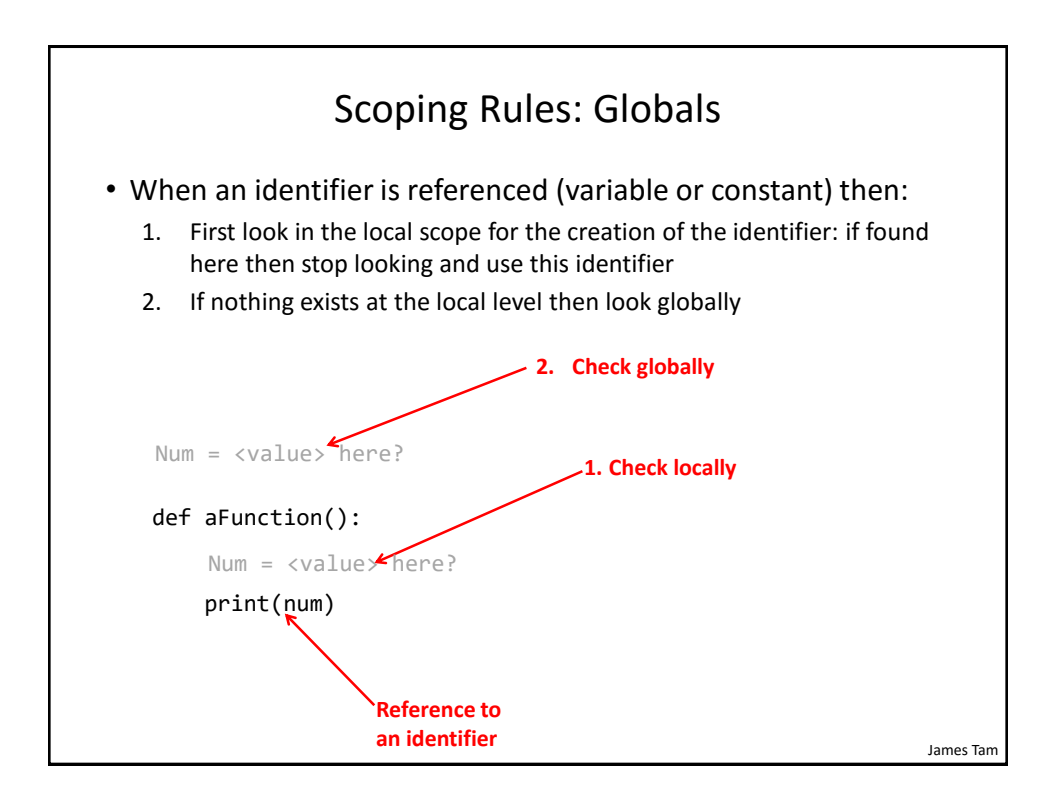

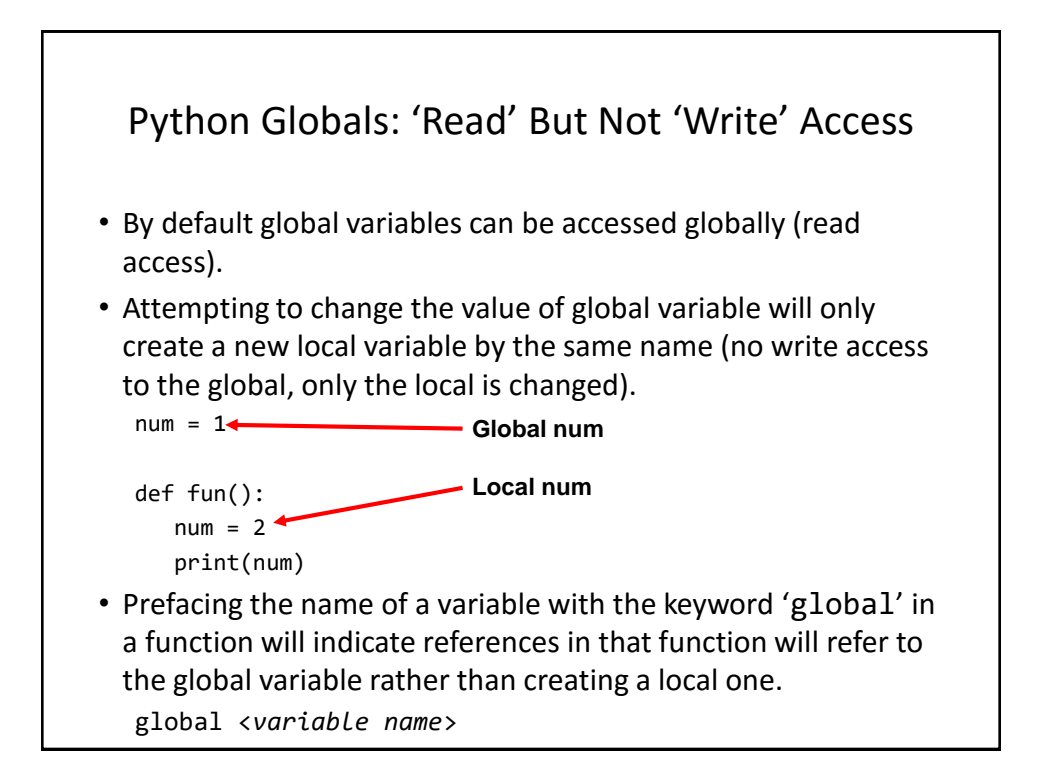

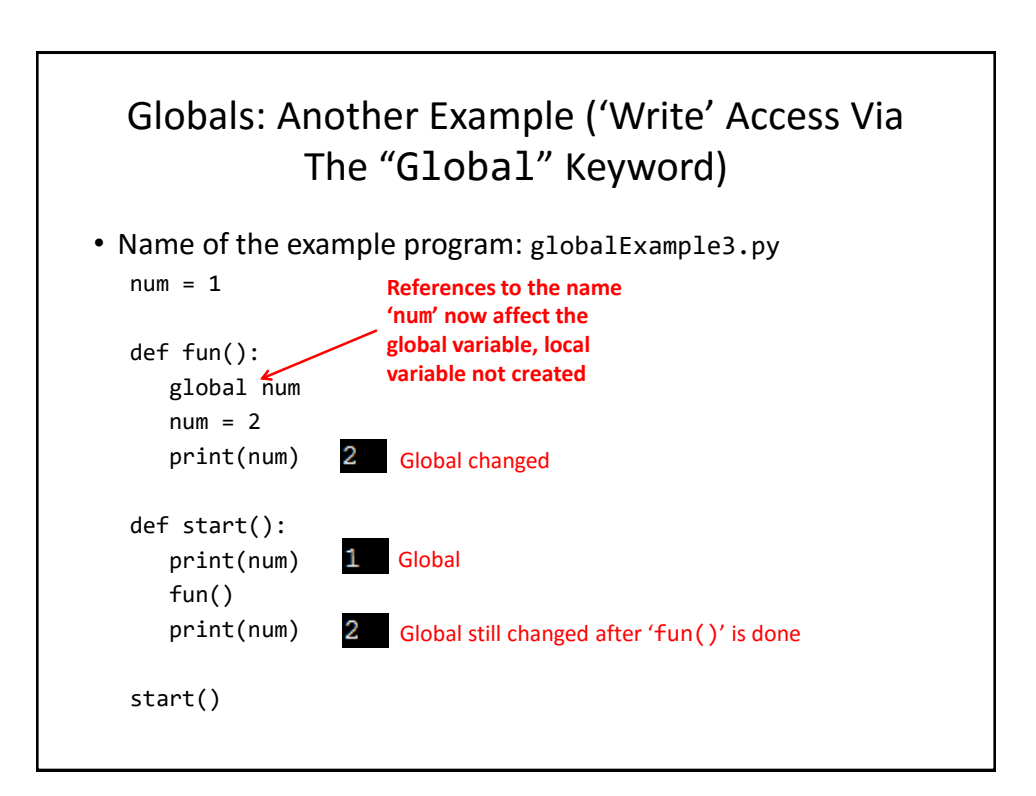

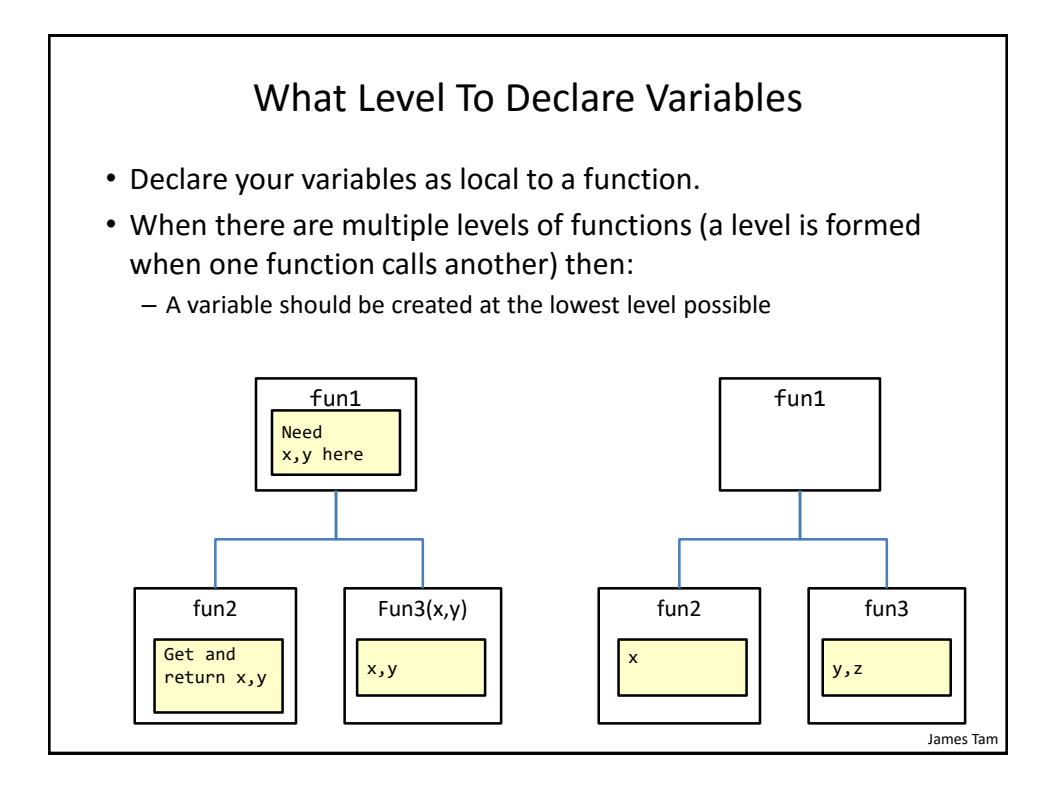

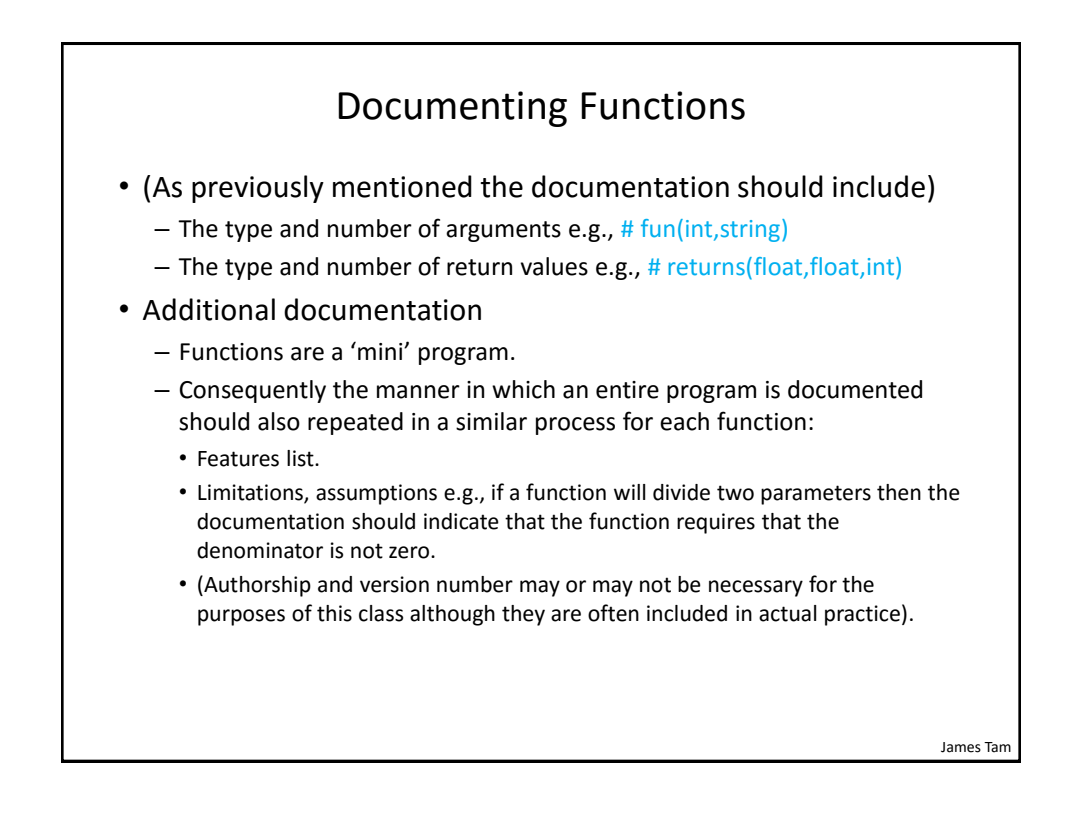

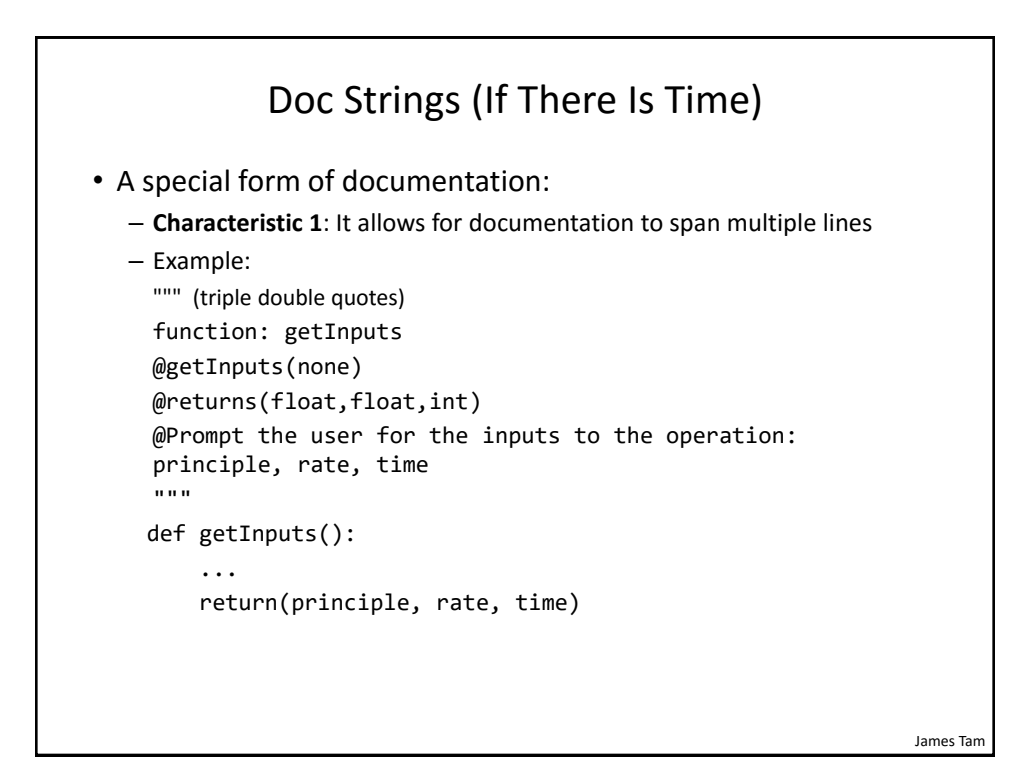

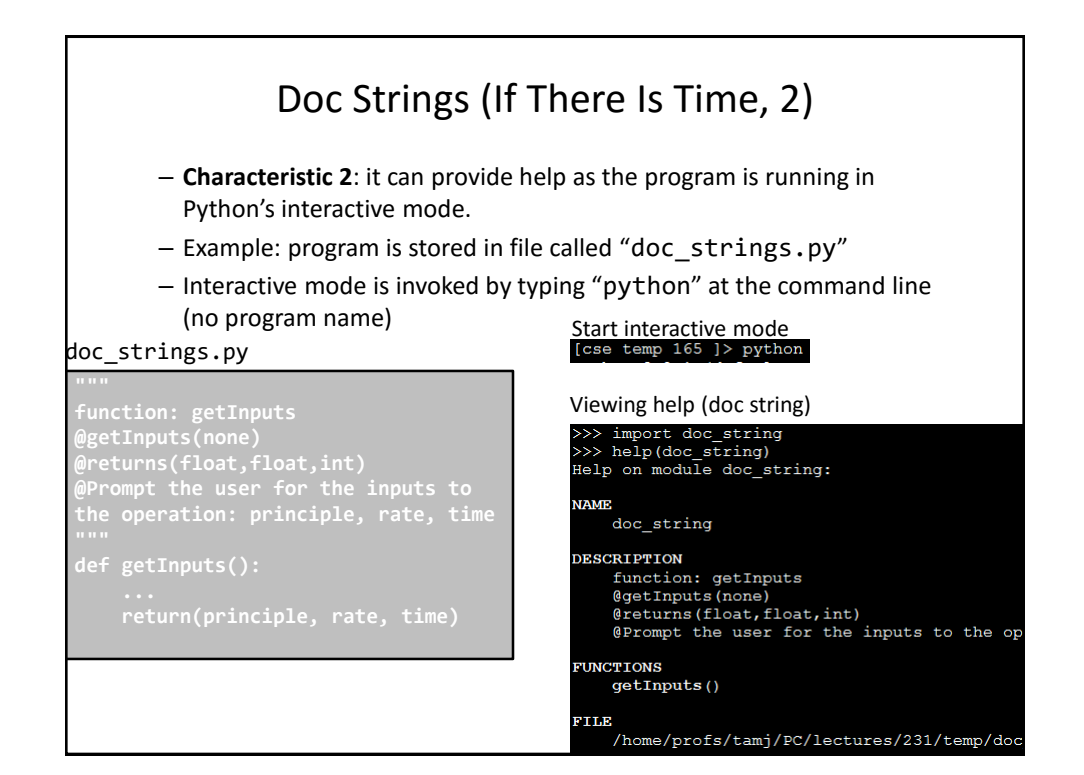

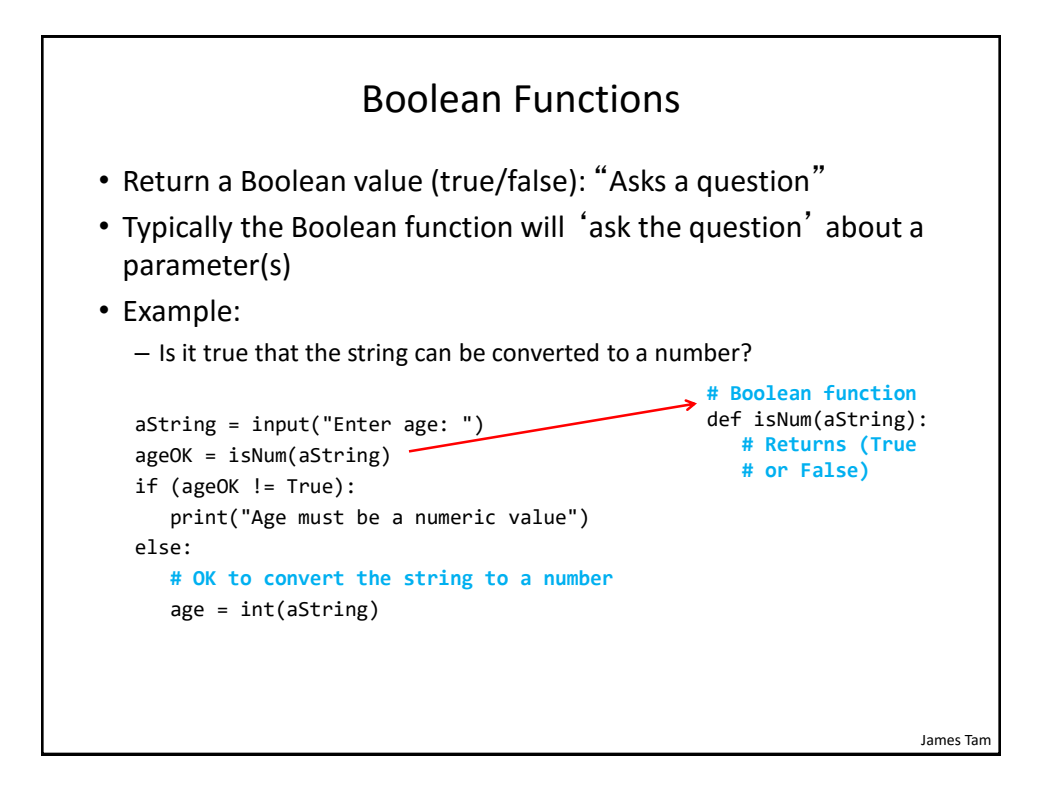

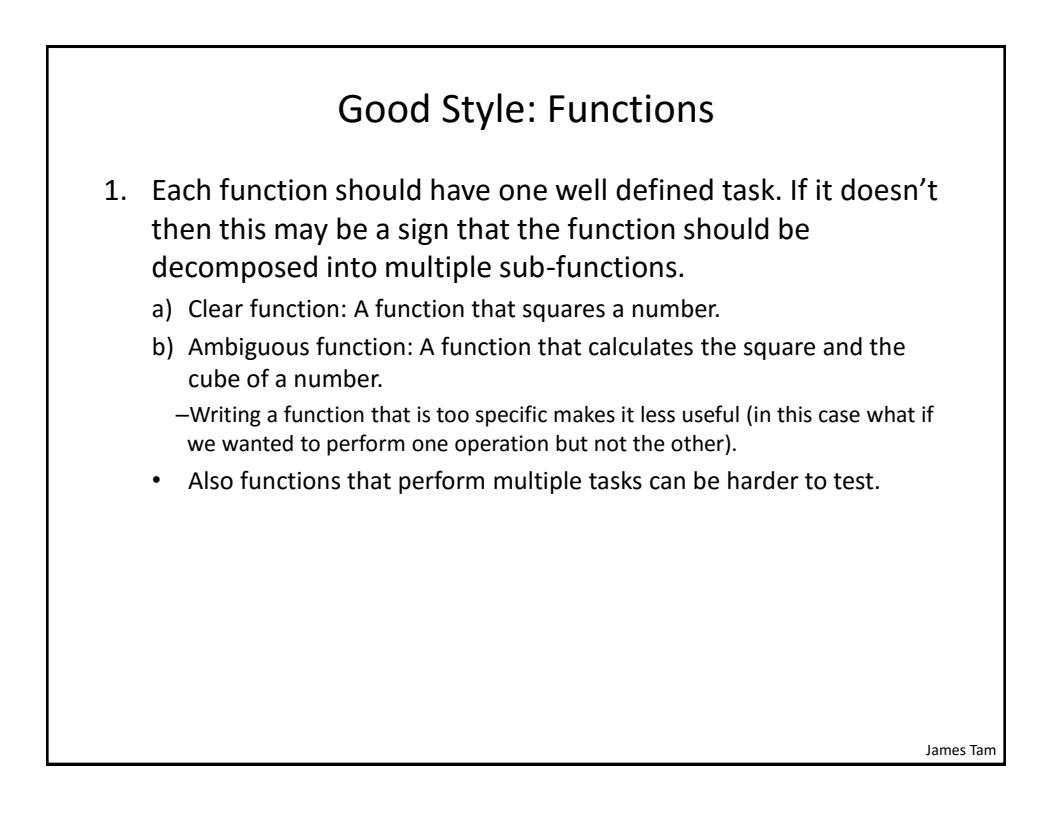

James Tam

### Good Style: Functions (2)

- 2. (Related to the previous point). Functions should have a self descriptive action-oriented name (verb/action phrase or take the form of a question – the latter for functions that check if something is true): the name of the function should provide a clear indication to the reader what task is performed by the function.
	- a) Good: drawShape(), toUpper() isNum(), isUpper() # Boolean functions: ask questions
	- a) Bad: doIt(), go(), a()

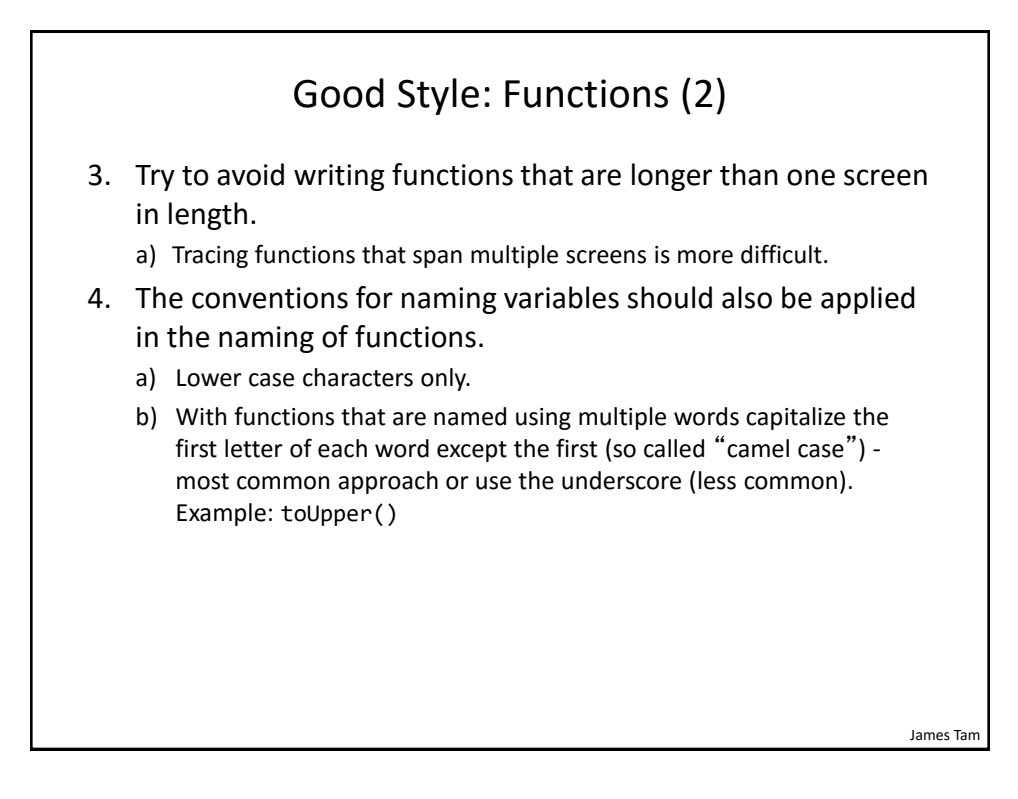

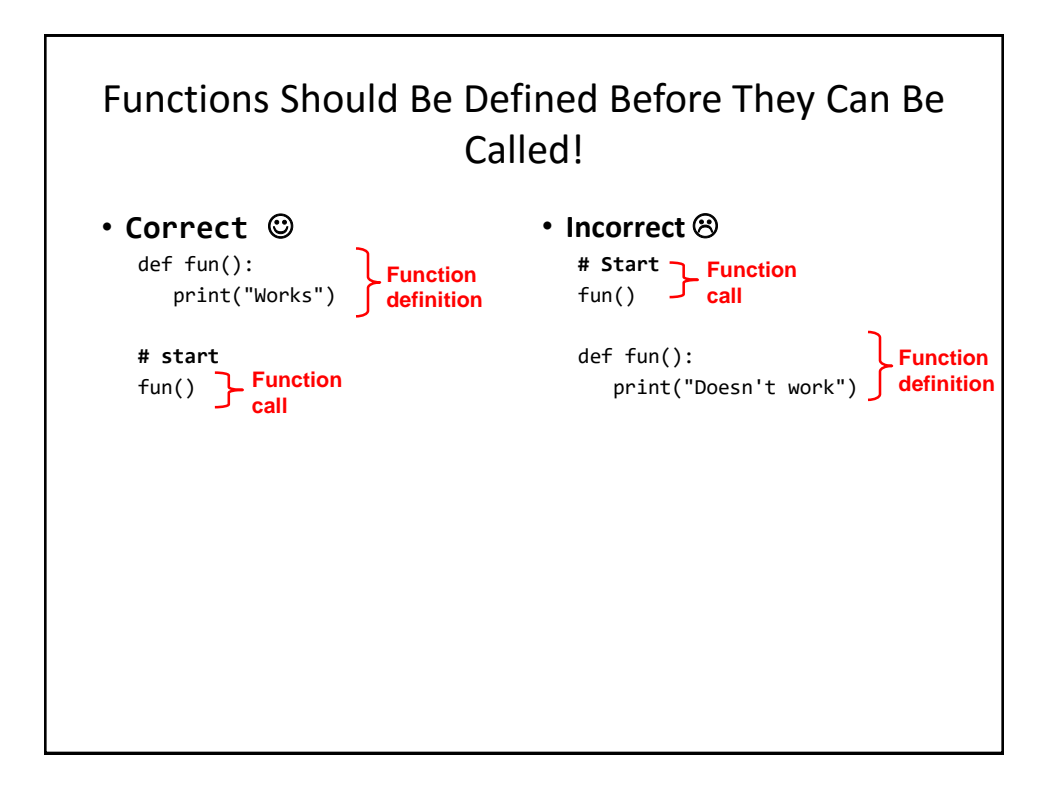

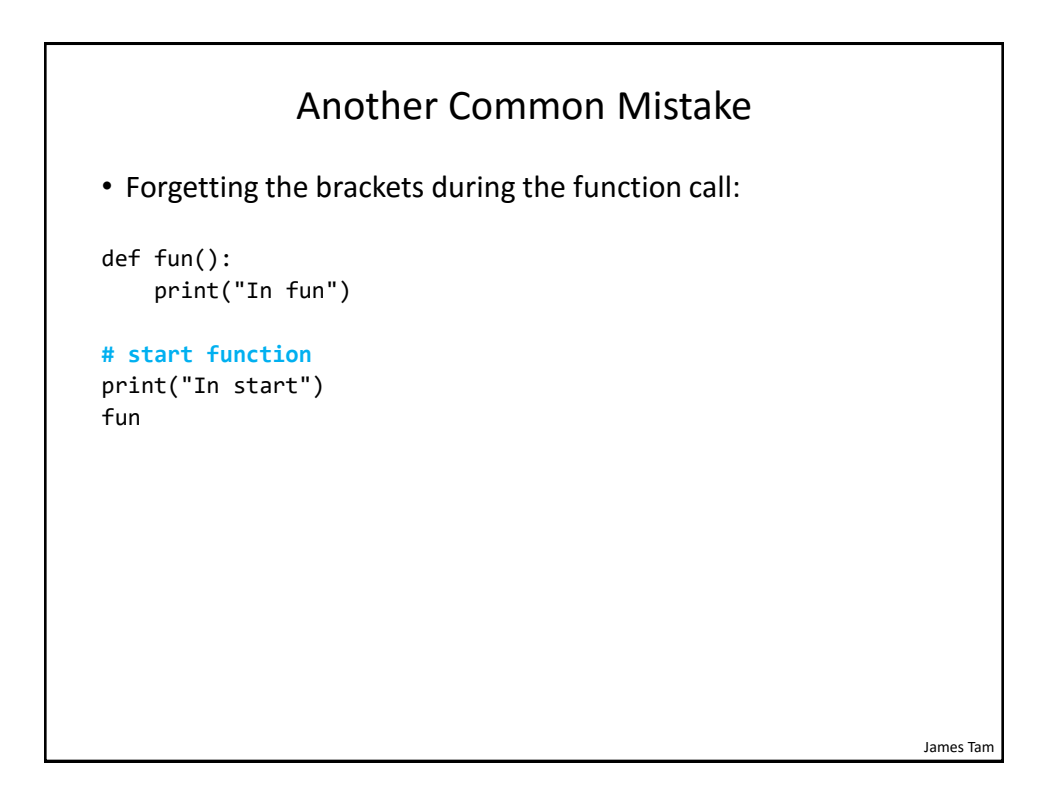

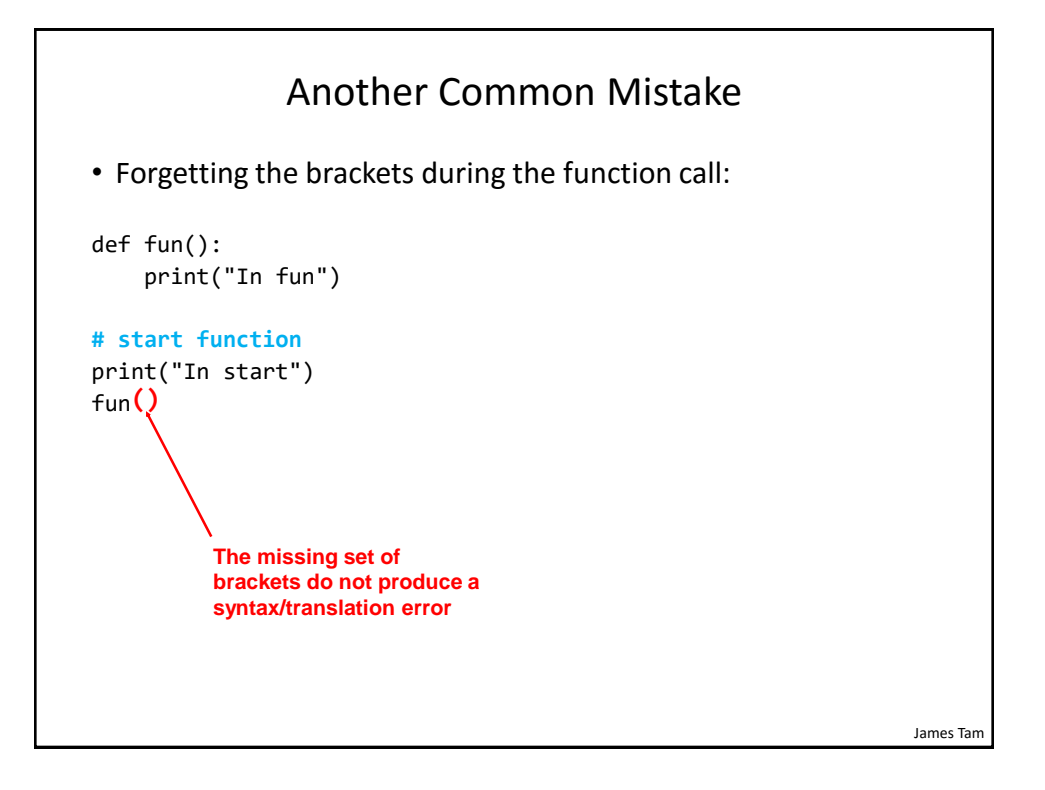

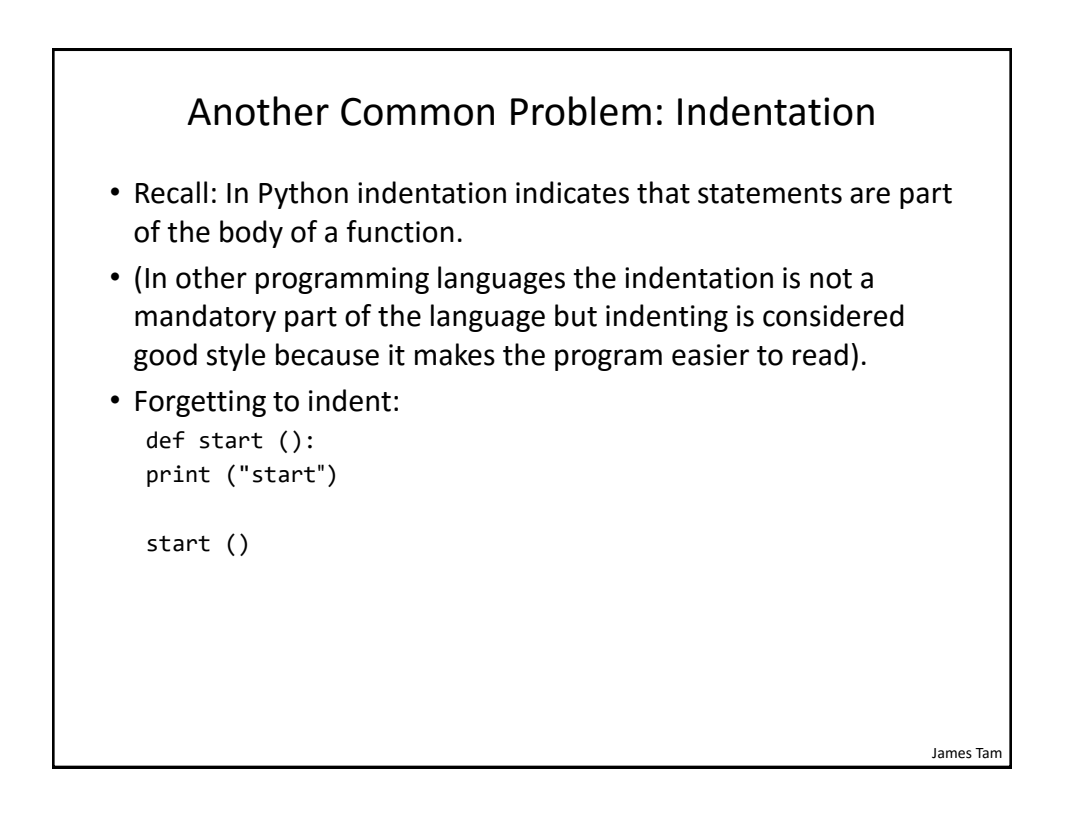

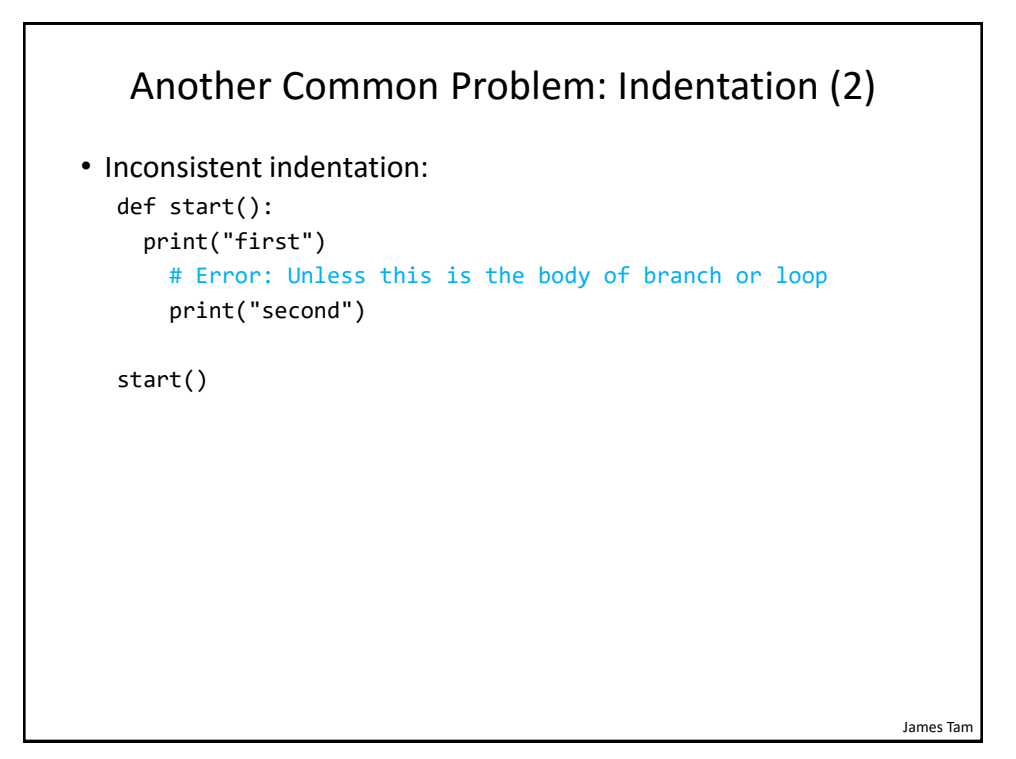

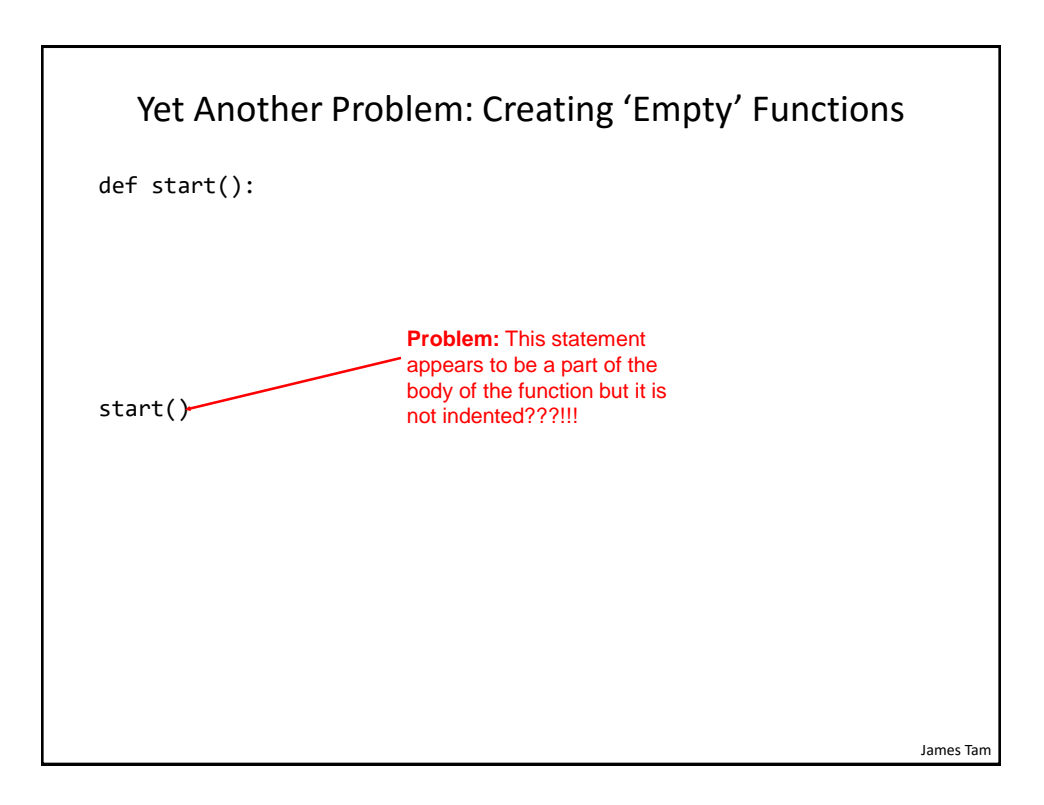

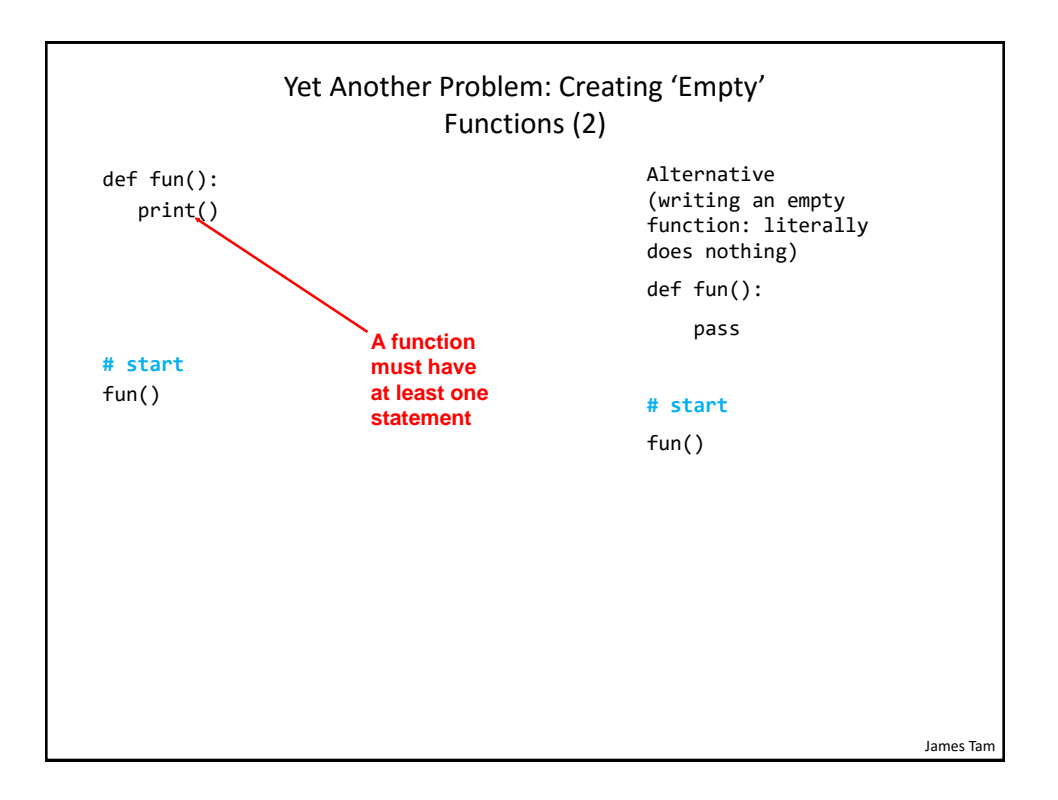

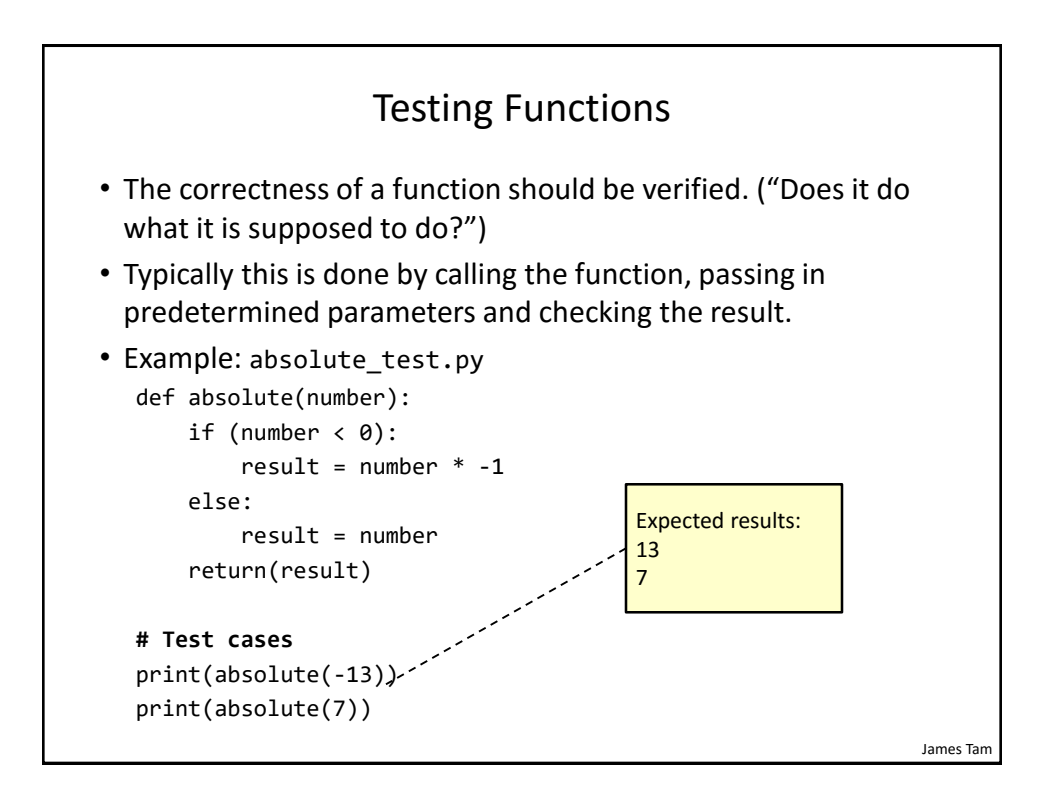

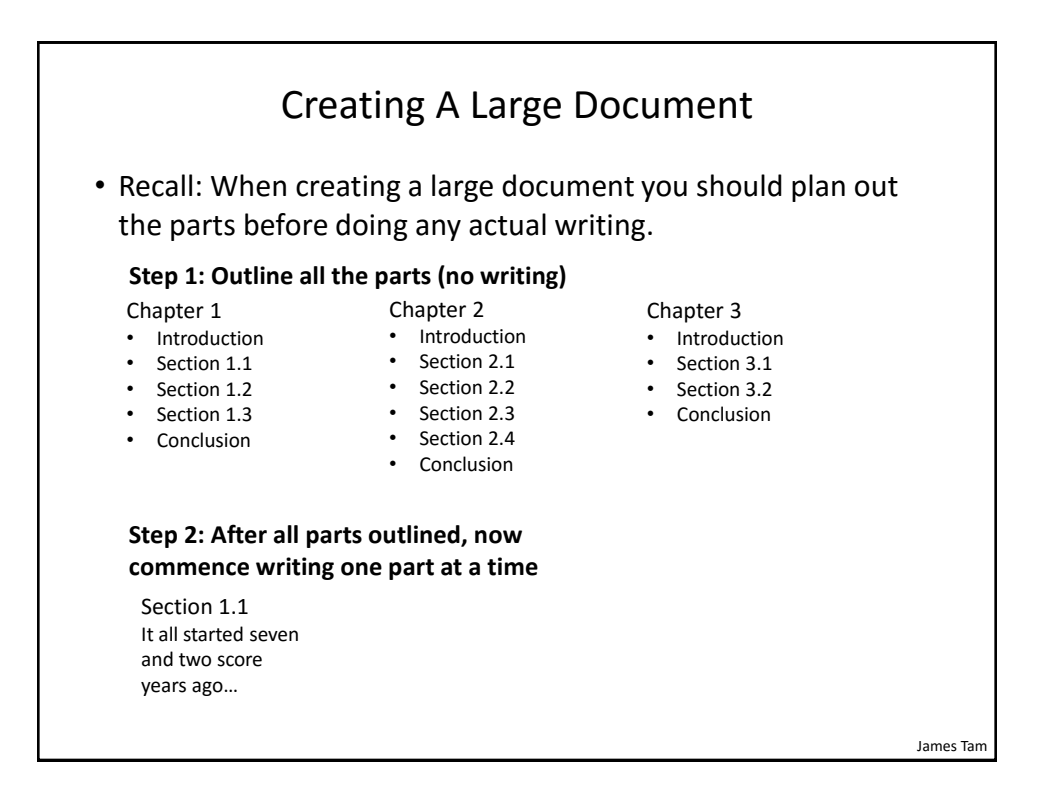

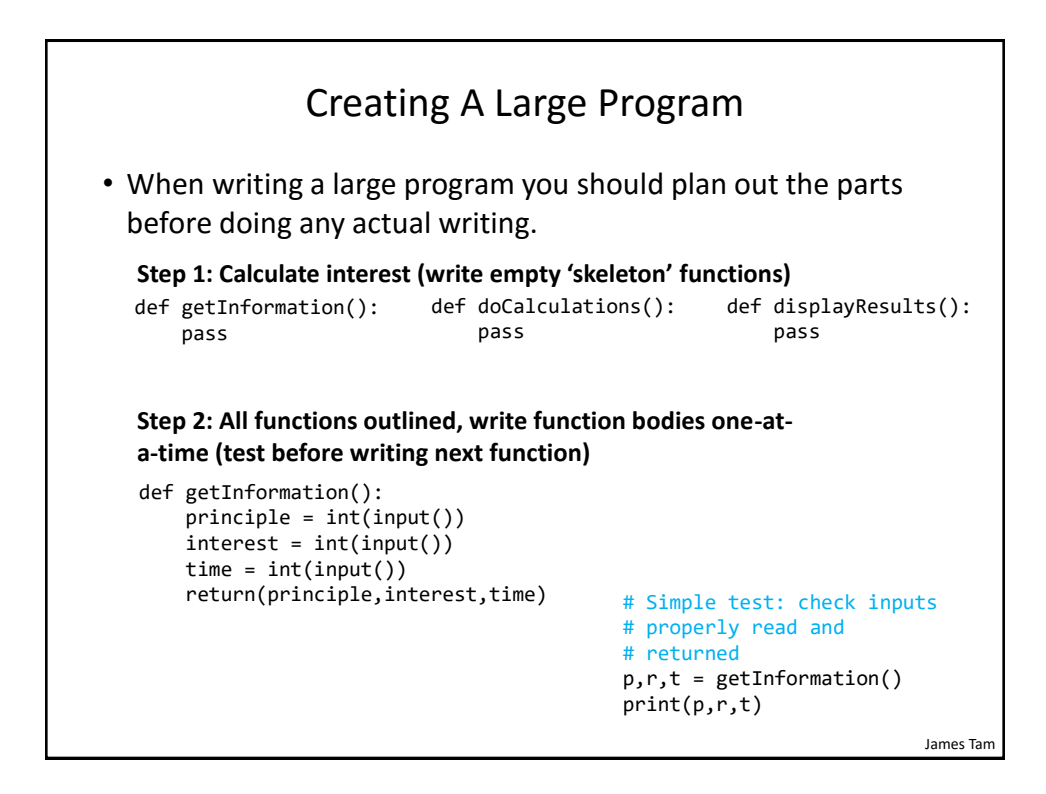

#### Why Employ Problem Decomposition And Modular Design (1)

• Drawback

– Complexity – understanding and setting up inter-function communication may appear daunting at first.

– Tracing the program may appear harder as execution appears to "jump" around between functions.

– These are 'one time' costs: once you learn the basic principles of functions with one language then most languages will be similar.

#### Why Employ Problem Decomposition And Modular Design (2)

• Benefit

– Solution is easier to visualize and create (decompose the problem so only one part of a time must be dealt with).

- Easier to test the program:
	- Test one feature/function at a time
	- (Testing multiple features increases complexity)
- Easier to maintain (if functions are independent changes in one function can have a minimal impact on other functions, if the code for a function is used multiple times then updates only have to be made once).
- Less redundancy, smaller program size (especially if the function is used many times throughout the program).
- Smaller programs size: if the function is called many times rather than repeating the same code, the function need only be defined once and then can be called many times.

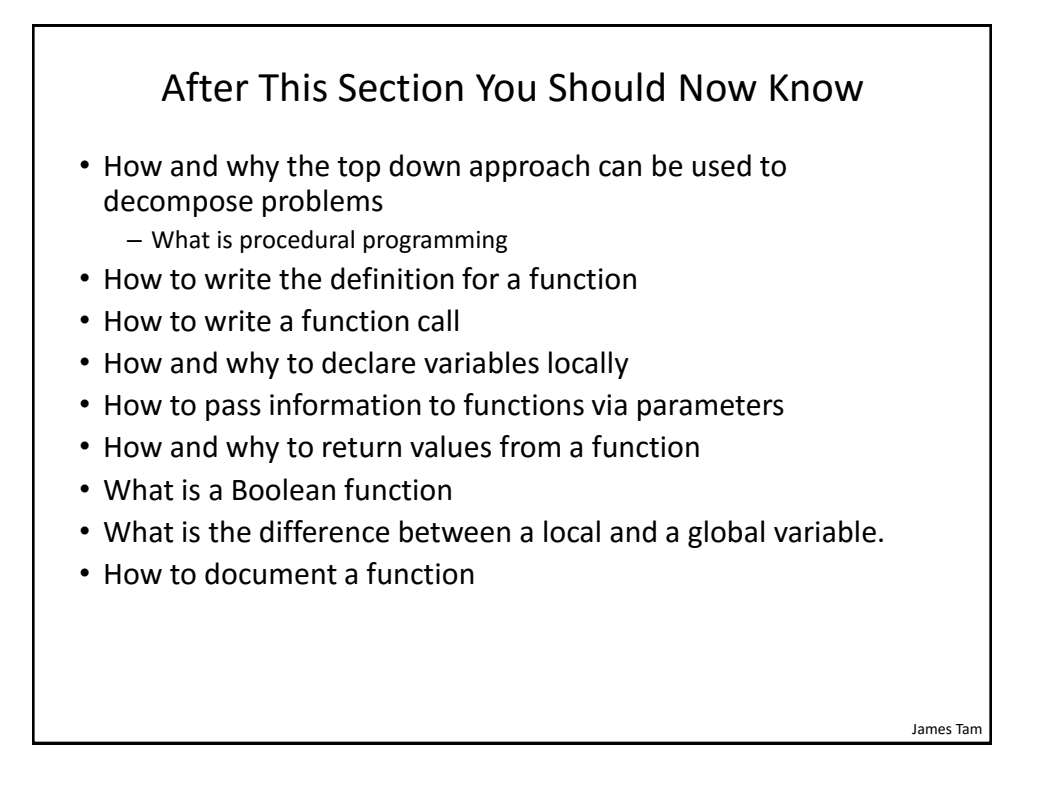

#### Copyright Notification

• "Unless otherwise indicated, all images in this presentation are used with permission from Microsoft."